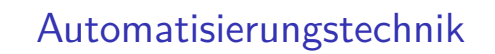

Prof. Dr. Mark Ross

ross@hs-koblenz.de

WS 2019/20 Stand: 28. September 2019

Handout (Double Slides), optimiert zum Ausdrucken ohne Hyperlinks, komprimiertes Inhaltsverzeichnis

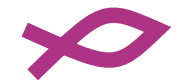

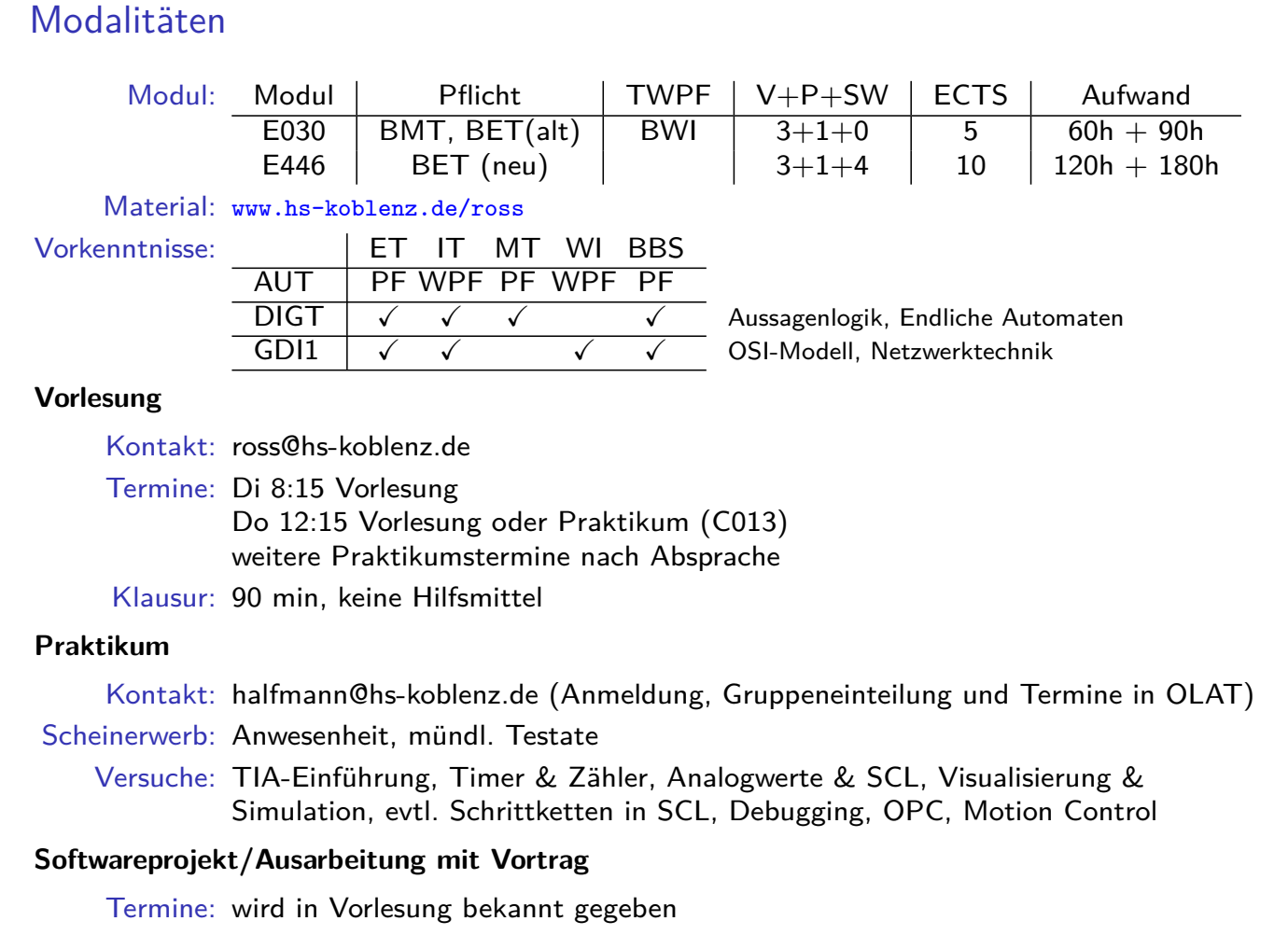

#### **Literatur**

- [Hei15] T. Heimbold. Einführung in die Automationisierungstechnik Hanser, 2015. ISBN: 978-3-446-42675-7.
- [KHT00] W. Kriesel, T. Heimhold und D. Telschow. Bustechnologien für die Automation. Hüthig, 2000. ISBN: 3-7785-2778-9.
- [Lit13] Lothar Litz. Grundlagen der Automatisierungstechnik Regelungssysteme, Steuerungssysteme, hybride Systeme. Oldenbourg, 2013, S. I–XIII, 1–540. ISBN: 978-3-486-70888-2.
- [Sei15] Matthias Seitz. Speicherprogrammierbare Steuerungen für die Fabrik- und Prozessautomation. Hanser, 2015. ISBN: 978-3-446-43325-0.
- [WZ09] G. Wellenreuther und D. Zastrow. Automatisieren mit SPS Theorie und Praxis. Viewegs Fachbücher der Technik. Vieweg, 2009. ISBN: 9783834802316.

### Inhalt

- 1. Einführung
- 2. SPS
- 3. Modellierung mit endlichen Automaten
- 4. Modellierung mit signalinterpretierten Petrinetzen
- 5. Netzwerktechnik
- [6. Industrielle Kommu](#page-19-0)nikation
- [7.](#page-23-0) [Sicherheitsaspekte](#page-23-0)

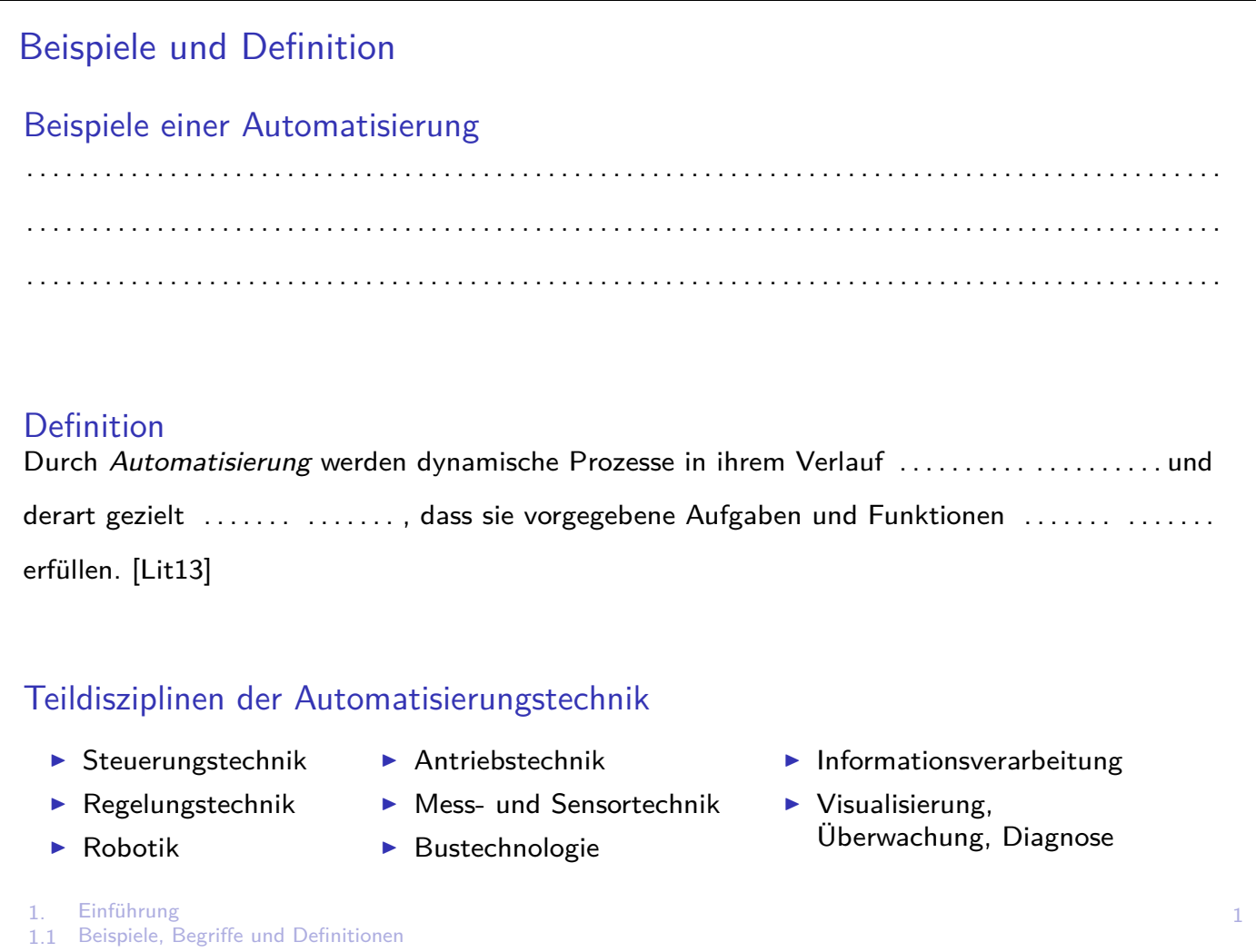

### Begriffe: Signalarten

#### **Definition I:**

analog: Signal kann beliebige Werte in bestimmten Grenzen annehmen (stetig) diskret: Signal kann nur diskrete Werte annehmen (nicht stetig) kontinuierlich: Signal kann sich zu beliebigen Zeitpunkten ändern diskontinuierlich: Signal kann sich nur zu bestimmten Zeitpunkten ändern, z.B. mit festem Takt

#### **Definition II:**

analog: zeit- UND wertkontinuierlich

diskret: zeit- UND wertdiskret

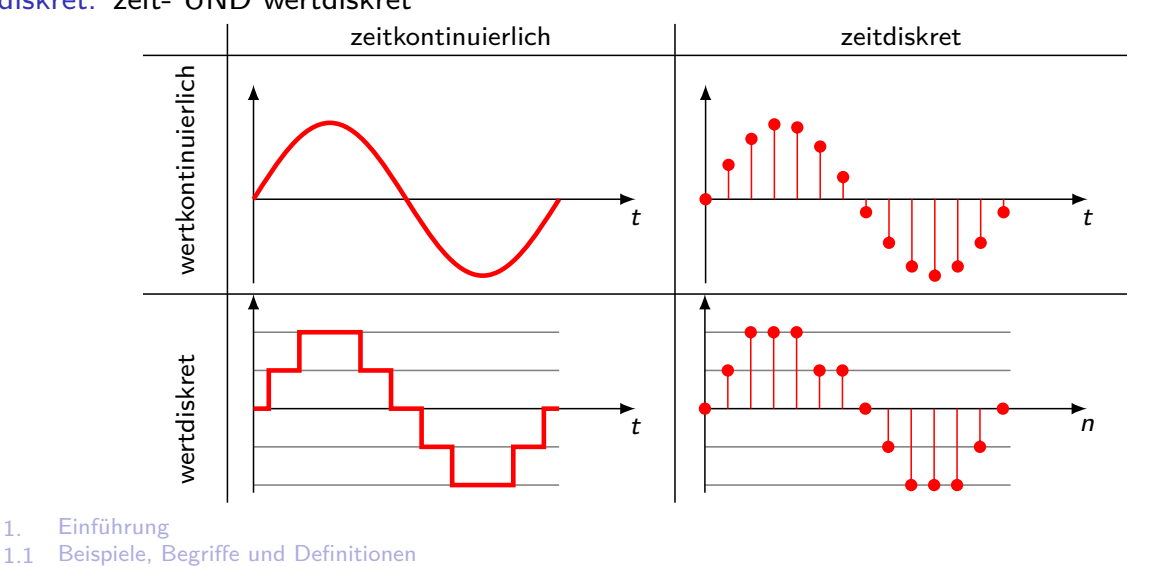

# Ziele einer Automatisierung

Betrieb einer Anlage (z.B. Fabrik) oder eines Produktes (z.B. Auto) wird möglichst:

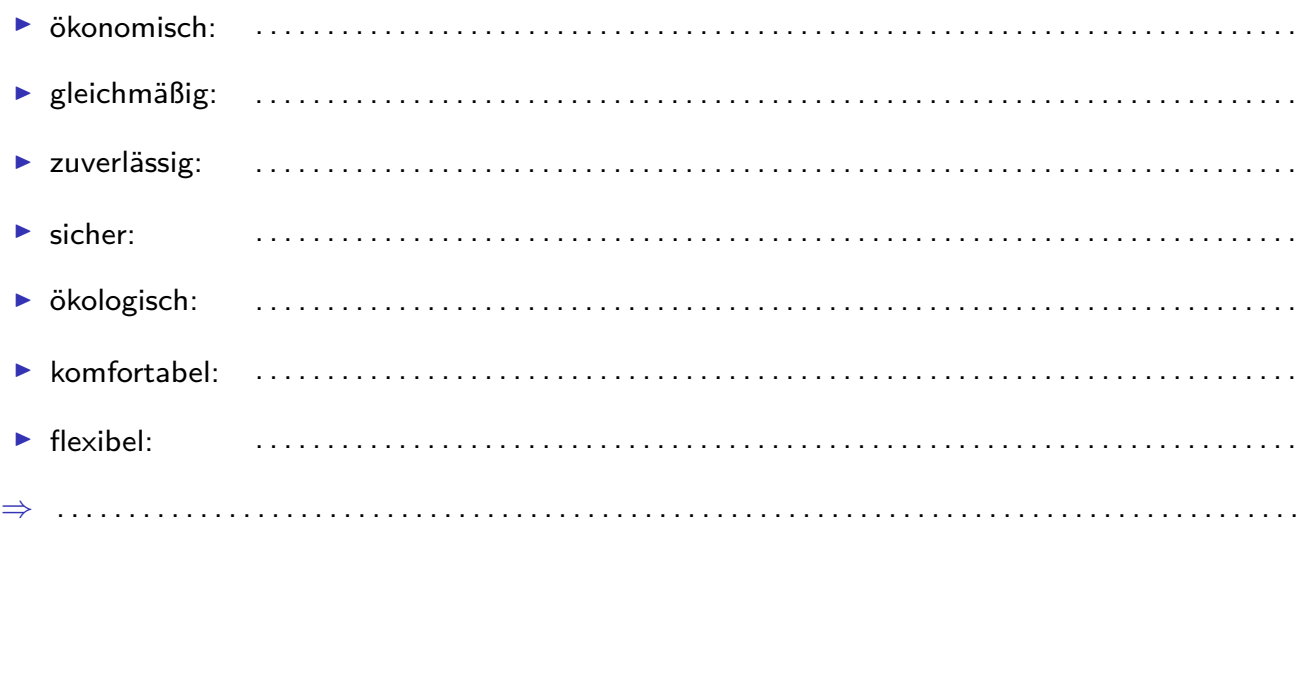

1. Einführung 1.2 Ziele, Prinzip, Funktionen

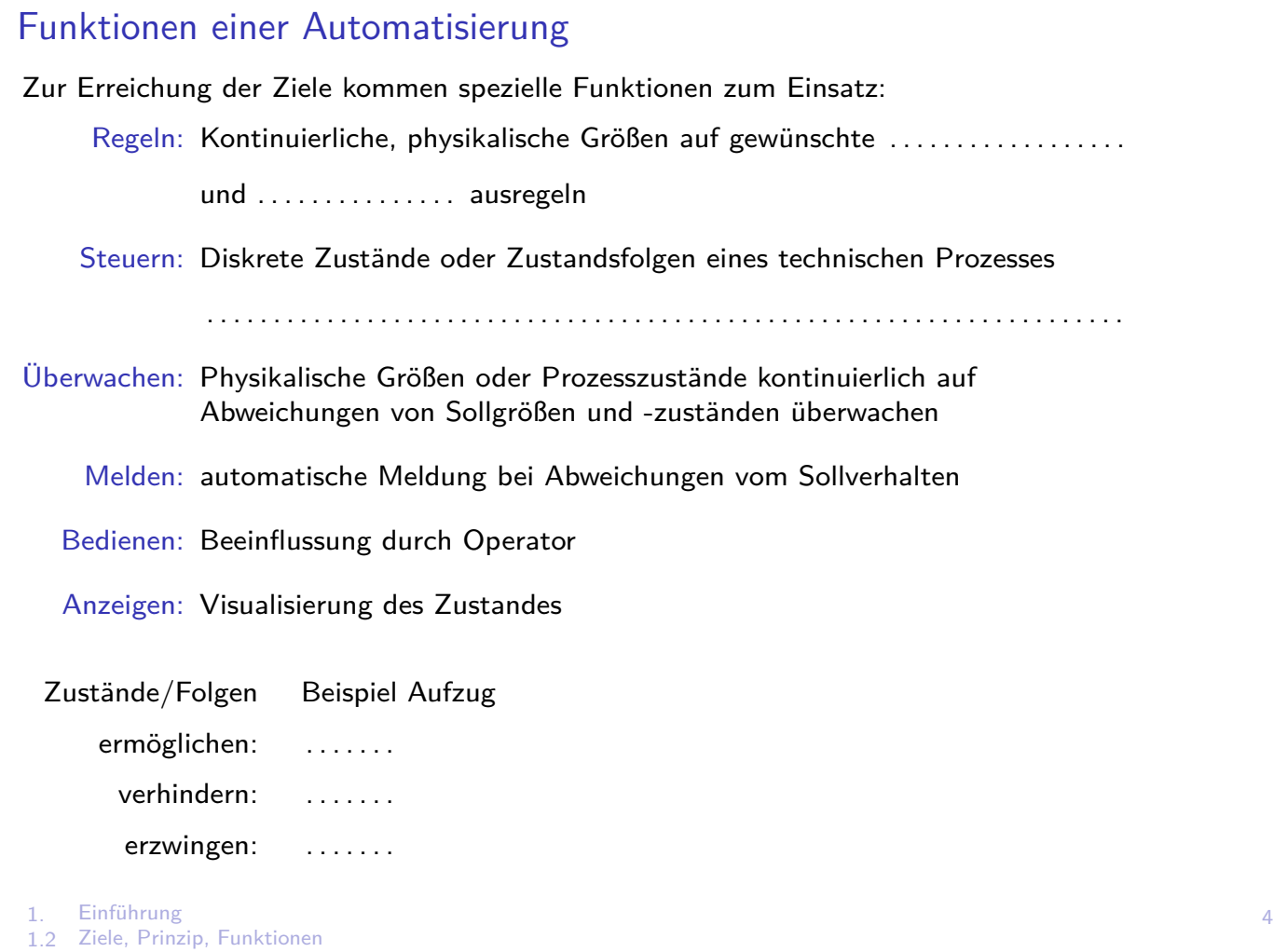

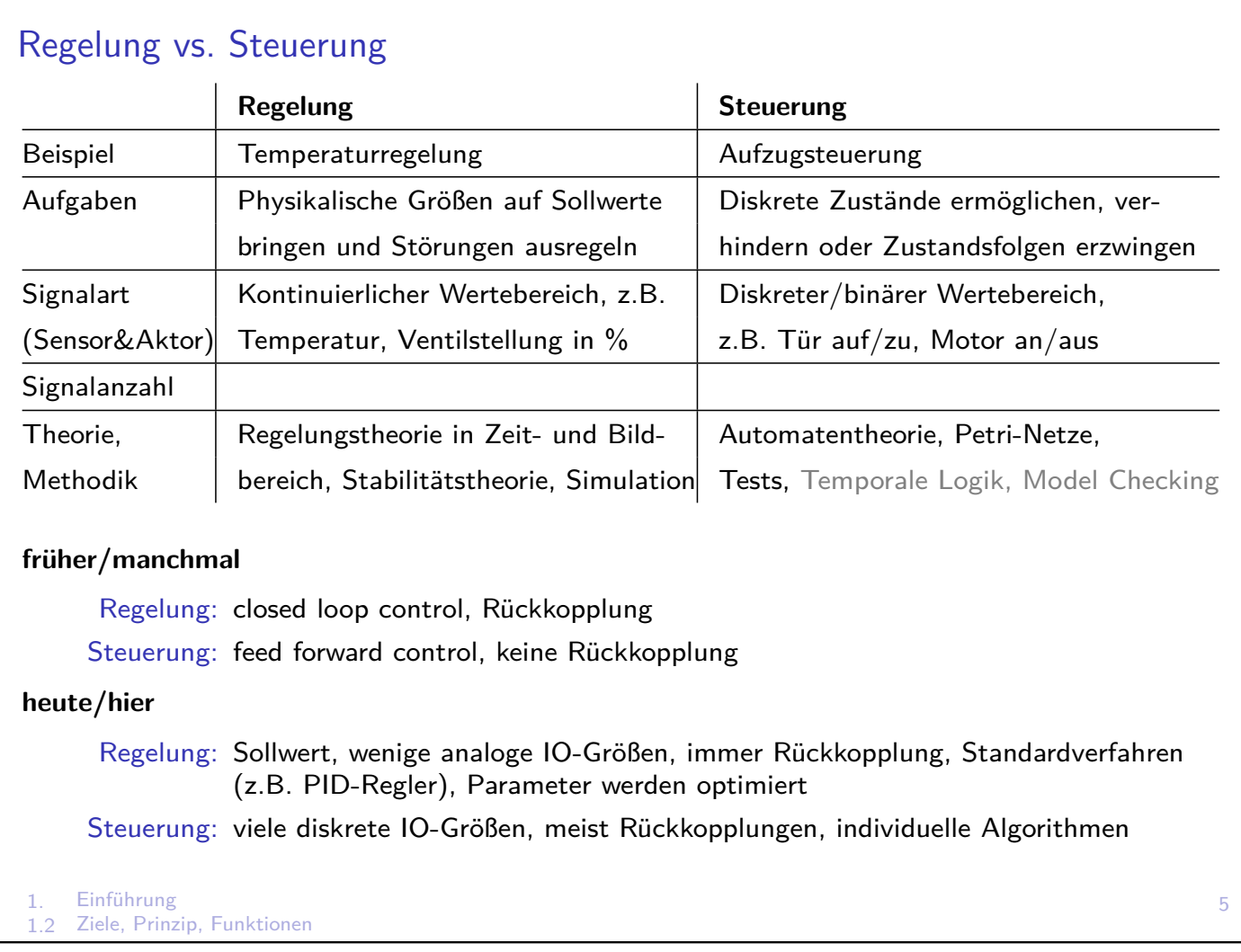

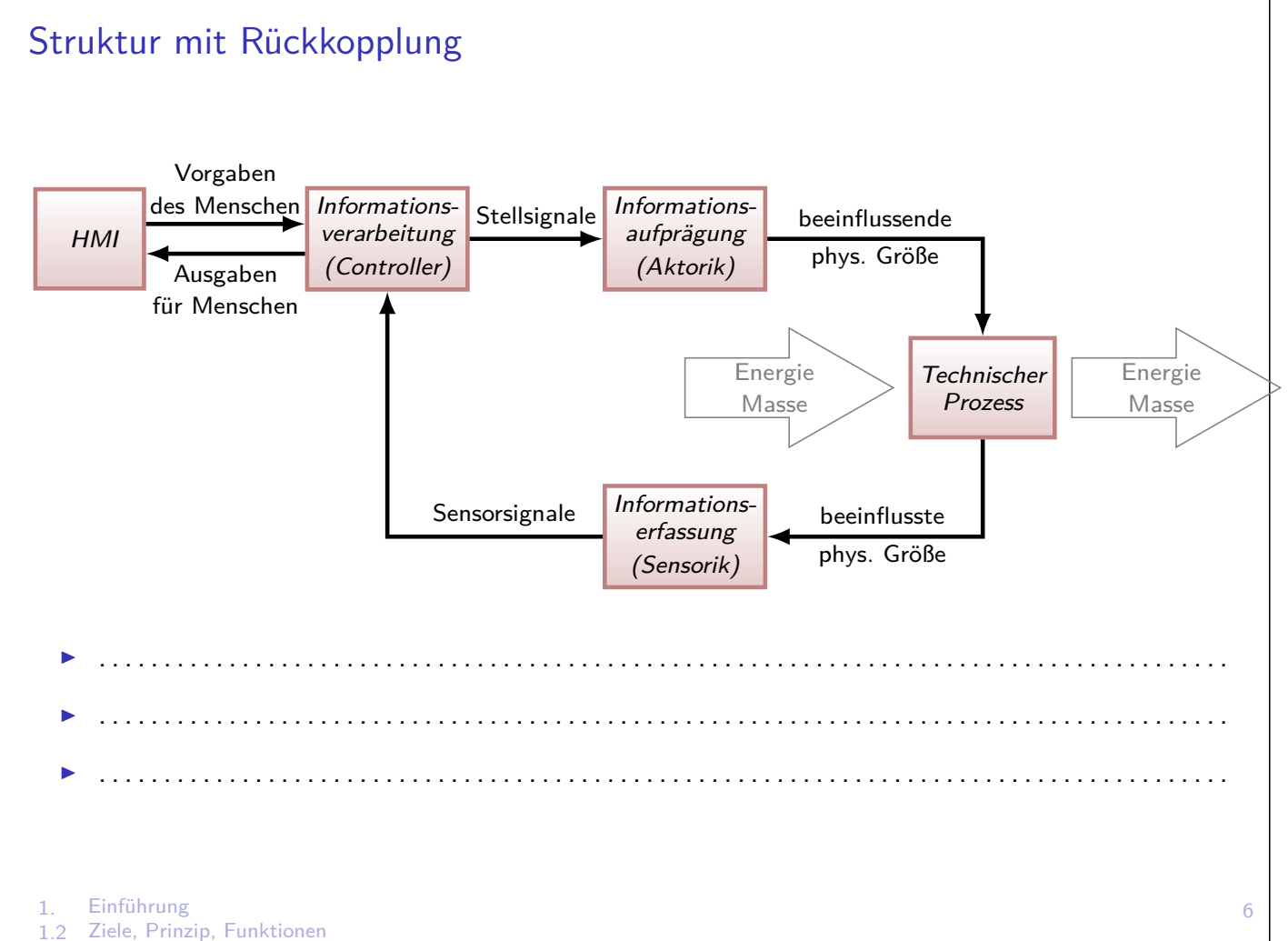

### Industrie 4.0 - Zukunft oder Gegenwart?

- <sup>I</sup> Zukunftsprojekt der . . . . . . . . . . . . . . . . . . . . . . . . . . . . . . . . . , um Informatisierung der klassischen Industrien (z.B. Produktionstechnik) voranzutreiben
- ▶ Ziel: Erhalt des Wirtschafts- und Technologiestandorts Deutschland
- $\triangleright$  Entspricht "Advanced Manufacturing" in USA
- ▶ Vgl. Vorteil in Asien: billige Arbeitskräfte (Handarbeit)
- ▶ Vision: intelligente Fabrik (Smart Factory), ausgezeichnet durch
	- $\triangleright$  Wandlungsfähigkeit (starke Indiviualisierung der Produkte),
	- ▶ Ressourceneffizienz (Just-In-Time-Lager) und Ergonomie (keine monotonen Tätigkeiten)
	- **Integration von Kunden und Partnern**
- $\blacktriangleright$  Extremfall: menschenleere, sich selbst optimierende Fabrik
- ▶ Realität: Fabrik ohne schlecht/mittelmäßig qualifizierte Fachkräfte, sondern einige spezielle Techniker, Ingenieure, Informatiker

### Industrie 4.0 - Vier Industrielle (R)evolutionen

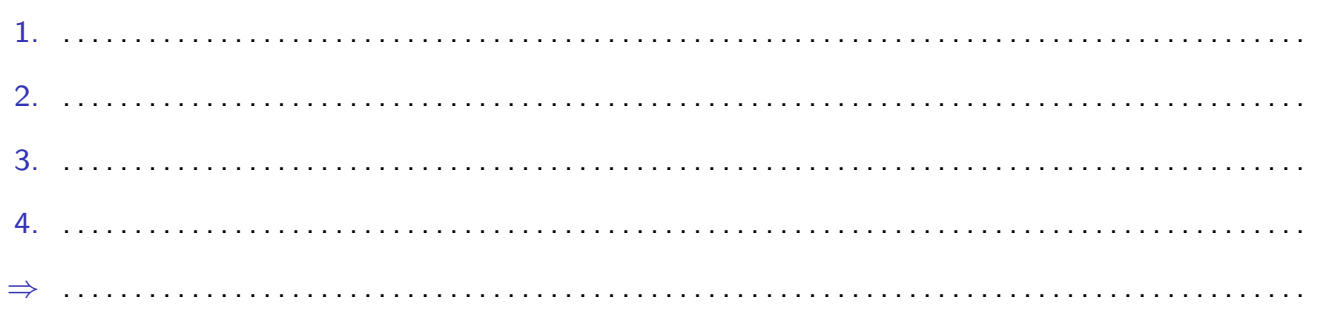

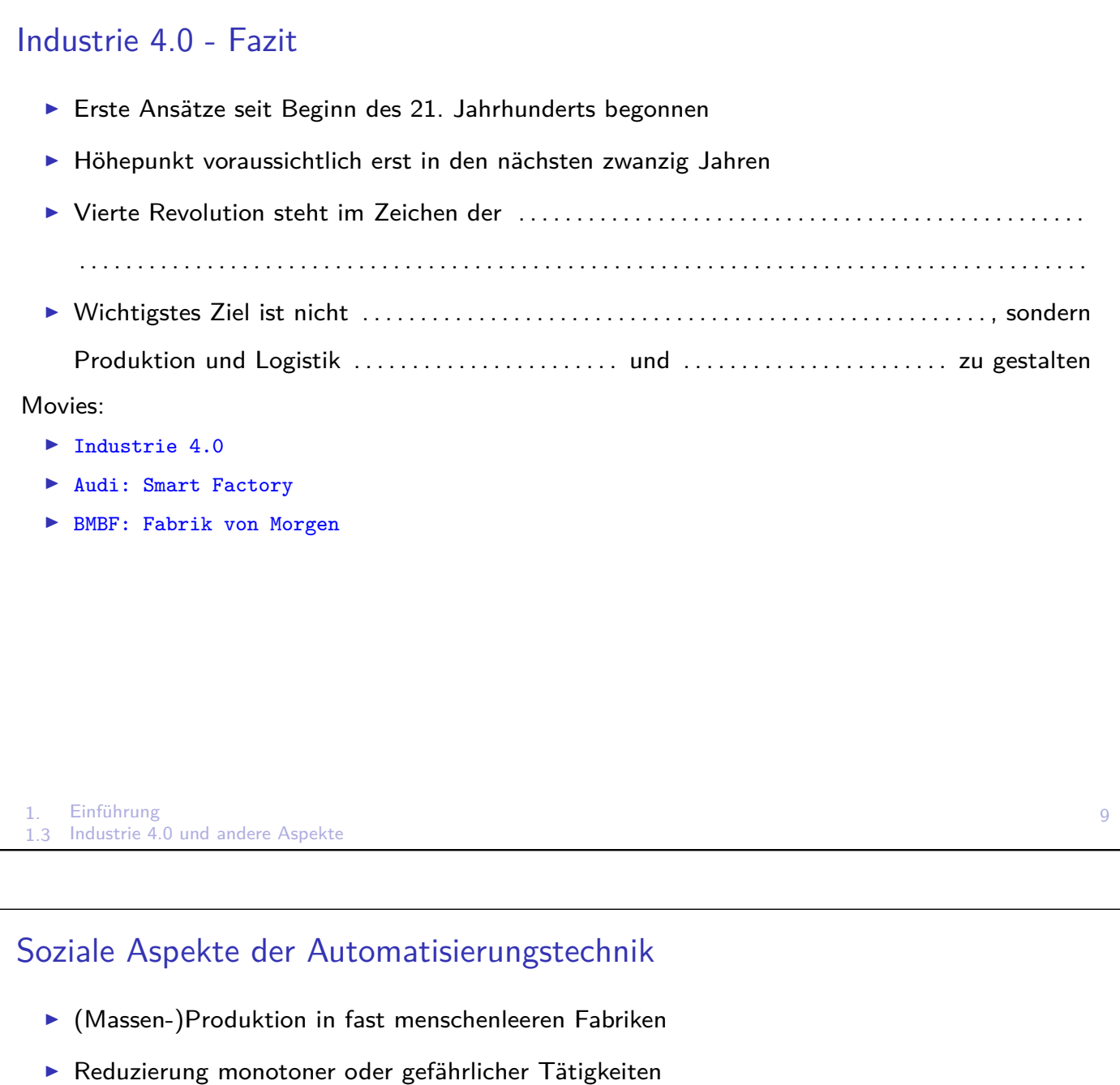

- Wegfall von Arbeitsplätzen . . . . . . . . . . . . . . . . . . . . . . . . . . . . . . . . . . . . . . . . . . . . . . . . . . . . . . . . . . . . .
- + Zunahme von Arbeitsplätzen . . . . . . . . . . . . . . . . . . . . . . . . . . . . .
	- **F** Entwicklung und Design von Produkten,
	- $\blacktriangleright$  Überwachung der Produktion,
	- $\blacktriangleright$  Vertrieb, Marketing, Service
	- $\blacktriangleright$  Konstruktion und Instandhaltung von Produktionsanlagen

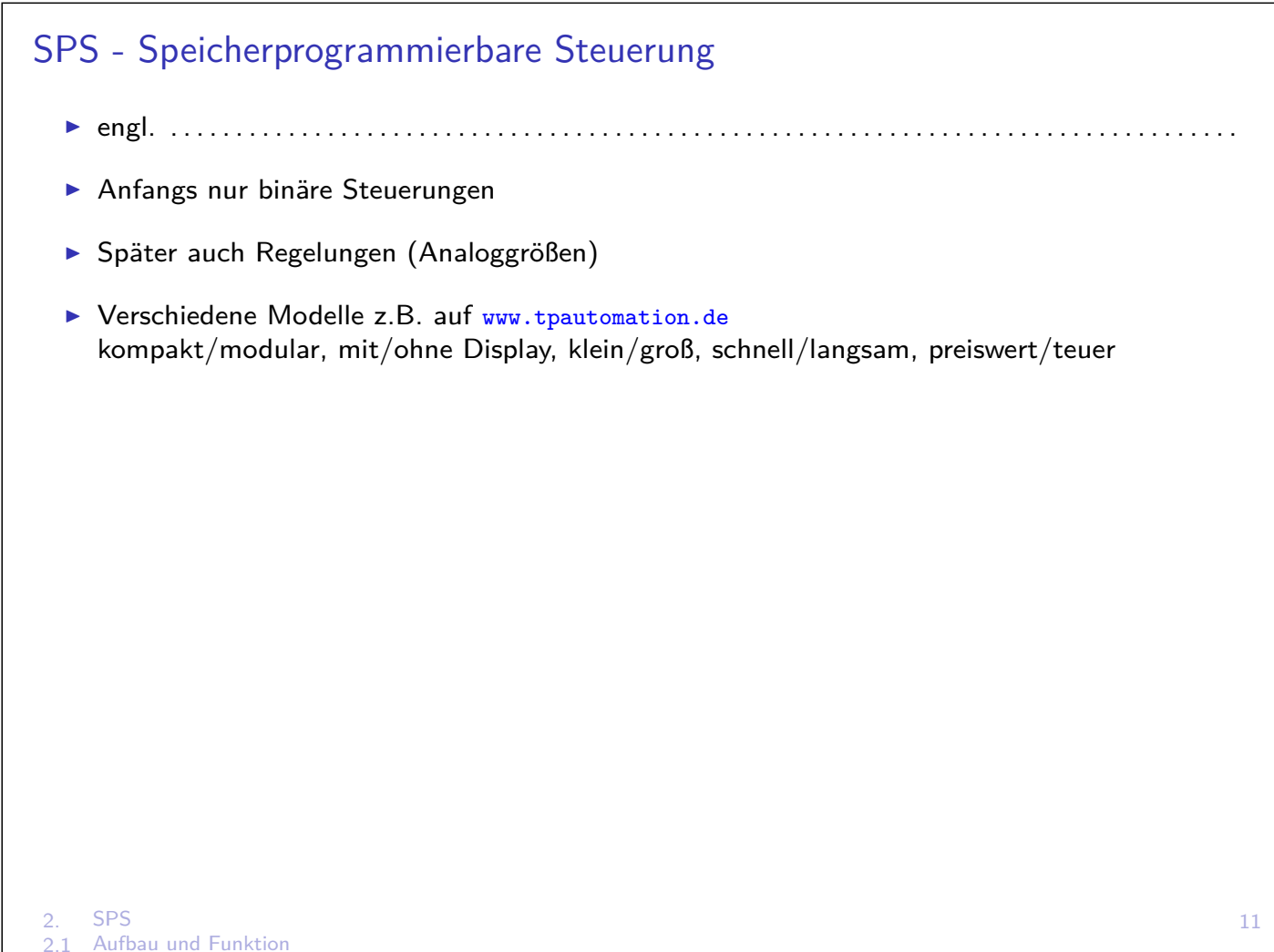

### SPS - Funktionsumfang

- **Optimiert für logische Funktionen (z.B. bitweise Verknüpfungen)**
- **I** Verarbeitung von Analoggrößen
- $\triangleright$  Komplexe mathematische Operationen (sin, cos, PID-Regler, ...)
- <span id="page-7-0"></span>▶ Neben Kernaufgaben (Regelung, Steuerung) auch zusätzliche Funktionen:
	- ▶ Visualisierung, Bedienung, Alarmierung (Mensch-Maschine-Interface)
	- **Protokollierung von Ereignissen (Data-Logging)**
	- ▶ Webserver, Datenbank-Server, OPC-Server
- **Feldbusschnittstellen verringern Verdrahtungsaufwand und Fehleranfälligkeit**
- ▶ Module für [Motion Contro](http://www.tpautomation.de)l: Drehzahlregelung, Synchrone Bewegung, Sanftanlauf, ...
- **Anbindung an Verwaltungsrechner (vertikale Integration)**  $\rightarrow$  aktuelle Daten über Fertigungsstände, Lagerbestände, Anlagenzustand und -auslastung

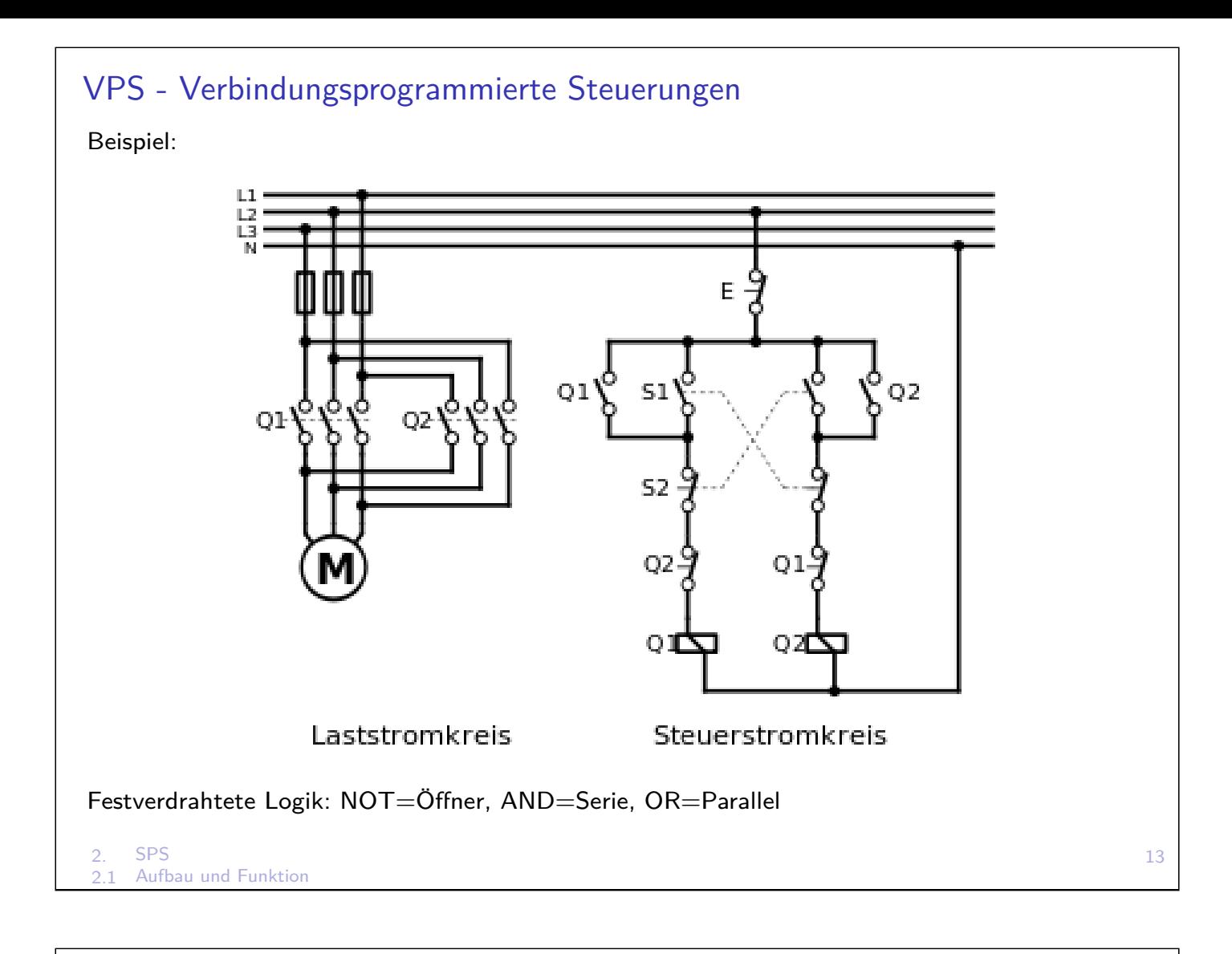

# SPS - Vorteile (im Vergleich zu VPS)

- + Flexibilität: Einfacher Austausch von Programmen
- + Geringer Platzbedarf, Höhere Zuverlässigkeit, Geringere Kosten
- + Vernetzung mit anderen Systemen, Fernwartung
- + Einfachere Fehlerdiagnose

#### **Ausführungsformen**

- (Hardware-)SPS: Kompaktgerät oder Komponenten als Einsteckkarte in Baugruppenträger mit Rückwandbus
- Slot-SPS: . . . . . . . . . . . . . . . . . .mit Echtzeitbetriebssystem zum Einbau in einen Host-Industrie-PC
- Soft-SPS: softwaremäßige Nachbildung der SPS-Funktionalität auf einem Industrie-PC
- Fehlersichere SPS: sicherheitsrelevante Systeme erfordern Festverdrahtung oder spezielle, fehlersichere SPS

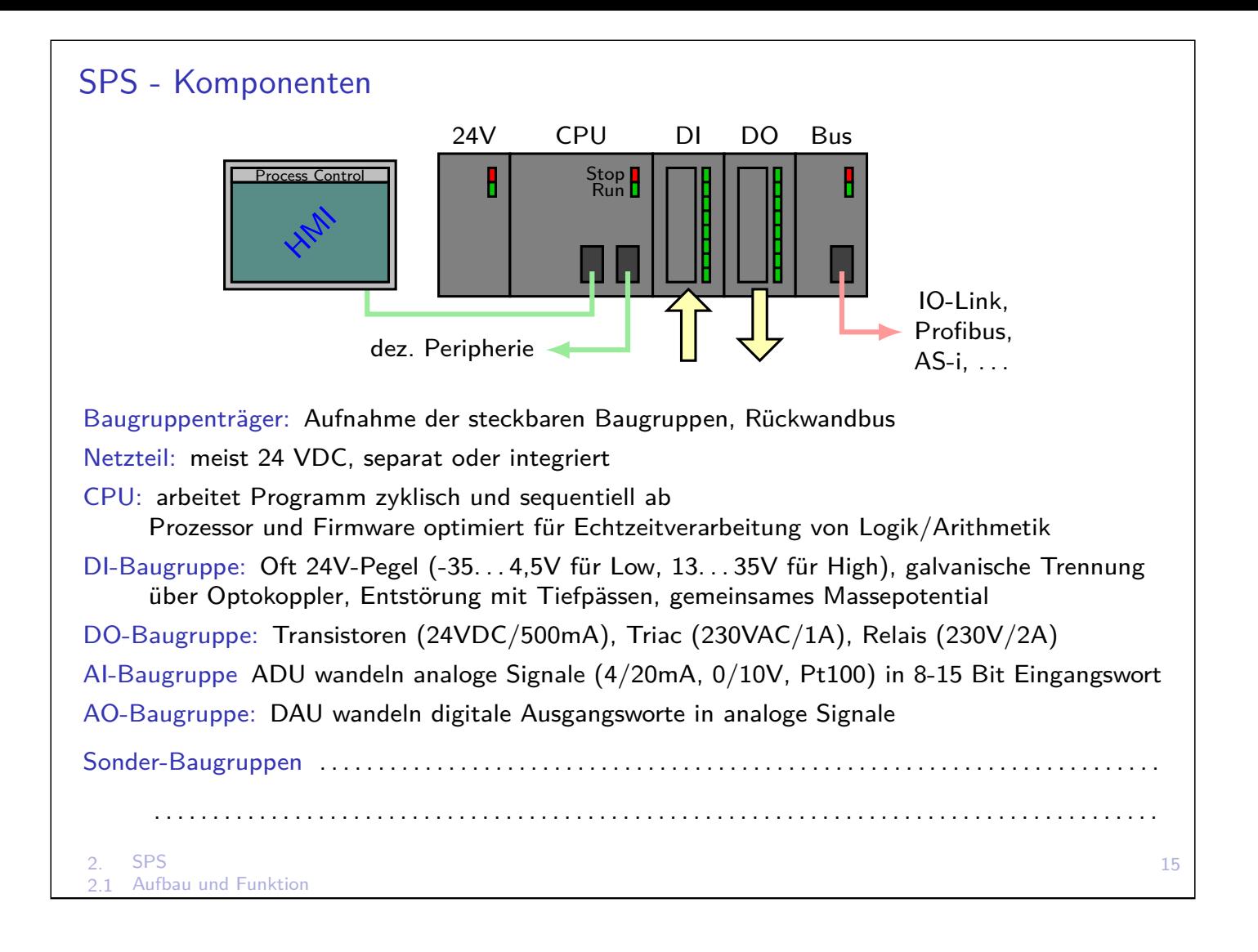

### Hardware–SPS

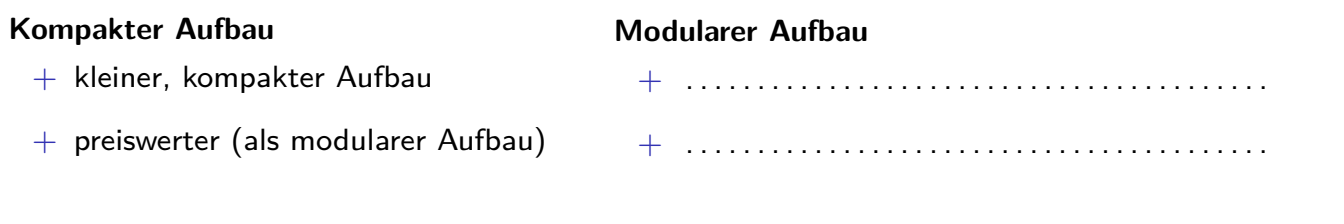

### Beispiel: Simatic S7-1200

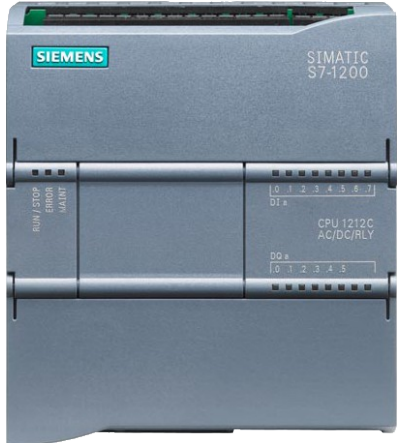

- $\blacktriangleright$  Kompakter Aufbau, modular erweiterbar
- $\blacktriangleright$  Für einfache Automatisierungsaufgaben
- $\blacktriangleright$  I/O: 14DI, 10DO, 2AI
- ▶ Unterschiedliche CPU-Leistungsklassen: 1211C, 1212C, 1214C, 1215C und 1217C
- $\blacktriangleright$  Erweiterungen:
	- $\triangleright$  Signal Board für digitale/analoge I/O (Einbau)
	- ▶ Je nach CPU bis zu acht Signal Module für digitale/analoge I/O (Anbau rechts)
	- $\triangleright$  Bis zu drei Kommunikationsmodule für verschiedene Bussysteme (Anbau links)

# Soft–SPS

- ▶ SPS-Software auf Industrie-PC mit Feldbus-Schnittstelle
- ▶ Prozessor führt SPS-Programm in Echtzeit aus
- abhängig von PC-Hardware und Betriebssystems
- geteilte Prozessorleistung für Betriebssystem und Anwendersoftware

#### Beispiel: Simatic WinAC - Windows Automation Center

- ▶ Software-SPS für PC-basierte Automatisierung mit Echtzeitverhalten
- Integration von Datenverarbeitung, Kommunikation, Visualisierung und Technologie auf IPC
- **EX gesamter PC-Arbeitsspeicher als Programmspeicher nutzbar**
- Bitoperationszeiten von 0,004 µs möglich
- ▶ Fehlersichere Variante (zertifiziert vom TÜV Süd)

2. SPS<br>2.1 Aufb Aufbau und Funktion

### PC- vs. SPS-Programmbearbeitung

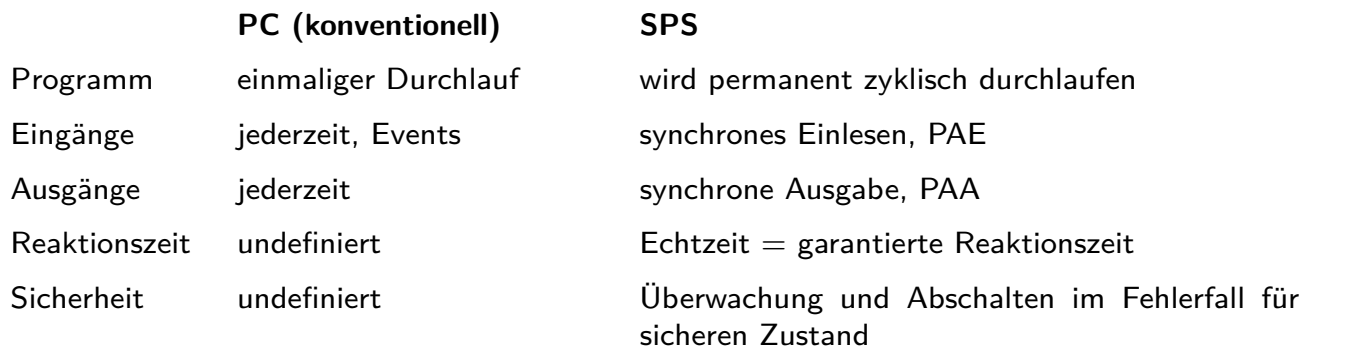

#### PAE - Prozessabbild der Eingänge

Vor jedem Zyklus wird Zustand der Eingänge in Speicher kopiert. Programm greift nie direkt auf Eingänge zu, sondern immer auf diese Kopie.

⇒ . . . . . . . . . . . . . . . . . . . . . . . . . . . . . . . . . . . . . . . . . . . . . . . . . . . . . . . . . . . . . . . . . . . . . . . . . . . . . . . . . . .

#### PAA - Prozessabbild der Ausgänge

Während Programmbearbeitung werden Ausgänge nie direkt gesetzt, sondern in Speicher geschrieben, der nach dem Zyklus auf physikalische Ausgänge übertragen.

⇒ . . . . . . . . . . . . . . . . . . . . . . . . . . . . . . . . . . . . . . . . . . . . . . . . . . . . . . . . . . . . . . . . . . . . . . . . . . . . . . . . . . .

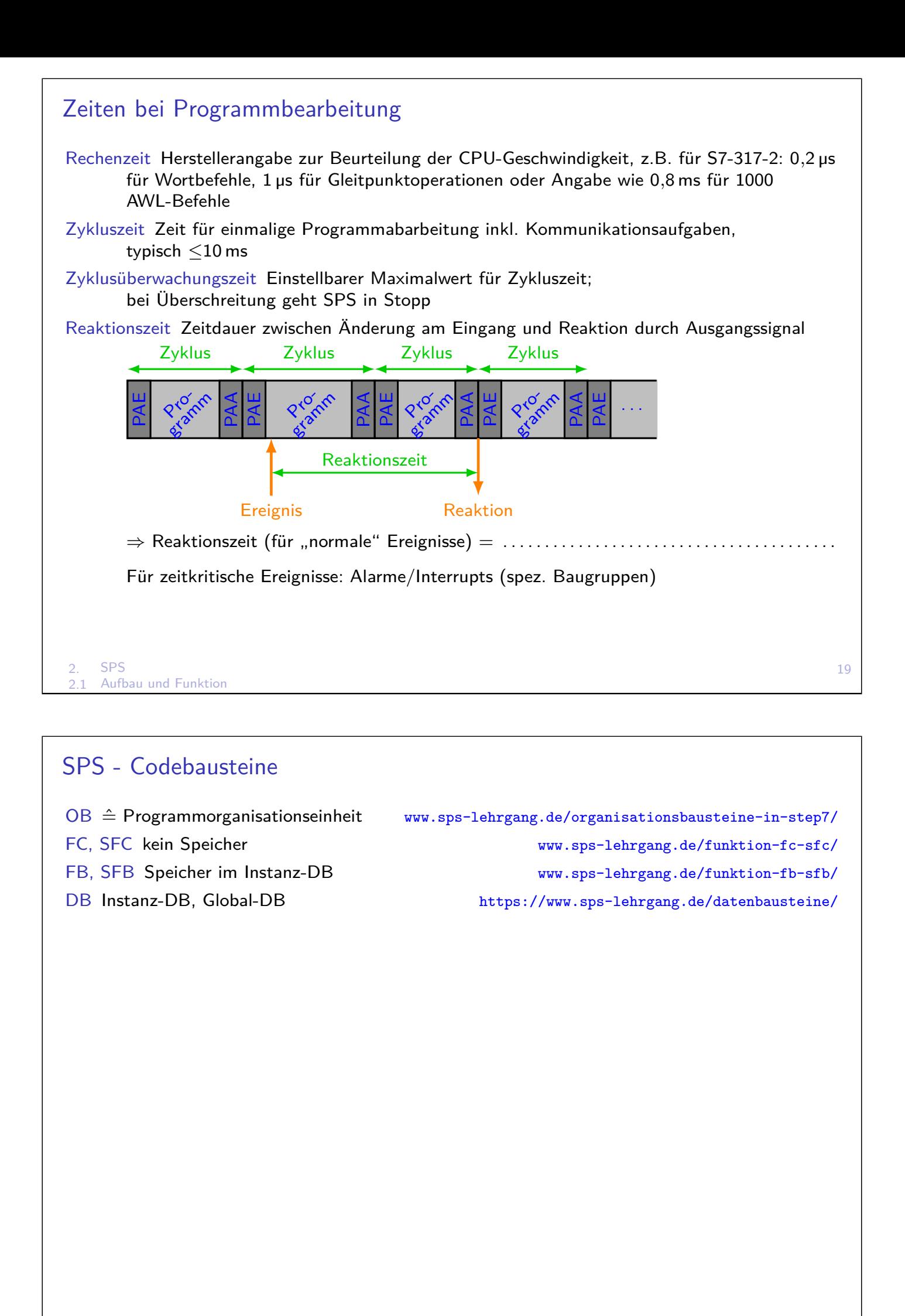

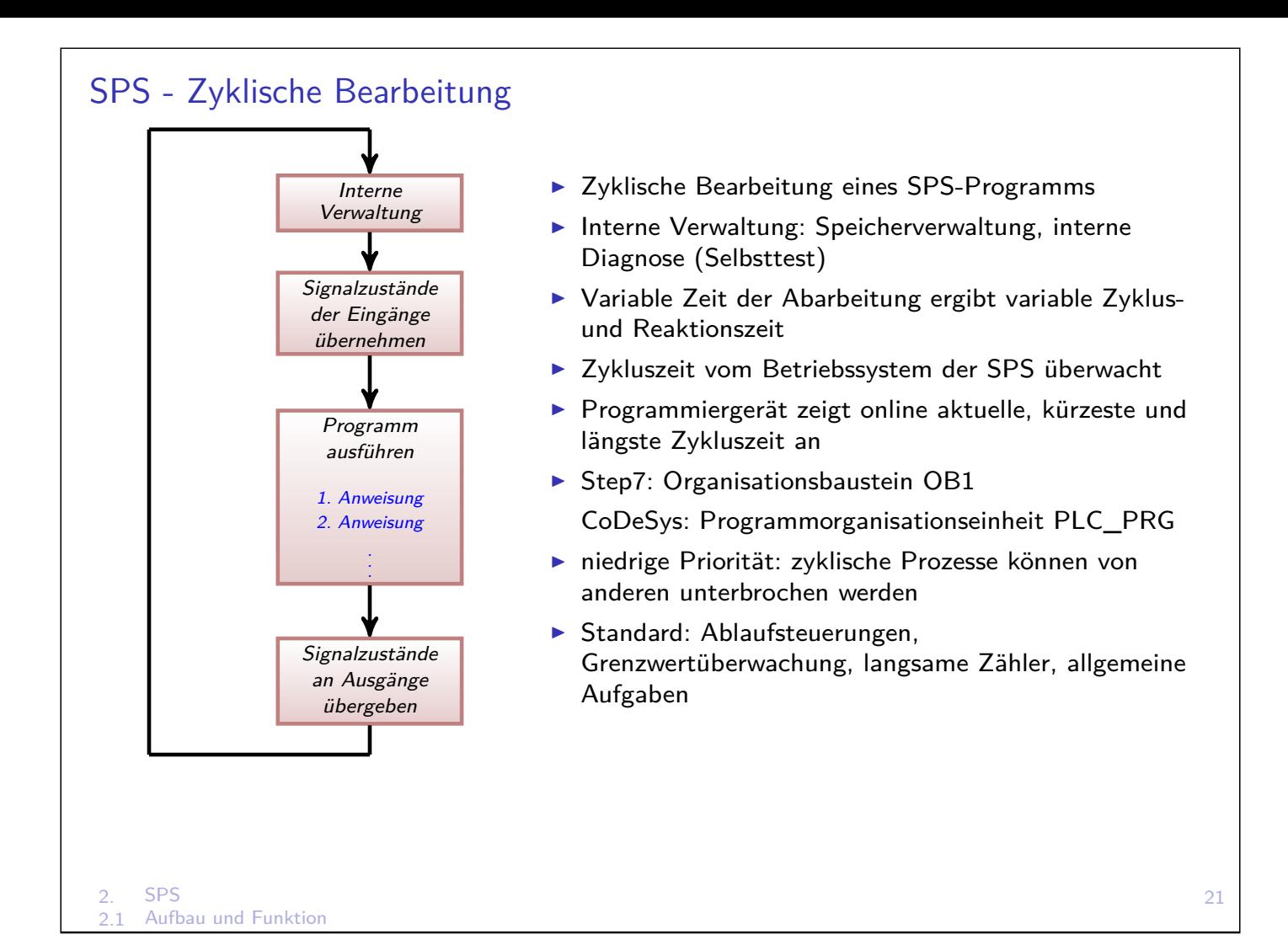

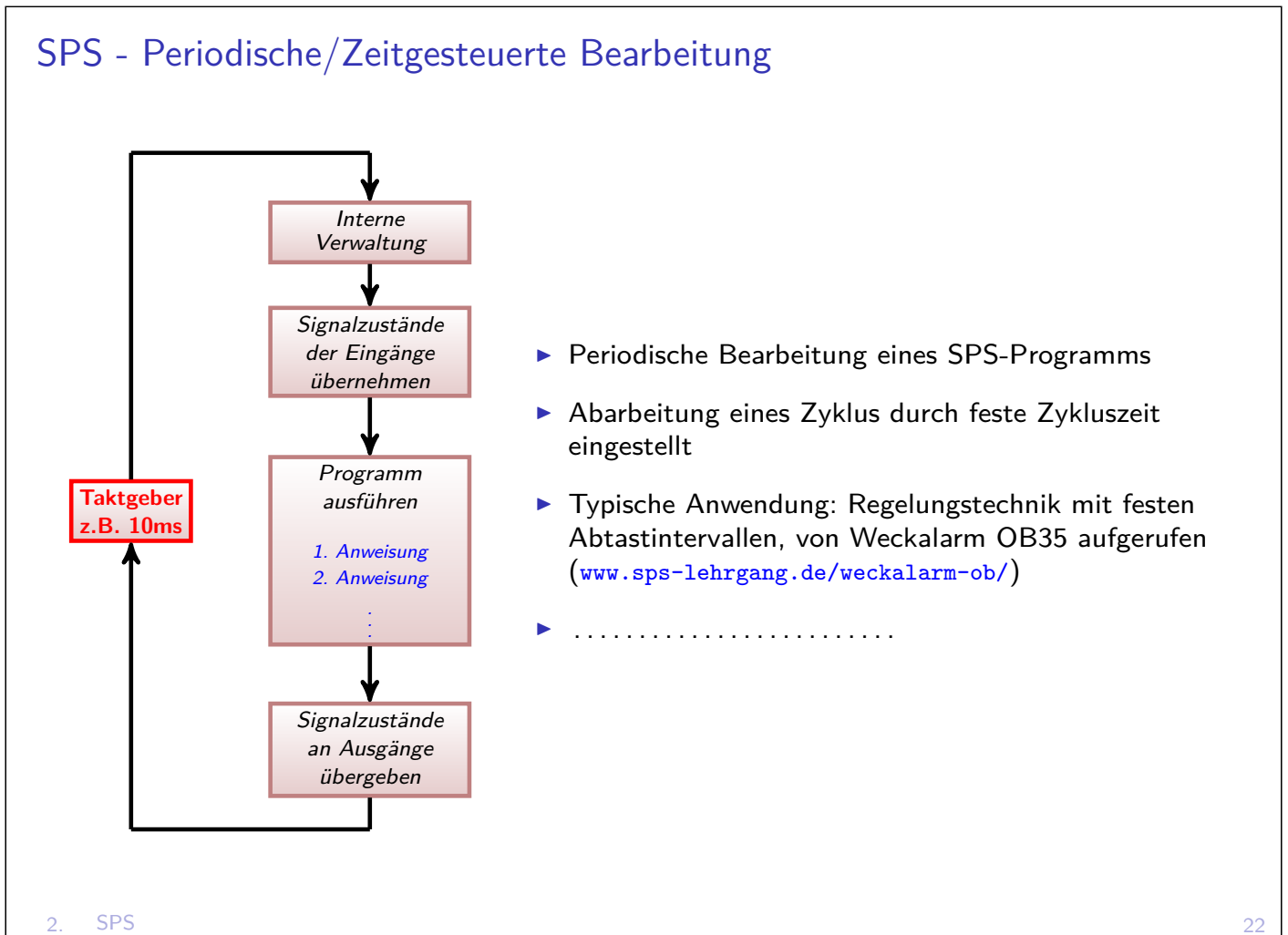

2.1 Aufbau und Funktion

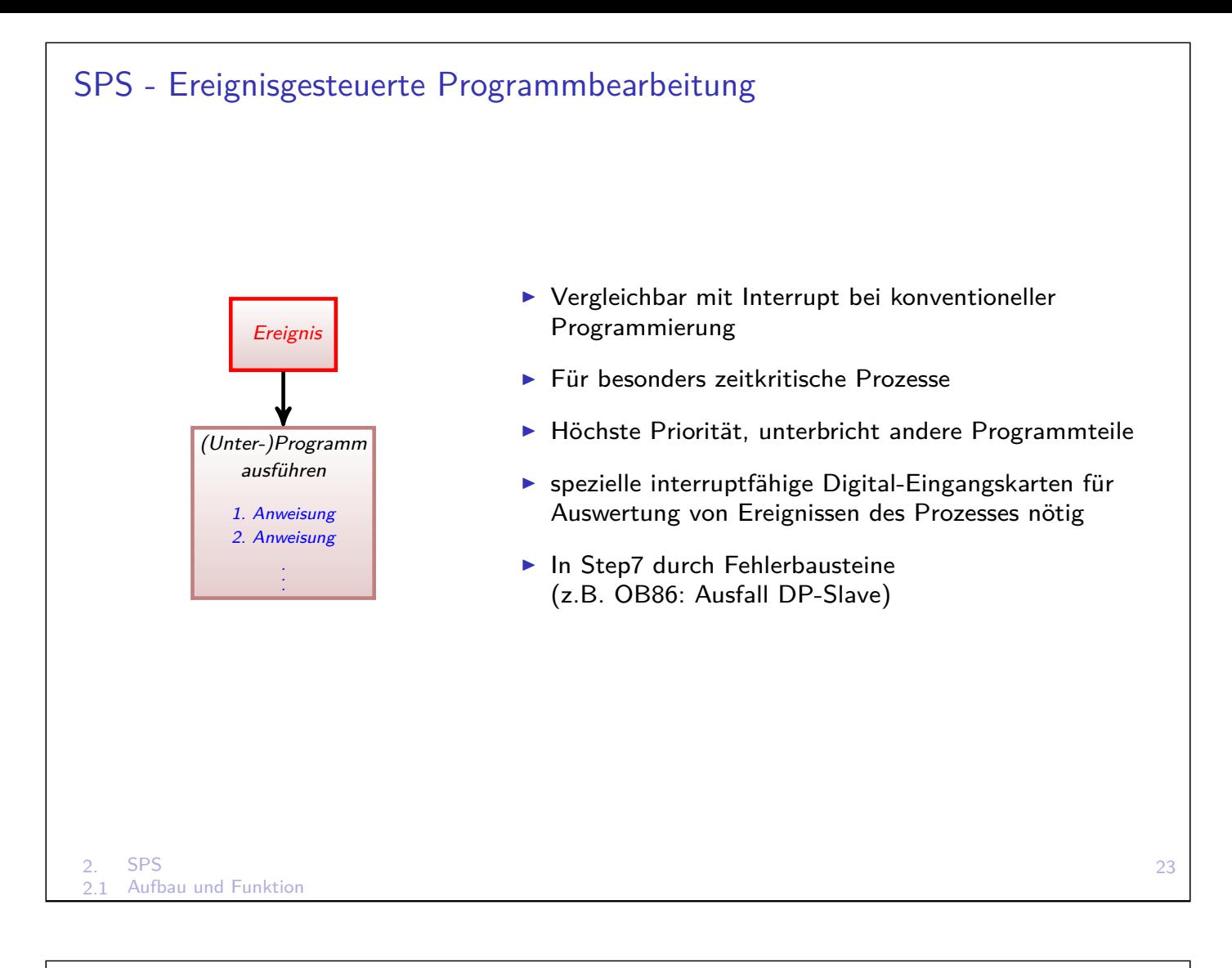

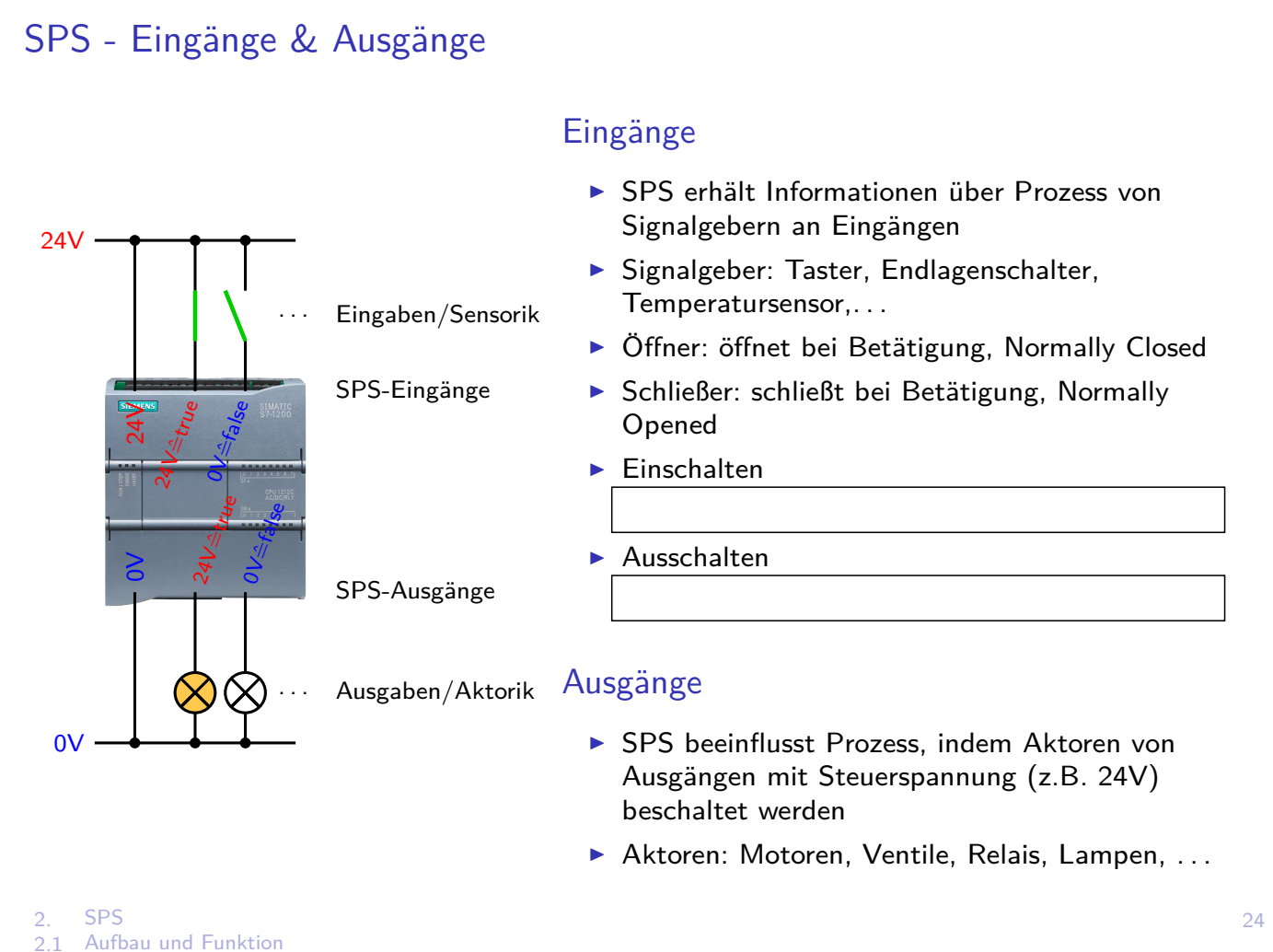

# SPS - Adressierung

**Adressierung: Angabe eines bestimmten Eingangs, Ausgangs oder Merkers** 

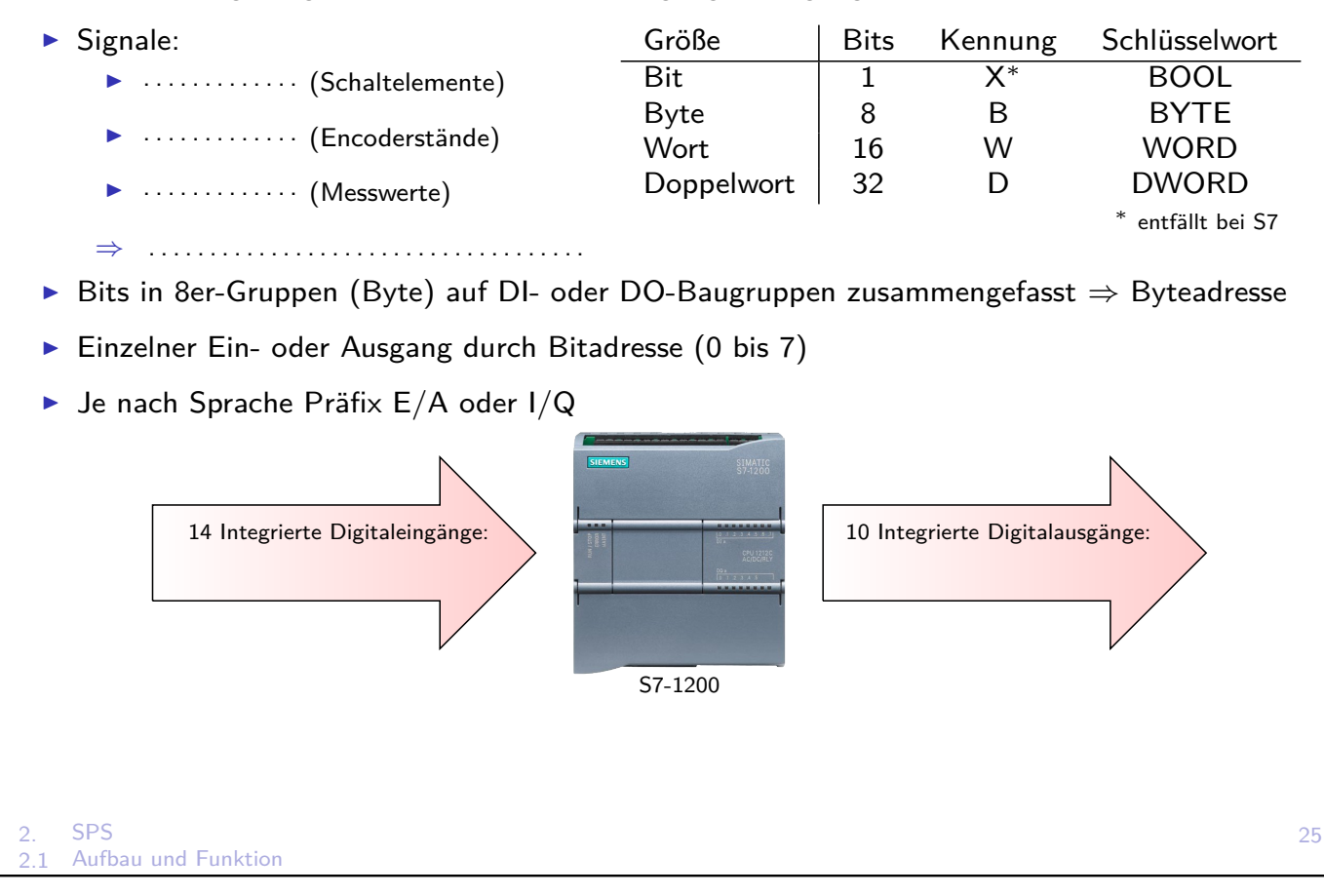

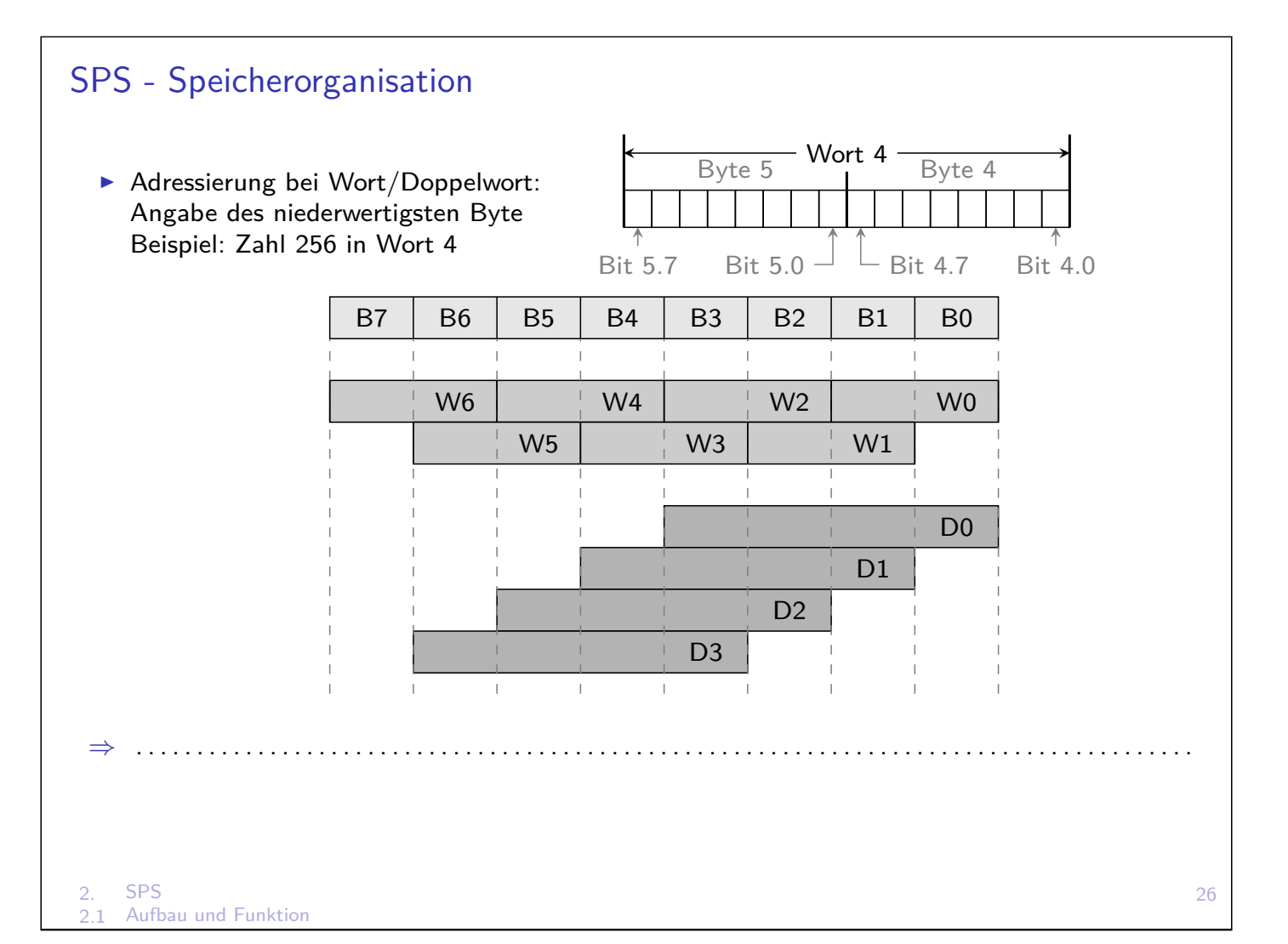

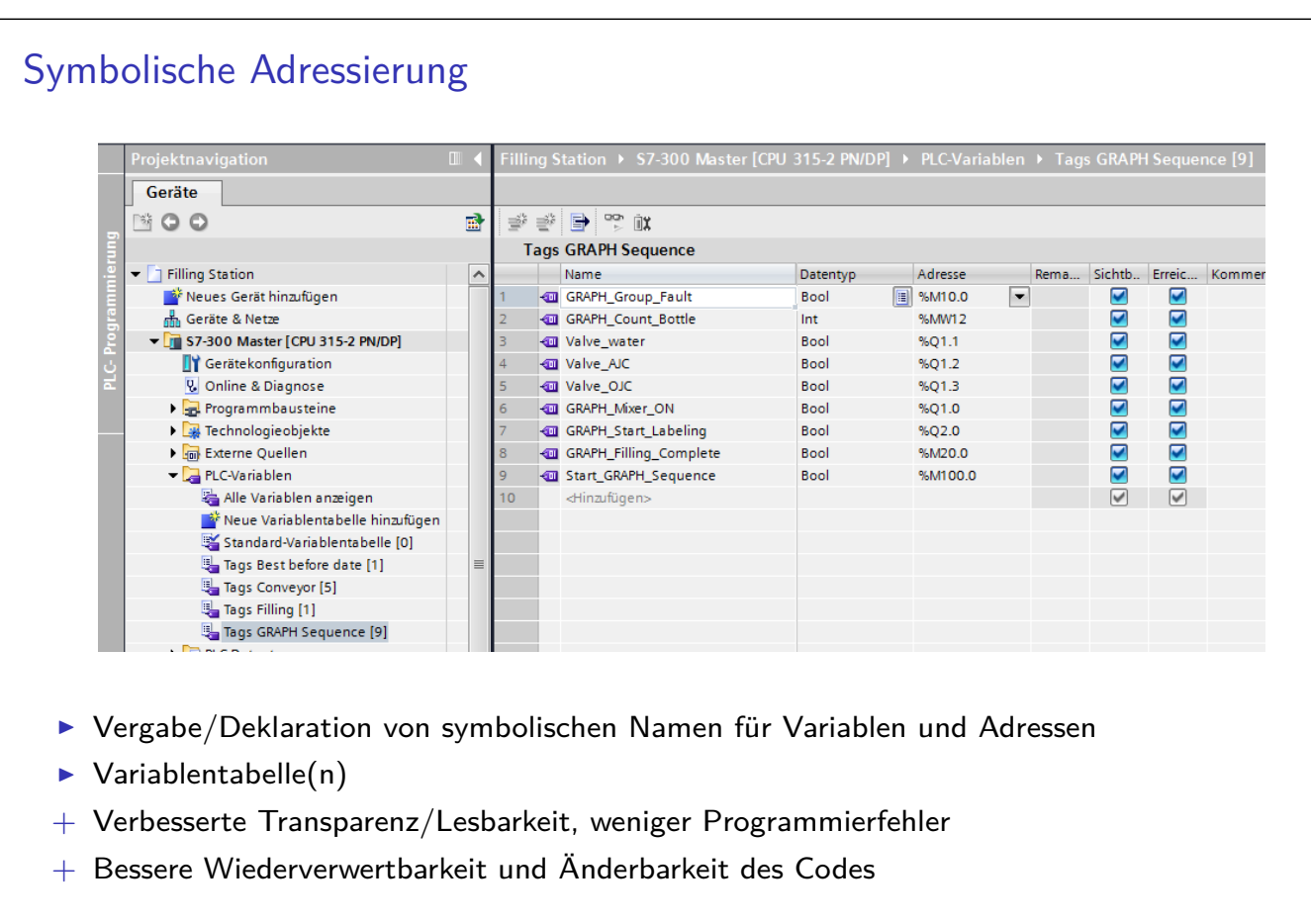

2. SPS<br>2.1 Aufb Aufbau und Funktion

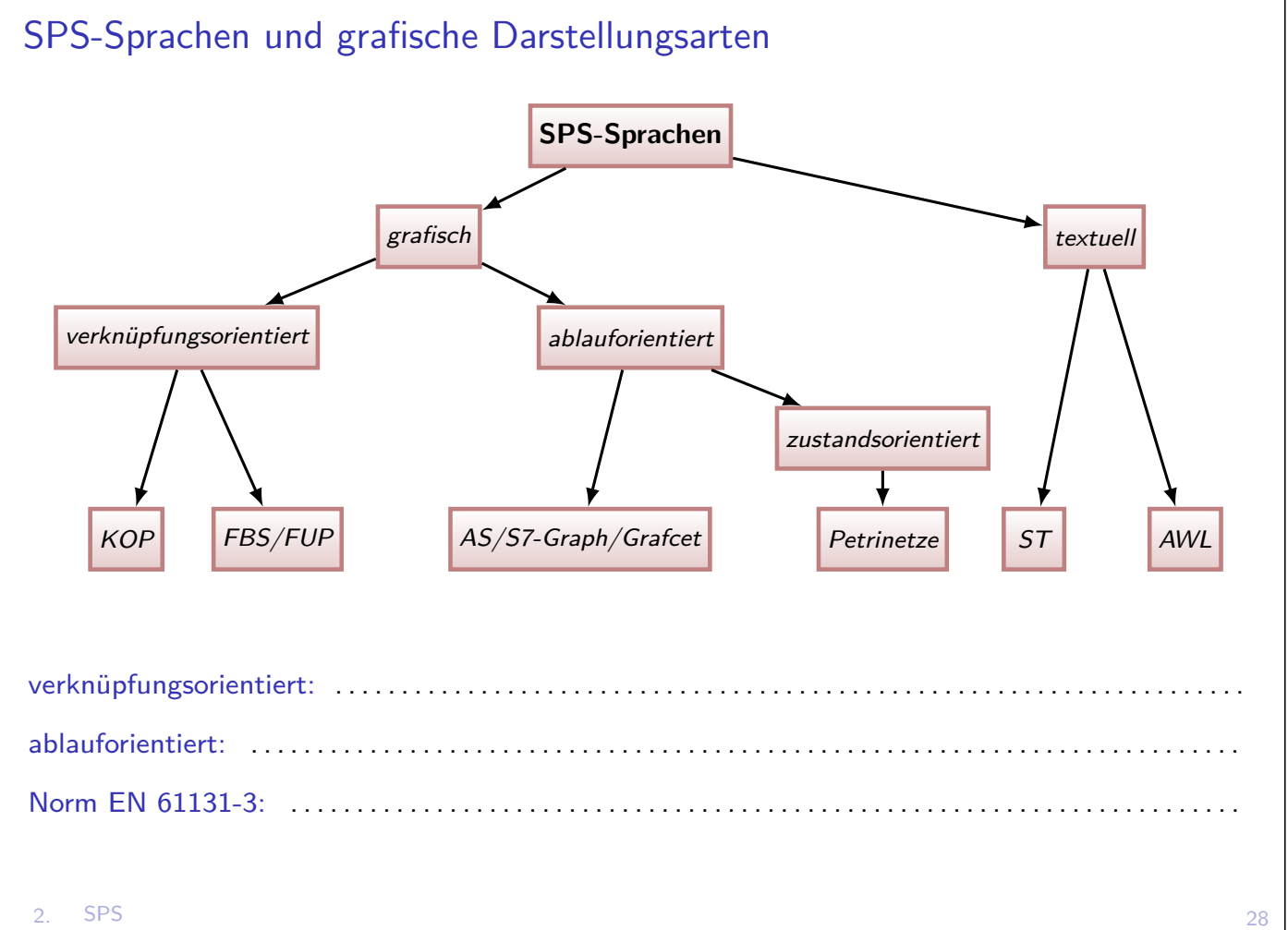

### Siemens Step 7 – Steuerungen einfach programmieren

- ▶ Software zur Programmierung von Steuerungen der Simatic S7 Familie von Siemens
- $\triangleright$  seit 1995, hoher Verbreitungsgrad in Deutschland  $\rightarrow$  Quasi-Standard
- ▶ Auch andere Hersteller nutzen Step 7 kompatible Steuerungen
- Eigene "Dialekte" der genormten Sprachen
- ▶ siehe: TIA Portal Tutorial Center

### CoDeSys – Controller Development System

- $\blacktriangleright$  Hardwareunabhängig, über 300 Hersteller, hoher Verbreitungsgrad  $\rightarrow$  Quasi-Standard
- ▶ seit 1994 von 3S-Smart Software Solutions, Kempten
- ▶ Lizensfreies Programmiersystem, jedoch Kosten für Runtime-Lizenzen, manchmal Kosten für spezielle Hardware-Bibliotheken
- Alle fünf IEC-Standardsprachen (AWL, ST, KOP, FBS, SFC)
- ► Code kann in Maschinencode für viele gängige CPU-Familien übersetzt werden
- ▶ de.codesys.com

2. SPS 2.2 Programmiersprachen

### AWL - Anweisungsliste

- = STL Statement List, IL Instruction List
- **Inum** unübersichtlich, schlecht wartbar, umständliche Strukturierungsmöglichkeiten nur durch Sprungbefehle
- $\triangleright$  in Norm als veraltet gekennzeichnet, auf S7-1200 nicht mehr verfügbar

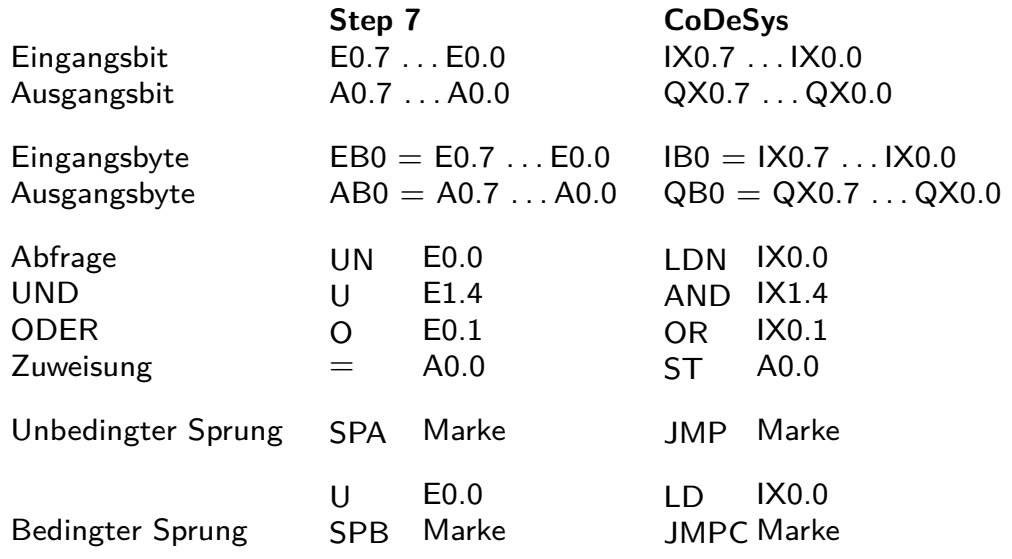

# KOP - Kontaktplan

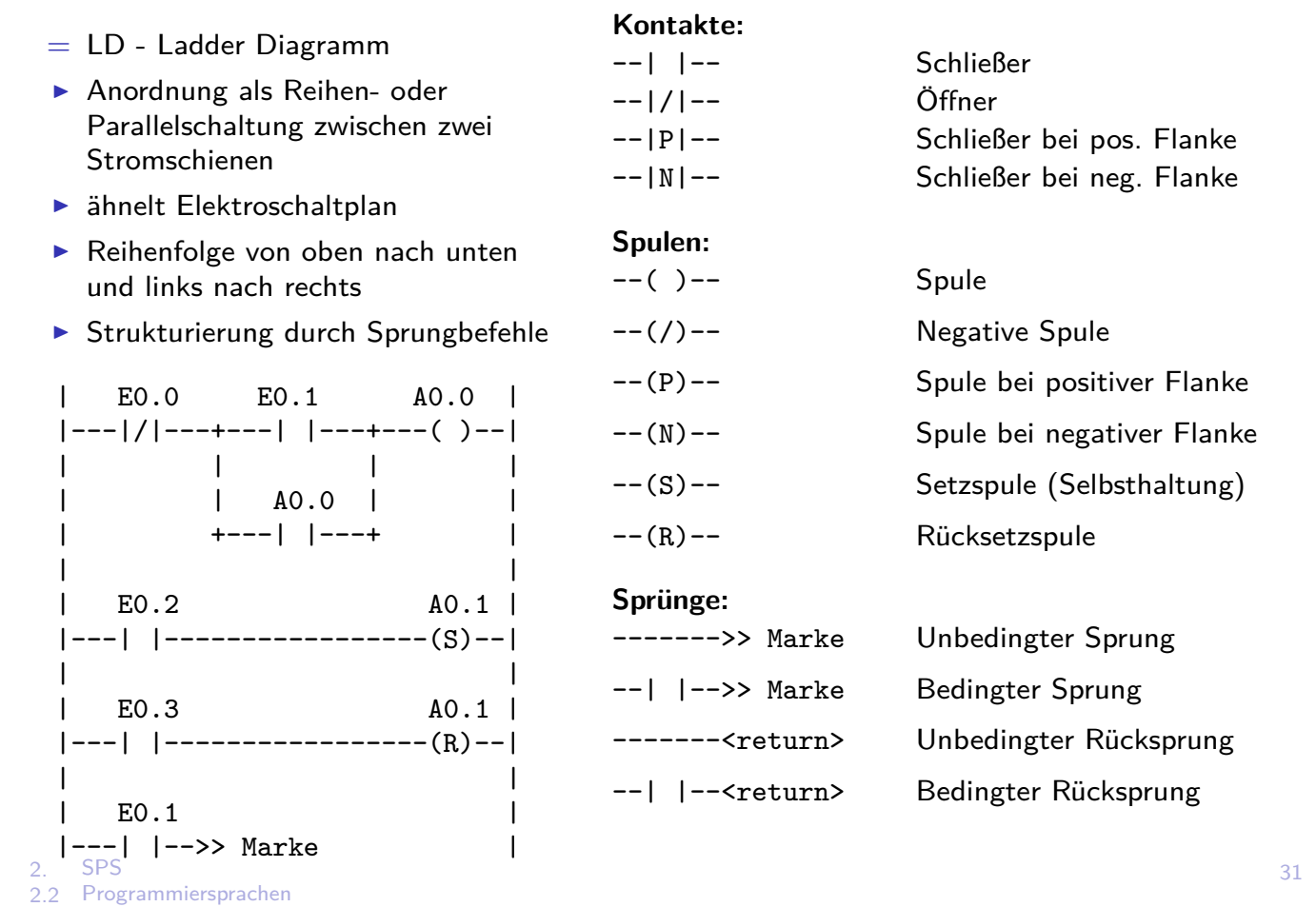

# FBS - Funktionsbausteinsprache

. . . . . . . . . . . . . . . . . . . . . . . . . . . . . . . . . . . . . . . . . . . . . .

- = FBD Function Block Diagram,
- $\triangleright$  Simuliert Logikgatter aus IC-Technik
- $\blacktriangleright$  Grafisch, verknüpfungsorientiert
- ▶ Logikgatter, Zähler, Timer, Flip-Flops (SR-rücksetzdominant, RS-setzdominant), Funktionsaufrufe, . . .

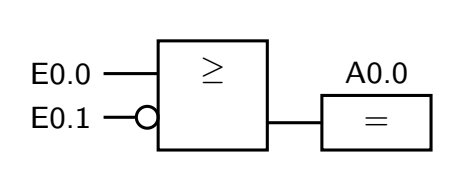

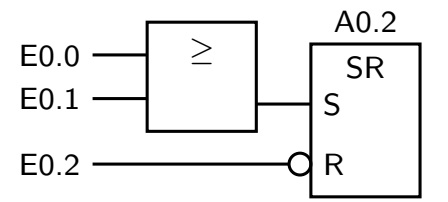

### 2. SPS 33 AS - Ablaufsprache = SFC - Sequential Function Chart, . . . . . . . . . . . . . . . . . . . . . . . . . . . . . . . . . . . . . . . . . . . . . . . . . . . . . . . ▶ Trotz Normung nicht auf jeder SPS verfügbar (Extra-Lizenzen)  $\blacktriangleright$  vernetzte Kette von Steuerungsschritten, verbunden durch Weiterschalt-Bedingungen (Transitionen)  $\blacktriangleright$  Genau ein Startschritt **F** Transitionen: aussagenlogische Formeln, auch in FUP möglich Ausgaben: verknüpfend, speichernd, verzögernd, zeitbegrenzt, . . . **>** Serielle und parallele Abläufe (Synchronisationsstriche) ▶ Große Ähnlichkeit mit Petrinetzen (Transitionen, Plätze) 0.0 0.1 0.2  $T0 \leftarrow$  Motor OFF & Start Signal  $T1$   $\rightarrow$  Motor ON & Stop Signal  $T2 \rightarrow$  Motor OFF Start Motor Stop Motor

2.2 Programmiersprachen

### ST - Strukturierter Text = . . . . . . . . . . . . . . . . . . . . . . . . . . . . . . . . . . . . . . . . . . . . . . . . . .  $\triangleright$  Strukturierte/höhere Programmiersprache, ähnlich Pascal  $\blacktriangleright$  IF, CASE, FOR, WHILE, REPEAT, EXIT, CONTINUE, RETURN, Funktionsaufrufe, Pointer, Felder, Arithmetik, Logik, Mathematische Funktionen IF <ausdruck> THEN <anweisung> ELSIF <ausdruck> THEN <anweisung> ELSE <anweisung> END\_IF; CASE <variable> OF 1,2: <anweisung> 7: <anweisung> ELSE <anweisung> END\_CASE; FOR i:=10 TO 20 BY 2 <anweisung> END\_FOR;

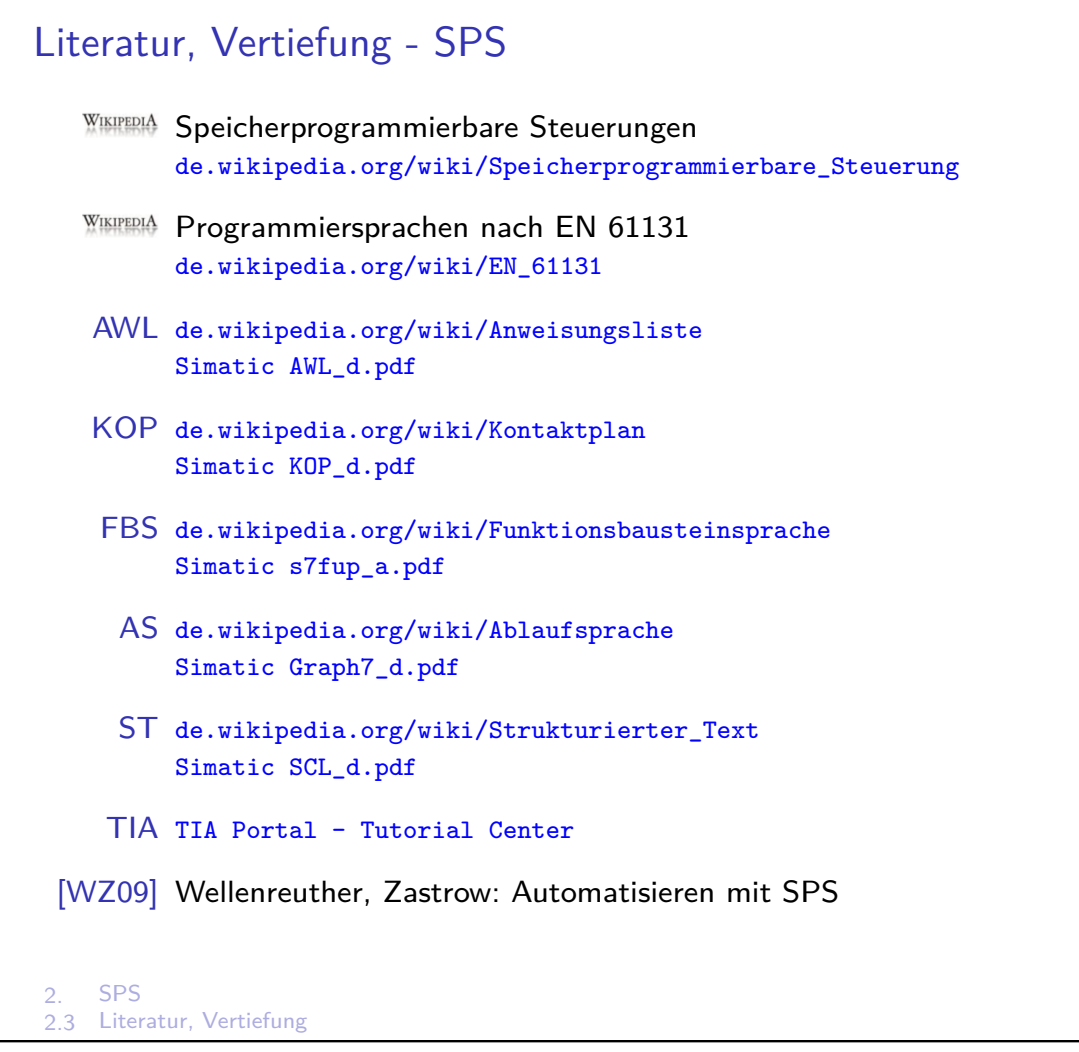

### Endliche Automaten

- $\blacktriangleright$  Engl. Finite State Machine
- $\triangleright$  von Moore (1955) und Mealy (1956)
- **Allgemeiner, flexibler Modellierungsansatz für sequentielle Abläufe**
- $\triangleright$  Natürlichsprachliche Beschreibung  $\rightarrow$  Formale Spezifikation
- <span id="page-19-0"></span> $\blacktriangleright$  Endlich  $\triangleq$  Endlicher Speicher, Endliche Anzahl an Zuständen
- ▶ Begriff[e: Ein](#page-7-0)gabe *ū*, Ausgabe  $\vec{y}$ , Zustand z

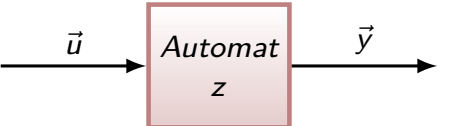

#### [Signale,](https://de.wikipedia.org/wiki/Kontaktplan)[Eingaben un](https://de.wikipedia.org/wiki/Kontaktplan)d Ausgaben

- [Eine](https://support.industry.siemens.com/cs/attachments/45522487/s7fup_a.pdf) [Ein- oder Ausgabe kann](https://de.wikipedia.org/wiki/Funktionsbausteinsprache) sich auf mehrere Signale gleichzeitig beziehen
- ► [Eingabe:](https://de.wikipedia.org/wiki/Ablaufsprache)  $\vec{u} \in \{0, 1, *\}$ <sup>n</sup>  $\triangleq$  {false, true, .............}<sup>n</sup>
- ► [Ausgabe:](https://de.wikipedia.org/wiki/Strukturierter_Text)  $\vec{y} \in \{0, 1, -\}^n \triangleq \{\text{false}, \text{ true}, \dots, \dots, \dots\}^n$
- ► [Bei](https://cache.industry.siemens.com/dl/files/793/5581793/att_66782/v1/SCL_d.pdf) n binären Komponenten eines Signalvektors  $\rightarrow 2^n$  unterschiedliche Kombinationen [I.d.R. kommt n](https://cache.industry.siemens.com/dl/dl-media/707/106656707/att_937955/v4/106656707_TIA_Portal-Tutorial_Center_web/start.htm#/de)ur eine kleine Teilmenge vor

#### Definition: Endlicher Automat (Moore-Modell)

Ein endlicher Automat ist ein Tupel  $A = (Z, U, Y, f, g, z(0))$ . Dabei ist

- $\blacktriangleright$   $\mathcal{Z} = \{Z_1 \dots Z_{n_Z}\}$  eine endliche Menge von Zuständen,
- $\blacktriangleright\ \mathcal{U}=\{U_1\ldots U_{n_U}\}$  eine endliche Eingabemenge,
- $\blacktriangleright \mathcal{Y} = \{Y_1 \dots Y_{n_Y}\}$  eine endliche Ausgabemenge,
- $\blacktriangleright$  z(0)  $\in \mathcal{Z}$  der Startzustand,
- $\blacktriangleright$  f :  $\mathcal{Z} \times \mathcal{U} \rightarrow \mathcal{Z}$  die Zustandsübergangsfunktion und
- $g : \mathcal{Z} \rightarrow \mathcal{Y}$  die Ausgabefunktion.

$$
u(k) \in \mathcal{U}
$$
\n
$$
z(0) \in \mathcal{Z}
$$
\n
$$
z(k+1) = f(z(k), u(k))
$$
\n
$$
y(k) \in \mathcal{Y}
$$
\n
$$
y(k) = g(z(k))
$$

#### Automatengraf

- $=$  State Chart, State-Transition-Diagram
- **Exerchiteter Graf mit Knoten als Zustände (Elemente der Menge**  $\mathcal{Z}$ **)**
- $\blacktriangleright$  gerichtete Kanten beschreiben Übergänge (Transitionen) zwischen den Zuständen (f)
- $\blacktriangleright$  Kantenbeschriftung  $U_k$  gemäß f
- Ausgaben  $Y_k$  in/an Knoten gemäß g
- ▶ Startzustand z(0) durch Symbol > gekennzeichnet
- 3. Modellierung mit endlichen Automaten

3.1 Einführung, Definition

### Beispiel: Fahrkartenautomat

Eine Fahrkarte soll 3€ kosten. Es sind nur 1€ und 2€ Münzen zugelassen. Der Automat gibt bei Überbezahlung das Wechselgeld zurück.

```
3. Modellierung mit endlichen Automaten
3.2 Beispiele
   Tupelschreibweise
   \mathcal{U} =\mathcal{V} =\mathcal{Z} =z(0) =f =g =Wie viele Elemente hätten Eingabe- und
   Zustandsmenge, falls der Automat alle
   gängigen Münzen annehmen würde?
  U = \{\}, |U| = \dots\mathcal{Z} = \{\}, |\mathcal{Z}| = \ldots...
                                                         Automatengraf
```
37

п

### Beispiel: Steuerung eines Sammelbeckens

Modellieren Sie die Steuerung eines Sammelbeckens durch einen Endlichen Automat.

- ▶ Befüllung wird mit Taster S1 gestartet; das Becken wird über das Zulaufventil Y1 gefüllt.
- ▶ Beim oberen Füllstand meldet Schwimmschalter S2 ein 1-Signal, worauf die Befüllung endet und das Becken über das Ablaufventil Y2 vollständig geleert wird.
- In Ist das Becken entleert, meldet der untere Schwimmschalter S3 ein 0-Signal.
- ▶ Durch einen Aus-Schalter (0-Signal) kann das Füllen und Leeren jederzeit unterbrochen werden.

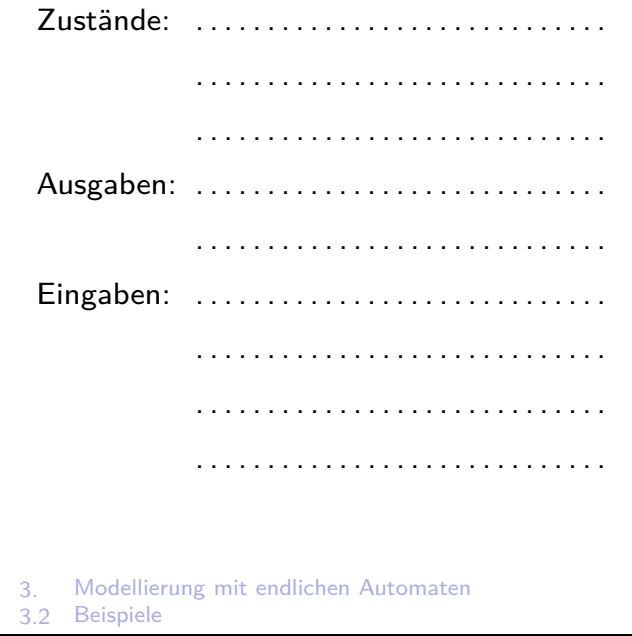

### Beispiel: Lastenaufzug

Ein kleiner Lastenaufzug für vier Etagen wird nur von außen bedient. Es gibt pro Etage vier Taster, um den Aufzug in die entsprechende Etage zu schicken. Die Türen werden manuell bedient. Ein Öffnen der Türe ist mechanisch nur möglich, wenn der Aufzug in der entsprechenden Etage steht. Türkontakte signalisieren, ob die Türen geschlossen sind.

Gesucht: Eingabemenge, Ausgabemenge, Automatengraf

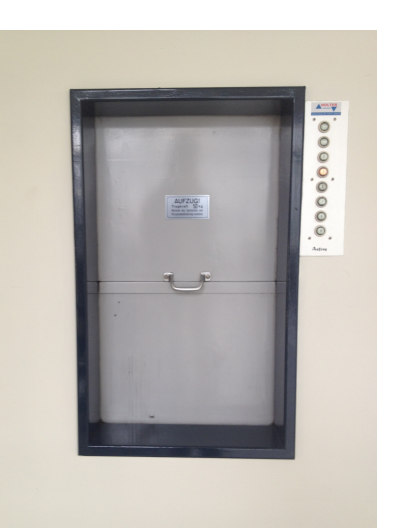

#### Eingabemenge: pro Etage i

#### Ausgabemenge:

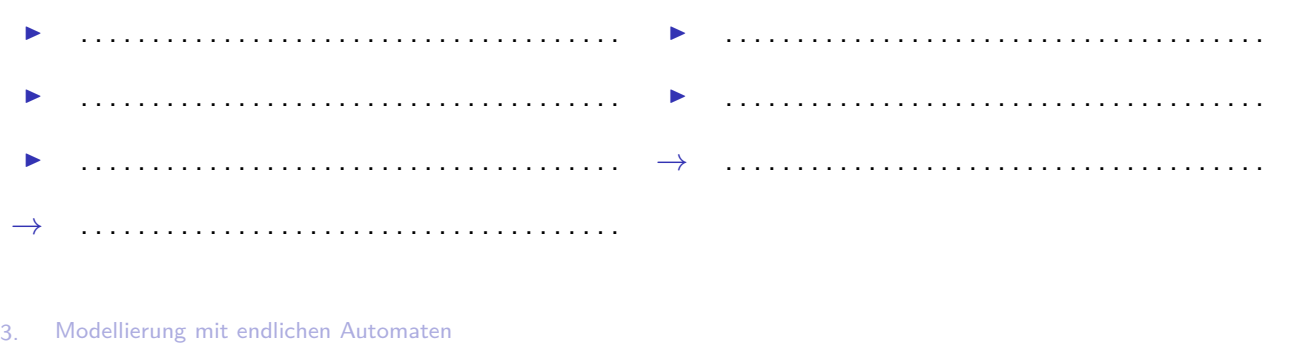

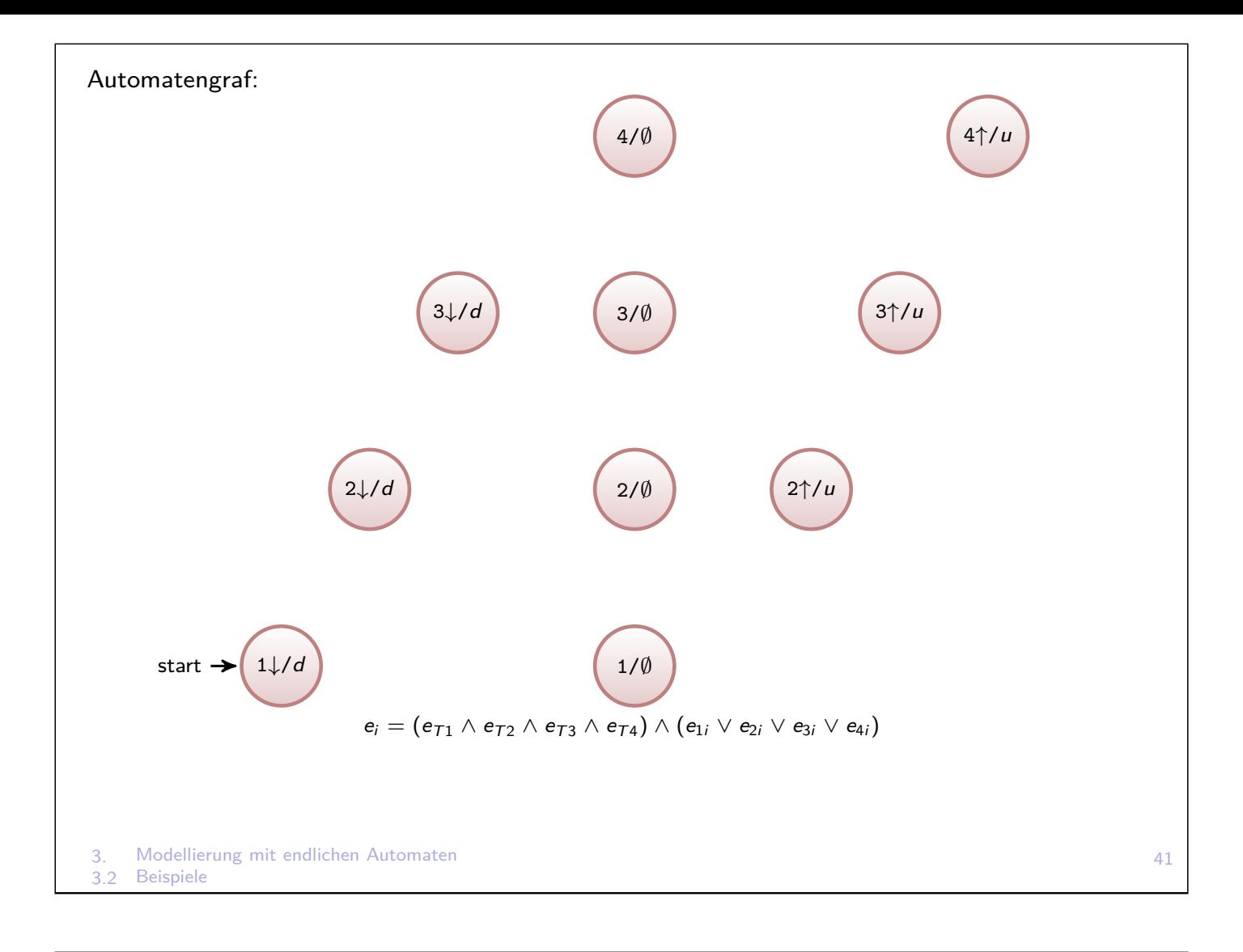

```
3. Modellierung mit endlichen Automaten
SPS-Code
VAR
    state : INT := 1; // Zustand, statisch
END_VAR;
VAR_TEMP
    e1 : BOOL := E0.0; // Eingabe der SPS, Symboltabelle
    e2 : BOOL := E0.1; // Eingabe der SPS, Symboltabelle
    e3 : BOOL := E0.2; // Eingabe der SPS, Symboltabelle
    a1,a2 : BOOL; // Ausgaben der SPS, Symboltabelle
END_VAR;
CASE state OF
    1 : IF (e2) THEN state := 2 END_IF;
        IF (e3) THEN state := 3 END_IF;
    2 : IF (e1) THEN state := 1 END_IF;
    3 : IF (e1) THEN state := 1 END_IF;
END_CASE;
CASE state OF
    1 : a1:=false; a2:=false; // Ausgabe 1 = 002 : a1:=true; a2:=false; // Ausgabe 2 = 10
    3 : a1:=false; a2:=true; // Ausgabe 3 = 01
END_CASE;
A0.0 := a1;A0.1 := a2;2|101

                                                             start \rightarrow3|01e2
                                                                           e3
                                                                           e1
                                                                   e1
```
### **Begriffe**

#### **DEA - Deterministischer EA**

In ...... Zustand ist der Folgezustand bei ...... Eingabe eindeutig festgelegt.

#### **NEA - Nichtdeterministischer EA**

Bei . . . . . . . . . . . einem Zustand ist der Folgezustand bei einer Eingabe nicht eindeutig festgelegt

3. Modellierung mit endlichen Automaten 3.2 Beispiele

43

### Modellierung mit Petrinetzen

- ▶ Dissertation von C. A. Petri (1962) "Kommunikation mit Automaten", engl. Petri-Net
- $\blacktriangleright$  Allgemeiner, flexibler Modellierungsansatz
- $\triangleright$  Natürlichsprachliche Beschreibung  $\rightarrow$  Formale Spezifikation
- $+$  Modellierung von seriellen, parallelen und nebenläufigen Abläufen
- <span id="page-23-0"></span>+ Grafischer Entwurf
- + Einfache Umwandlung in Programmcode
- $\blacktriangleright$  Ein Petrinetz ist ein gerichteter, bipartiter Digraph.

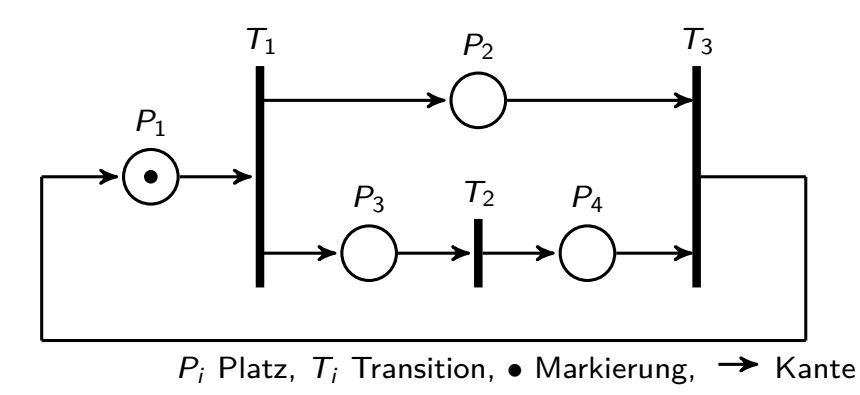

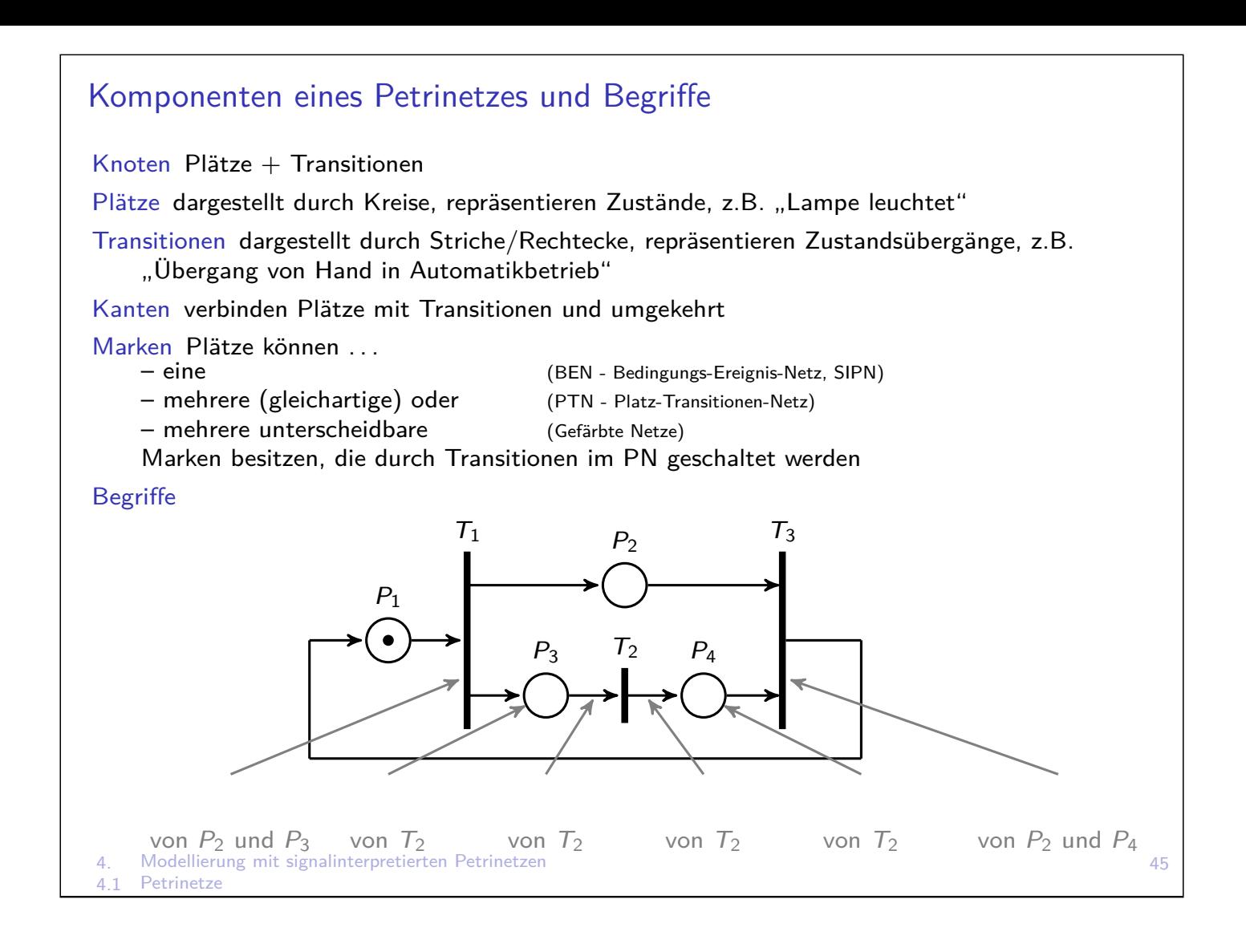

### BEN - Bedingungs-Ereignis-Netz

- ▶ Der Besitz einer Marke im Vorplatz kann als ..............gedeutet werden.
- ▶ Die Transition kann dann als ........... die Marke weiterschalten.

Ein **Bedingungs-Ereignis-Netz** ist ein Tupel  $P = (P, T, K, m(0))$  mit

- $P = \{P_1, \ldots, P_{|\mathcal{P}|}\}\$ endliche, nichtleere Platzmenge,
- $\mathcal{T} = \{T_1, \ldots, T_{|\mathcal{T}|}\}\$ endliche, nichtleere Transitionenmenge,
	- $P \cap T = \emptyset$ , d.h. P und T sind disjunkt,
- $\triangleright$  K  $\subset \mathcal{P} \times \mathcal{T} \cup \mathcal{T} \times \mathcal{P}$  Kantenmenge und
- ▶  **Anfangsmarkierung mit**  $**m** : P → {0,1}.$

### **Schaltregeln**

Konzessionsregel Eine Transition ist genau dann aktiviert/schaltbereit, wenn alle ihre Vorplätze markiert sind und durch das Schalten in keinem ihrer Nachplätze die Markenanzahl größer Eins wird.

Markenflussregel Beim Schalten einer Transition wird jedem ihrer Vorplätze eine Marke entnommen und jedem ihrer Nachplätze eine Marke hinzugefügt.

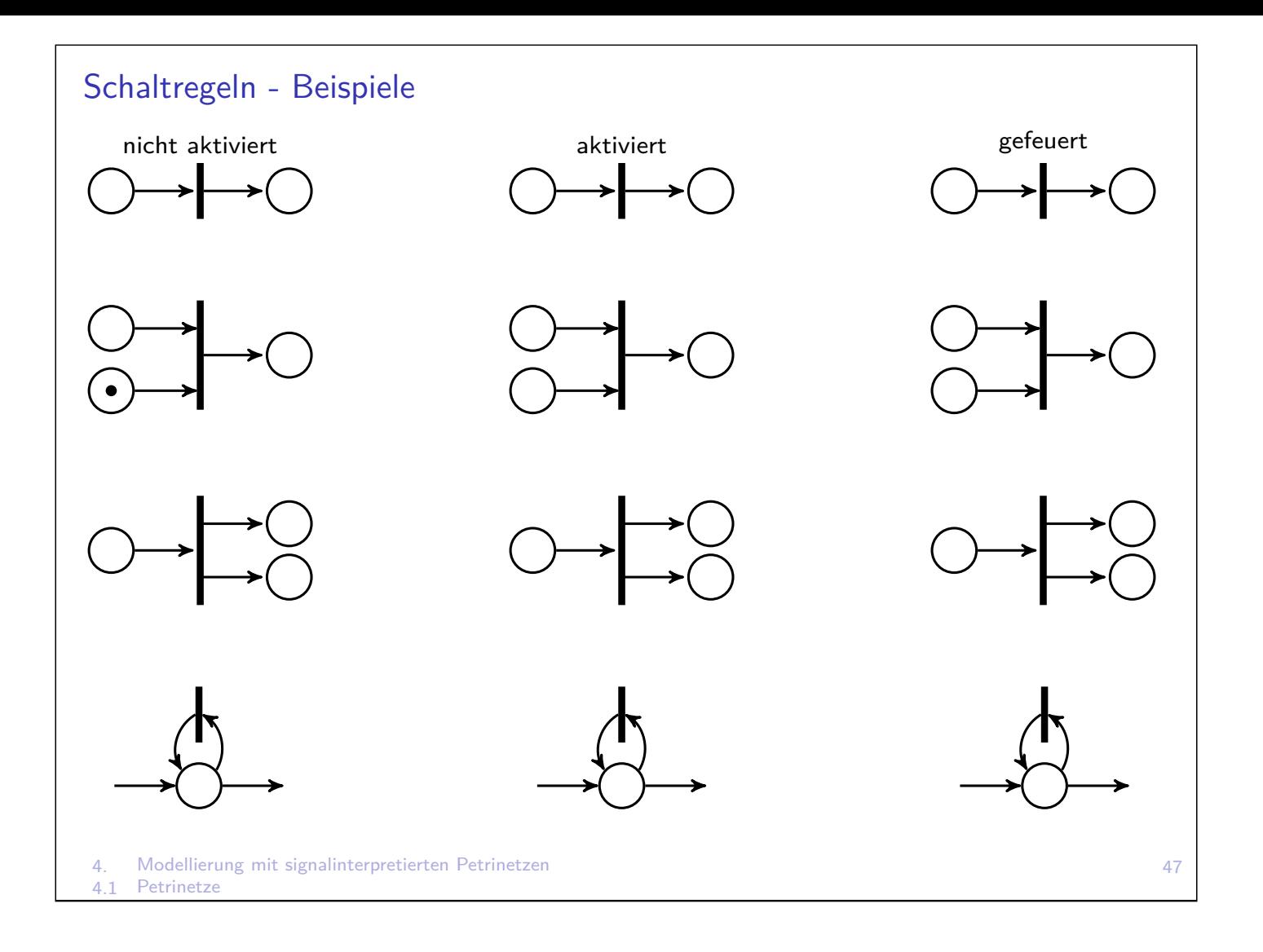

### Beispiele

Ein PN ist ein generatives Schema für Folgengeflechte. In welcher Folge können die Transitionen schalten?

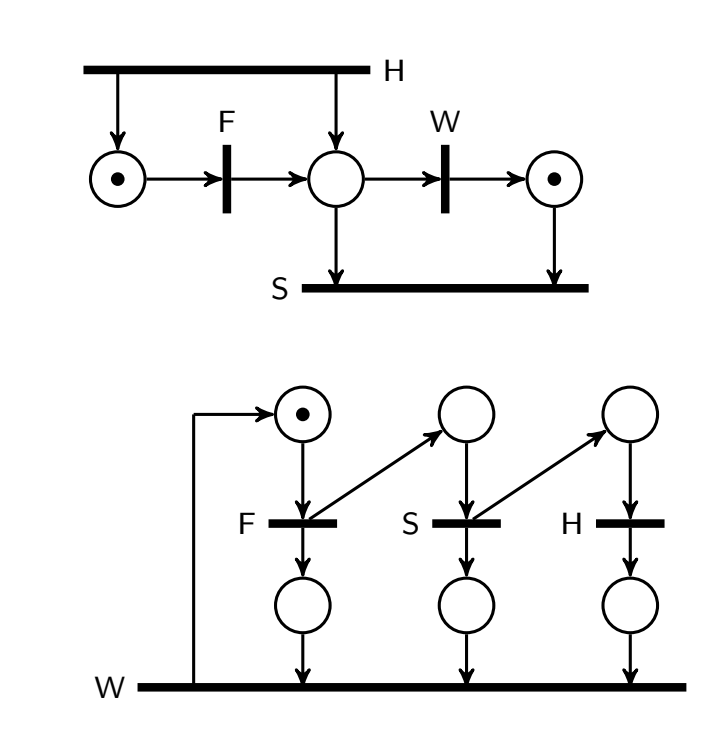

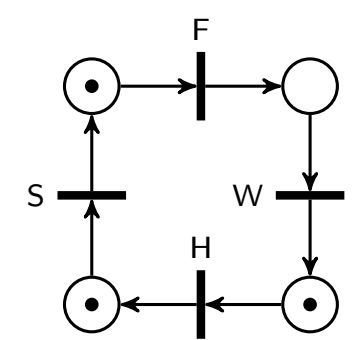

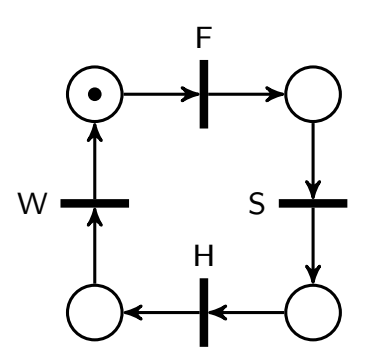

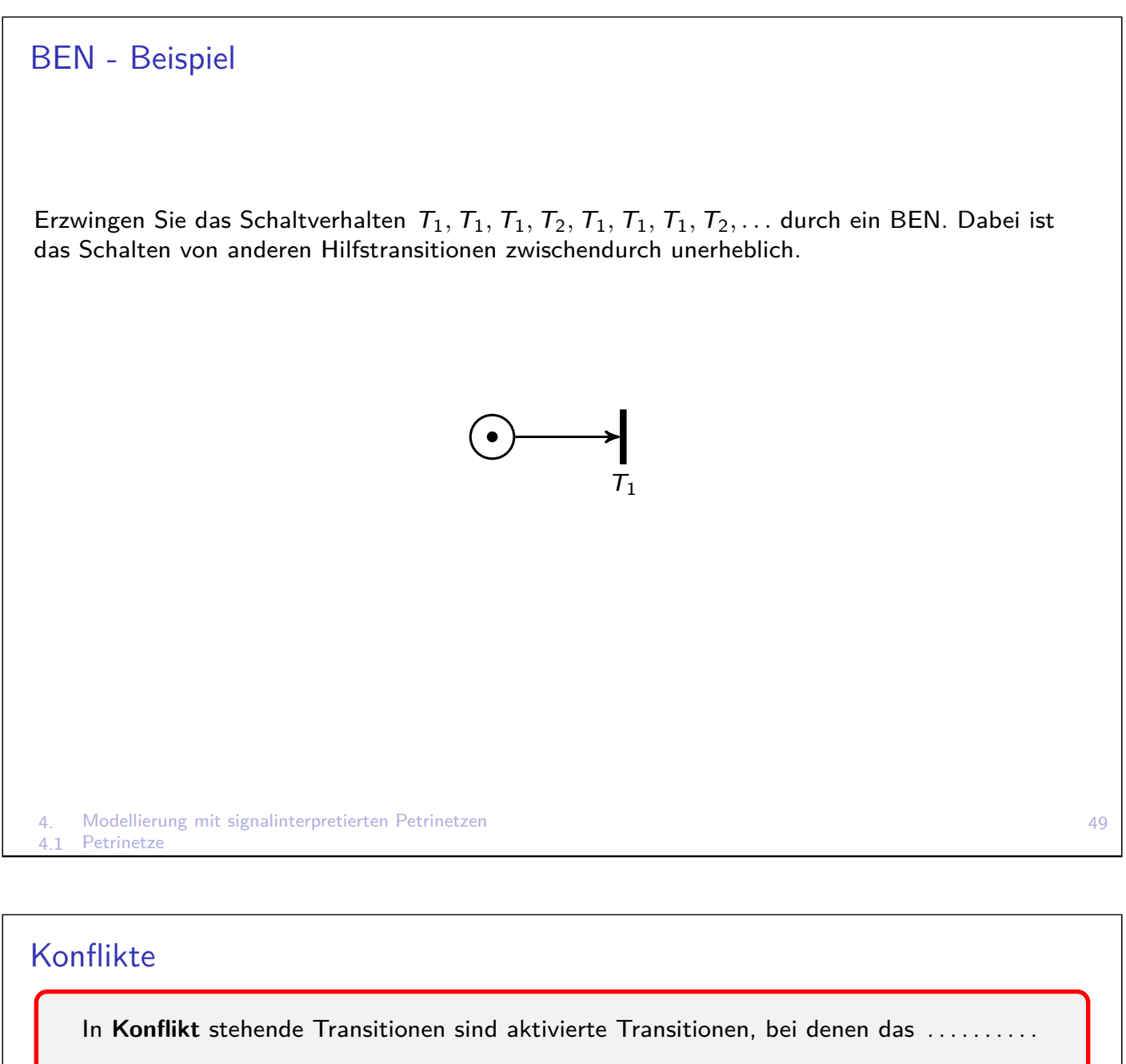

der einen zur . . . . . . . . . . . . . der anderen führt.

**Rückwärtskonflikt:** Das Schalten einer Transition entzieht dem Vorplatz einer anderen Transition die Marke

**Vorwärtskonflikt:** Das Schalten einer Transition belegt den Nachplatz einer anderen **Transition** 

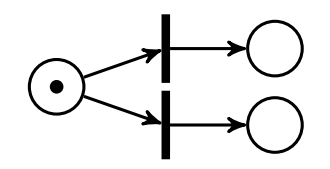

50

Beachte: **Indeterminismus** wird bei Implementierung in Programmcode aufgrund der Reihenfolge

in **Determinismus** überführt ⇒ . . . . . . . . . . . . . . . . . . . . . . . . . . . . . . . . . . . . . . . . . . . . . . . . . . . . . . . . . . . . .

### Priorisierung bei Konflikten:

- $\triangleright$  durch Programmierreihenfolge  $\rightarrow$  implementierungsabhängig, zufällig?
- $\triangleright$  durch Transistionspriorität  $\rightarrow$  z.B. kleinere Nummern (lexikalische Reihenfolge) haben Vorrang

4. Modellierung mit signalinterpretierten Petrinetzen 4.1 Petrinetze  $\Rightarrow$  Priorisierung möglich, aber wenig transparent/übersichtlich  $\rightarrow$  besser: Konfliktvermeidung

### Kontakte

Beim **Kontakt** ermöglicht das Schalten einer Transition sofort das Schalten einer weiteren Transition.

Beispiel:

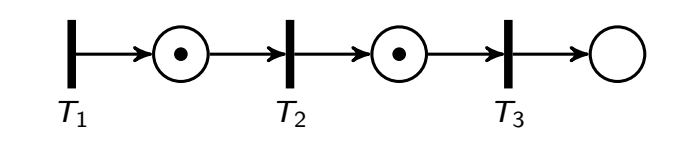

Bei Kontakten ist das zeitliche Verhalten abhängig von der Implementierung

Reihenfolge  $T_1, T_2, T_3 \rightarrow T_2$  und  $T_3$  schalten  $\ldots \ldots \ldots \ldots \ldots \ldots \ldots \ldots \ldots \ldots \ldots \ldots \ldots$ Reihenfolge T3, T2, T<sup>1</sup> → T<sup>2</sup> und T<sup>3</sup> schalten . . . . . . . . . . . . . . . . . . . . . . . . . . . . . . . . . . . . . . . . . . . . . .

4. Modellierung mit signalinterpretierten Petrinetzen

**Petrinetze** 

### Zustandsmaschine - Spezialfall des BEN

Die **Zustandsmaschine** ist ein spezielles Bedingungs-Ereignis-Netz, in dem jede Transition genau einen Vorplatz und höchstens einen Nachplatz hat.

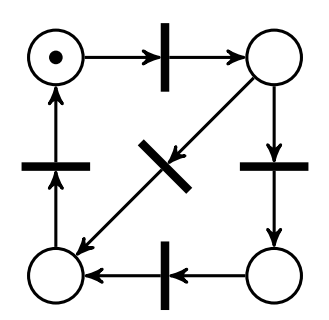

- ► Anzahl der Marken kann nicht zunehmen, bei entsprechender Anfangsmarkierung stets  $\leq 1$
- **Falls nur eine Marke zu Beginn, entspricht Markenbesitz in Platz**  $p_i$  **dem Zustand eines EA**
- ⇒ Die Zustandsmaschine ist dem EA sehr ähnlich
- $+$  sehr übersichtlich
- $+$  einfache Implementierung als Switch-Case-Anweisung
- Parallele oder nebenläufige Abläufe können nicht modelliert werden

# Synchronisationsgraf - Spezialfall des BEN

Der **Synchronisationsgraf** ist ein spezielles Bedingungs-Ereignis-Netz, bei dem jeder Platz höchstens eine Vortransition und höchstens eine Nachtransition besitzt.

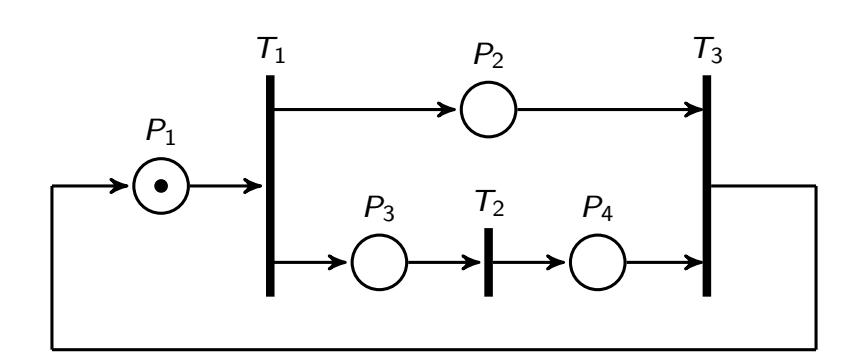

- ▶ Jeder Platz kann nur von einer einzigen Transition aktiviert/deaktiviert werden
- ▶ Eine Transition führt eine Startsynchronisation ihrer Nachplätze durch (falls sie mehrere Nachplätze hat). Teilprozesse werden hier gleichzeitig gestartet.
- $\blacktriangleright$  Eine Transition führt eine Abschlusssynchronisation ihrer Vorplätze durch (falls sie mehrere Vorplätze hat). Teilprozesse werden hier gleichzeitig beendet.
- $\triangleright$  Synchronisationsgrafen sind stets konfliktfrei.
- 4. Modellierung mit signalinterpretierten Petrinetzen
- **Petrinetze**

### Übung: BEN mit Nebenläufigkeit

Erstellen Sie das Systemmodell einer Tankstelle mit zwei Zapfsäulen als Petrinetz. Hinweise:

- In Ein- und Ausfahrt und an den Zapfsäulen ist nur Platz für jeweils ein Auto, d.h. insgesamt sind maximal vier Autos auf dem Gelände.
- ▶ Das Tanken erfordert die Freigabe eines Tankwarts. Er kann nicht mehrere Kunden gleichzeitig bedienen.
- **Das Ausfahren ist nicht mit dem Einfahren eines neuen Autos gekoppelt.**
- ▶ Aktionen eines Kunden: in Einfahrt, an ZS warten, Tanken, Zahlen, Fertig, in Ausfahrt
- $\blacktriangleright$  Aktionen des Tankwarts: kassieren, warten

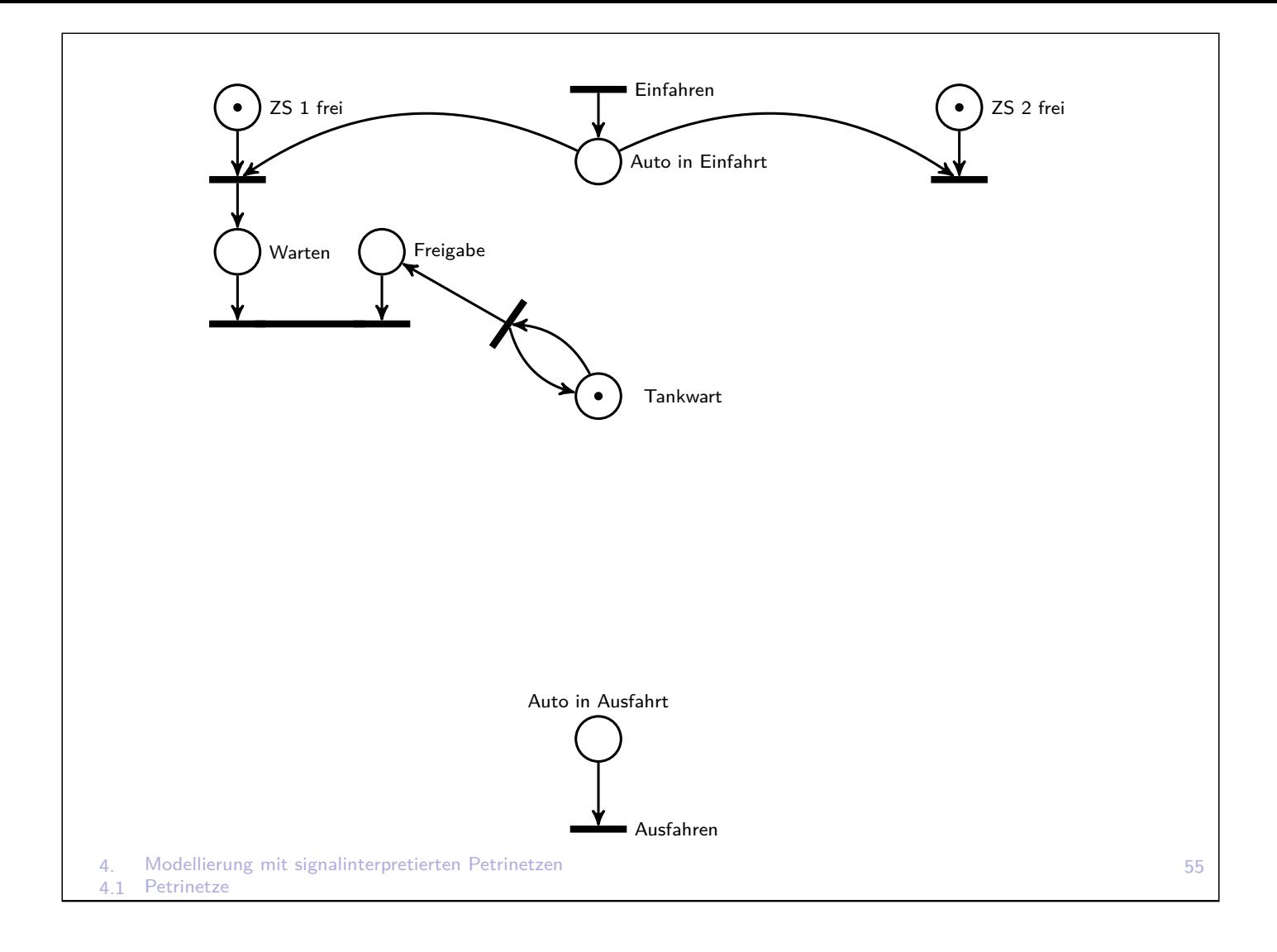

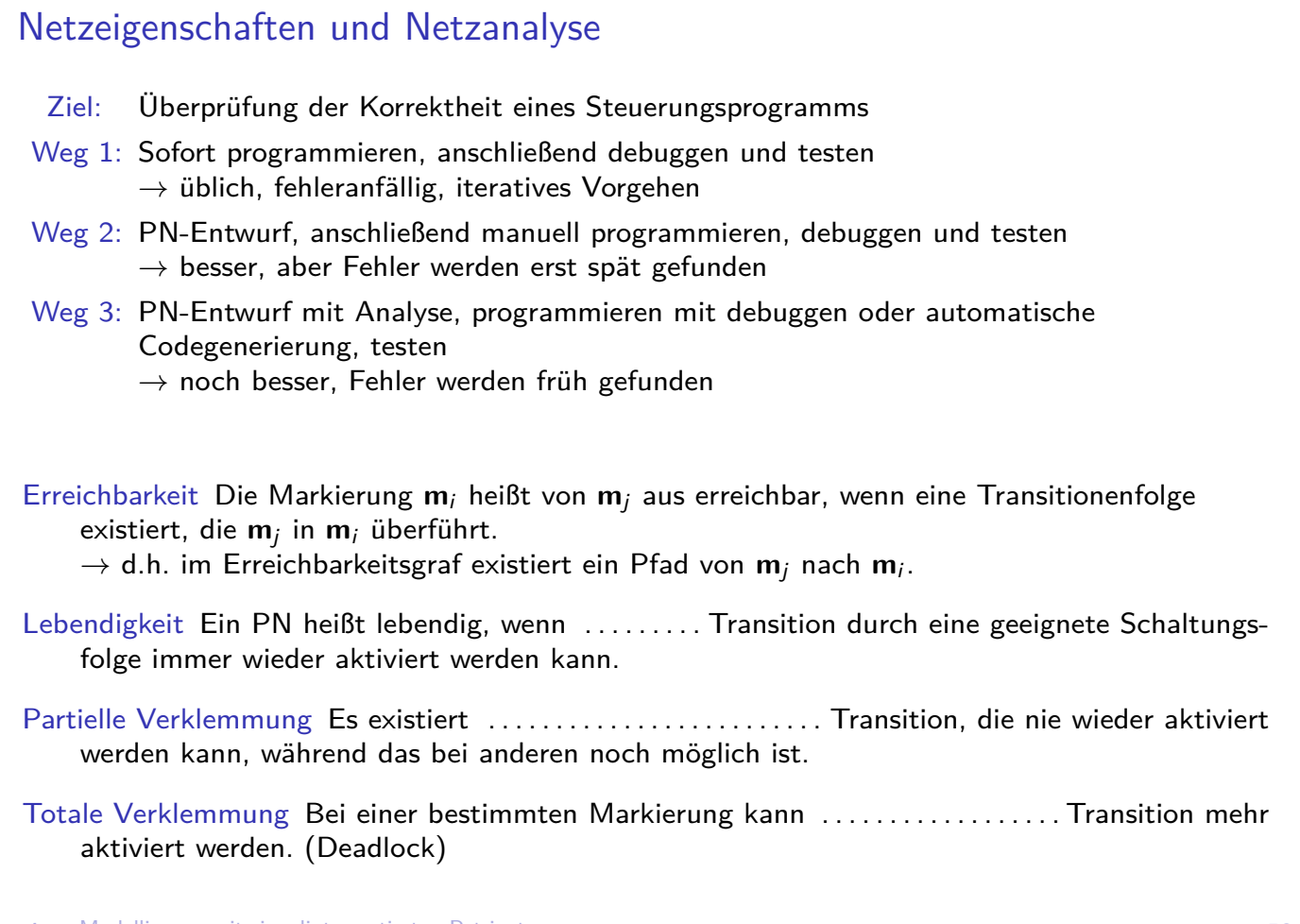

4. Modellierung mit signalinterpretierten Petrinetzen Petrinetze

### Erreichbarkeitsmenge und Erreichbarkeitsgraf

Die Erreichbarkeitsmenge (EM)  $\mathcal{E}(m(0))$  enthält alle von der Anfangsmarkierung  $m(0)$  aus erreichbaren Markierungen m(i)*,* i ≥ 0.

 $E(m(0)) = \{m(0), m(1), m(2), \ldots\}.$ 

Der Erreichbarkeitsgraf (EG)  $G(m(0))$  enthält als Knoten die Elemente (Markierungen) der EM und als Kanten die Transitionen, welche die Markierungen ineinander überführen.

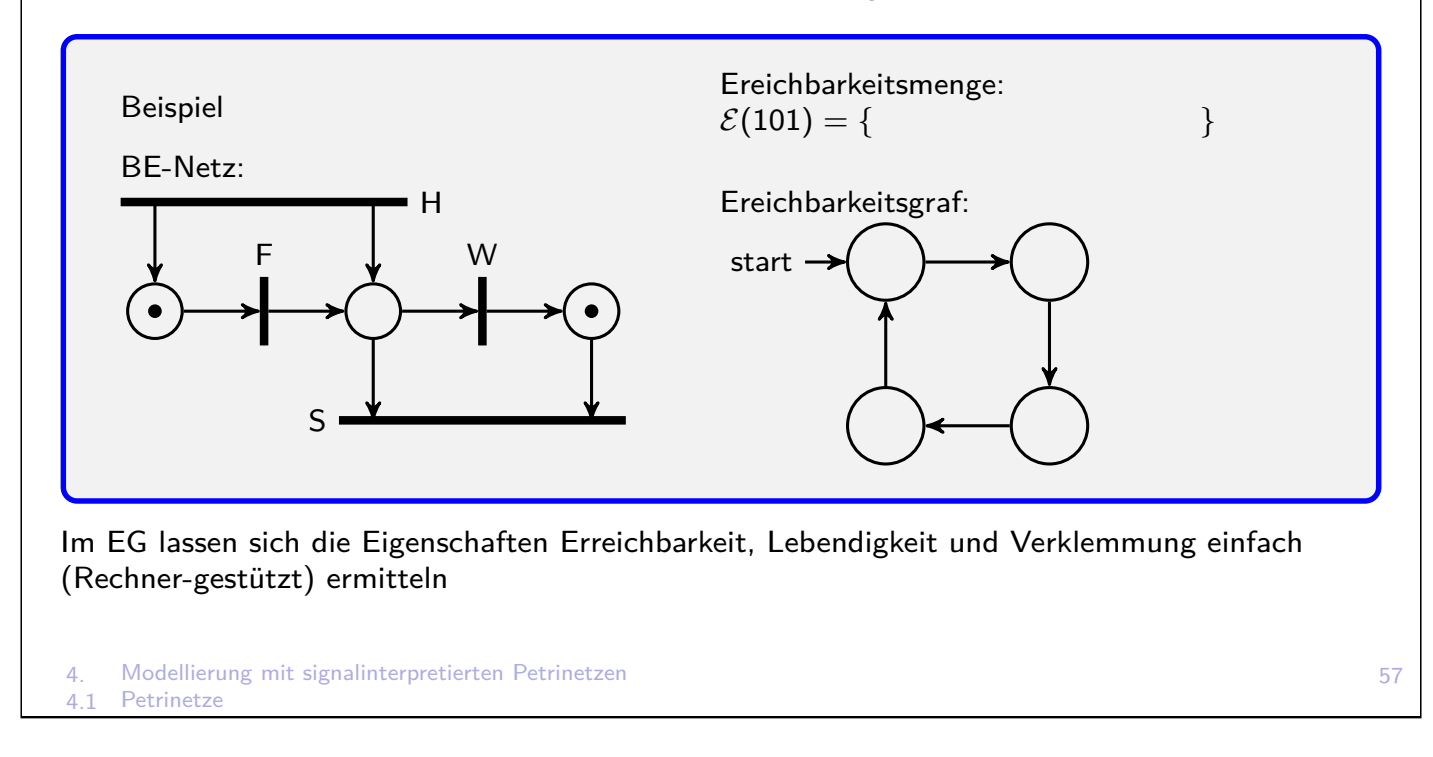

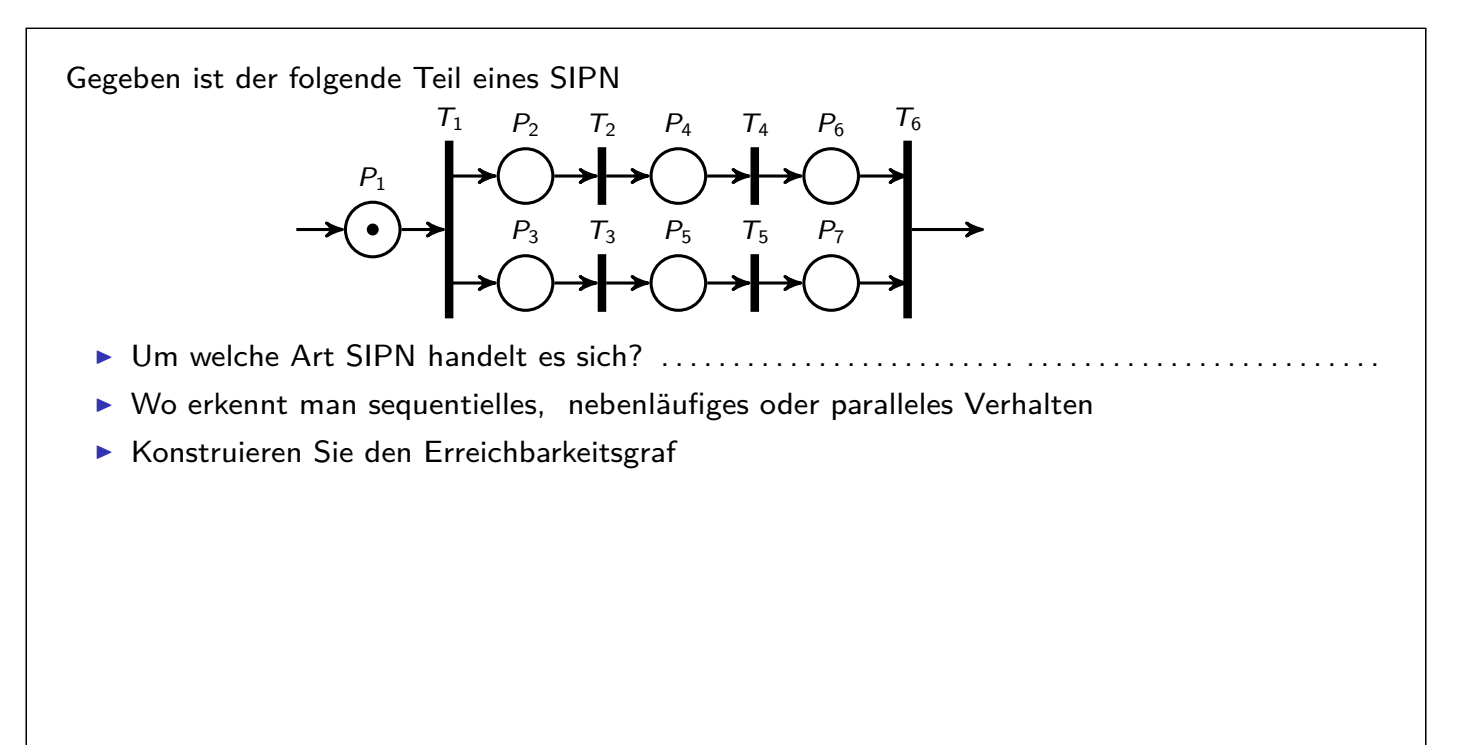

▶ Wie viele Knoten hätte der EG, wenn das SIPN 3 Zweige mit je 4 Plätzen hätte? .........

### Endlicher Automat versus Petrinetz

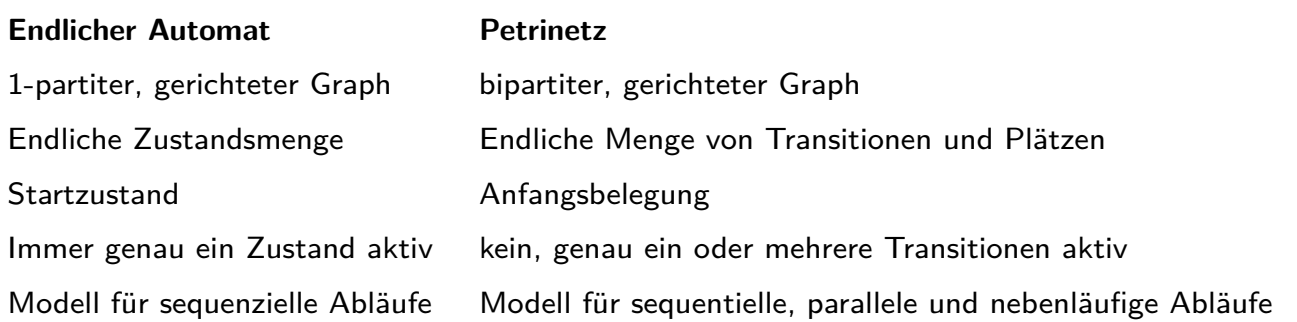

Ein EA kann leicht in ein PN überführt werden. Ein PN kann nur für Spezialfälle einfach in EA überführt werden.

4. Modellierung mit signalinterpretierten Petrinetzen **Petrinetze** 

59

# Signalinterpretiertes Petrinetz (SIPN)

- $\triangleright$  Konventionelles PN enthält keine Eingaben und Ausgaben
- ▶ Für Steuerungstechnik besonders geeignet ist das signalinterpretierte PN (SIPN)
- $\blacktriangleright$  Informationsfluss von außen (Eingaben): Markierung der Plätze bestimmt nur Schaltbereitschaft Genauer Schaltzeitpunkt wird über Eingaben an Transitionen festgelegt.
- $\blacktriangleright$  Informationsfluss nach außen (Ausgaben): Die Markierung eines Platzes ist ein Ereignis, dem eine Ausgabe zugeordnet wird.
- $\triangleright$  Modellierung von Zeitbewertungen möglich (z.B. Delay)
- **Modellierung von Hierarchien möglich**

Ein SIPN ist ein 8-Tupel  $(\mathcal{P}, \mathcal{T}, \mathcal{K}, \mathbf{m}(0), \mathcal{E}, \mathcal{A}, \mathcal{X}, \mathcal{Y})$  mit

- $\triangleright$  P, T, K und **m**(0) wie beim BEN,
- $\triangleright \ \mathcal{E} = \{e_1, e_2, \ldots\}$  Eingangssignale,
- $\blacktriangleright$   $\mathcal{A} = \{a_1, a_2, \ldots\}$  Ausgangssignale,  $\mathcal{E} \cap \mathcal{A} = \emptyset$
- $\triangleright$   $\mathcal{X}: \mathcal{T} \to \mathrm{AL}(\mathcal{E})$  Schaltbedingungen (AL-Formeln) und
- $\triangleright \ \mathcal{Y}: \mathcal{P} \to \{0, 1, -\}^{|\mathcal{A}|}$  Aktionen.

# Signalinterpretiertes Petrinetz (SIPN) **Schaltregeln** Konzessionsregel Eine Transition ist genau dann aktiviert, wenn alle ihre Vorplätze markiert sind und durch das Schalten in keinem Platz die Markenanzahl größer Eins wird. Markenflussregel Beim Schalten einer Transition wird jedem ihrer Vorplätze eine Marke entnommen und jedem ihrer Nachplätze eine Marke hinzugefügt. Synchronisationsregel Alle aktivierten, nicht in Konflikt stehenden Transitionen schalten genau dann, wenn ihre Schaltbedingungen erfüllt sind (also sofort und gleichzeitig). Iteratives Schalten Bei gegebener Eingabe werden die Schaltvorgänge so lange fortgesetzt, bis keine Transition mehr schalten kann ("stabile Markierung"). Ausgabe des SIPN

- $\triangleright$  Nicht jeder Platz legt jeden Ausgang explizit fest
- $\triangleright$  Gesamtausgabe muss eindeutig und widerspruchsfrei sein
- ► Verknüpfung der Teilausgaben aller markierten Plätze zur Gesamtausgabe

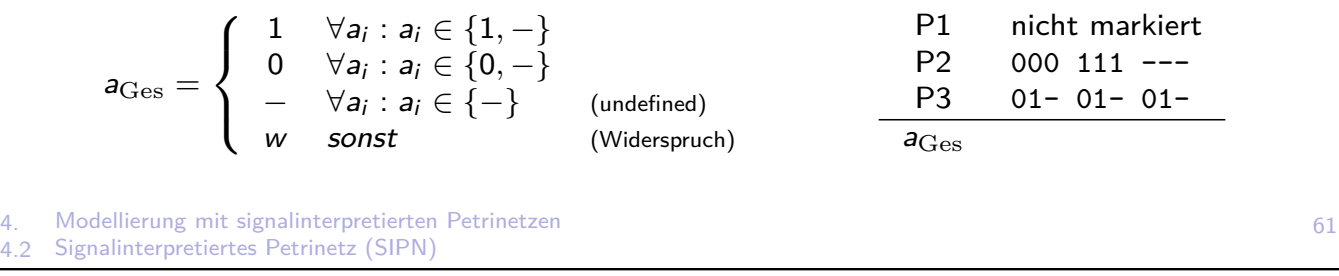

### Zeitbewertetes SIPN

Um zeitliche Bedingungen beim Schalten zu modellieren, erhält jede Präkante eine Zeitbewertung ( $t_{min}|t_{max}$ ), so dass die betreffende Transition nur im Zeitraum  $t_{min} \le t \le t_{max}$ schalten kann, wobei  $t = 0$  der Zeitpunkt der Aktivierung ist.

Eine fehlende Zeitbewertung impliziert (0|∞); eine einzige Zahl *τ* bedeutet (*τ*|∞).

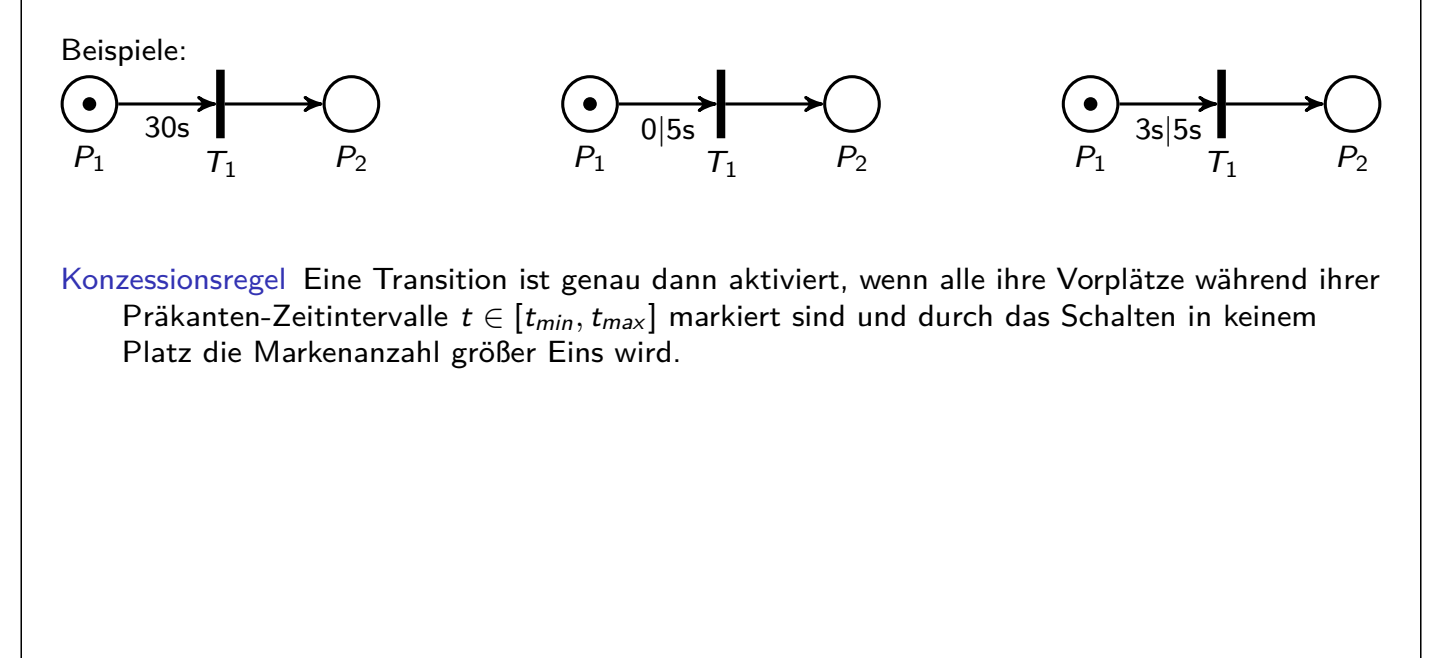

### Zeitbewertetes SIPN

Entwerfen Sie das SIPN für einen Motor, der mit zwei Tastern ein- und ausgeschaltet wird. Bei Überhitzung gibt ein Temperatursensor ein binäres Signal. Der Motor soll im Stern anlaufen und nach 5s in Dreieck umgeschaltet werden.

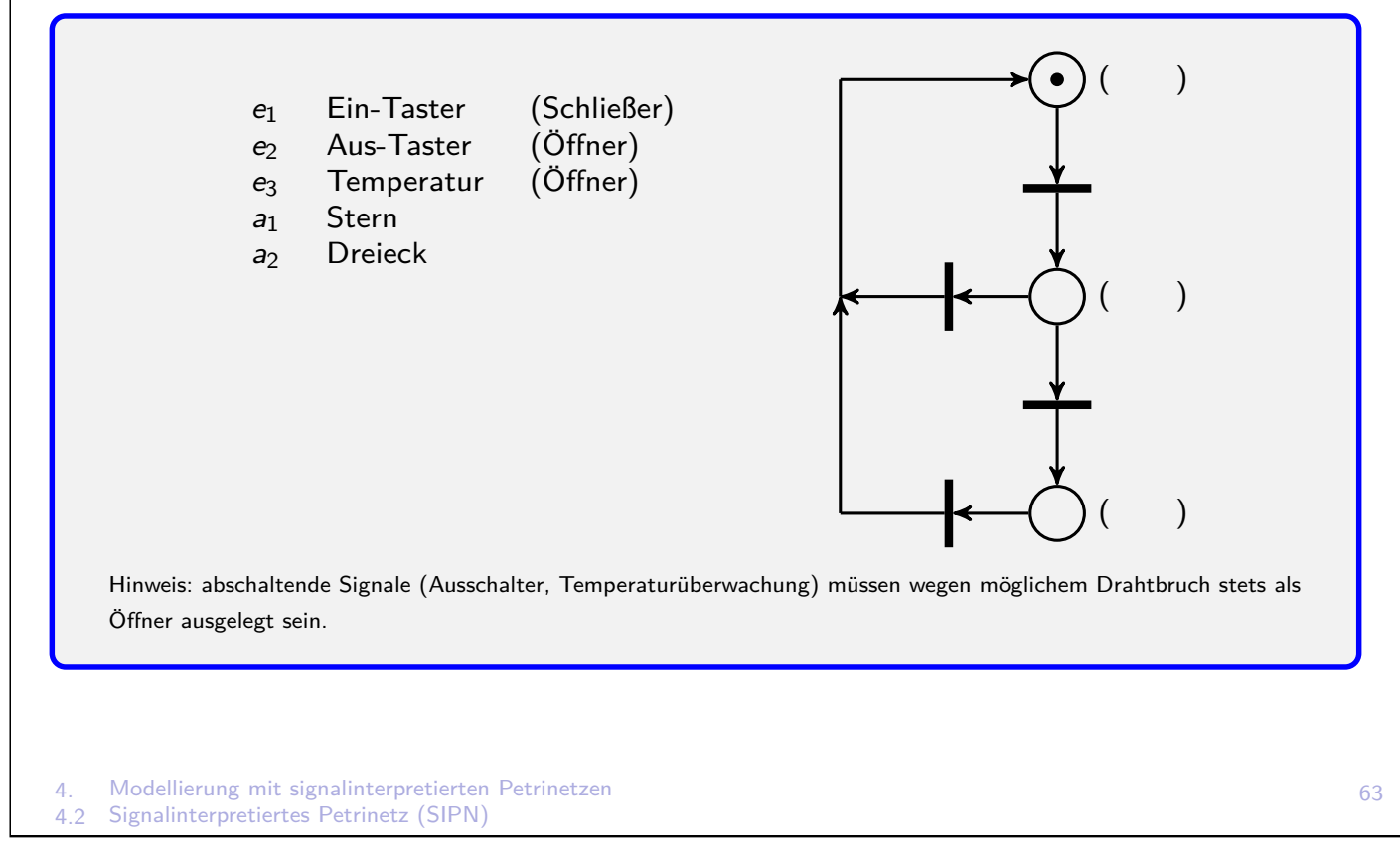

### Hierarchien und Kopplung für SIPN

- <sup>I</sup> Hierarchie = . . . . . . . . . . . . . . . . . . . . . . . . . . . . . . . . . . . . . . . . . . . . . . . . . . . . . . . . . . . . . . . . . . . . . . . . . .
- + besserer Überblick bei großen Netzen
- ▶ Teilnetze sind durch Plätze umrandet, d.h. sie beginnen und enden mit einem Platz
- **I** Hierarchieplätze und Teilnetze dürfen Ausgaben machen
- ▶ Wegen ihrer Teilausgaben bleiben Hierarchieplätze auch im entfalteten Netz erhalten

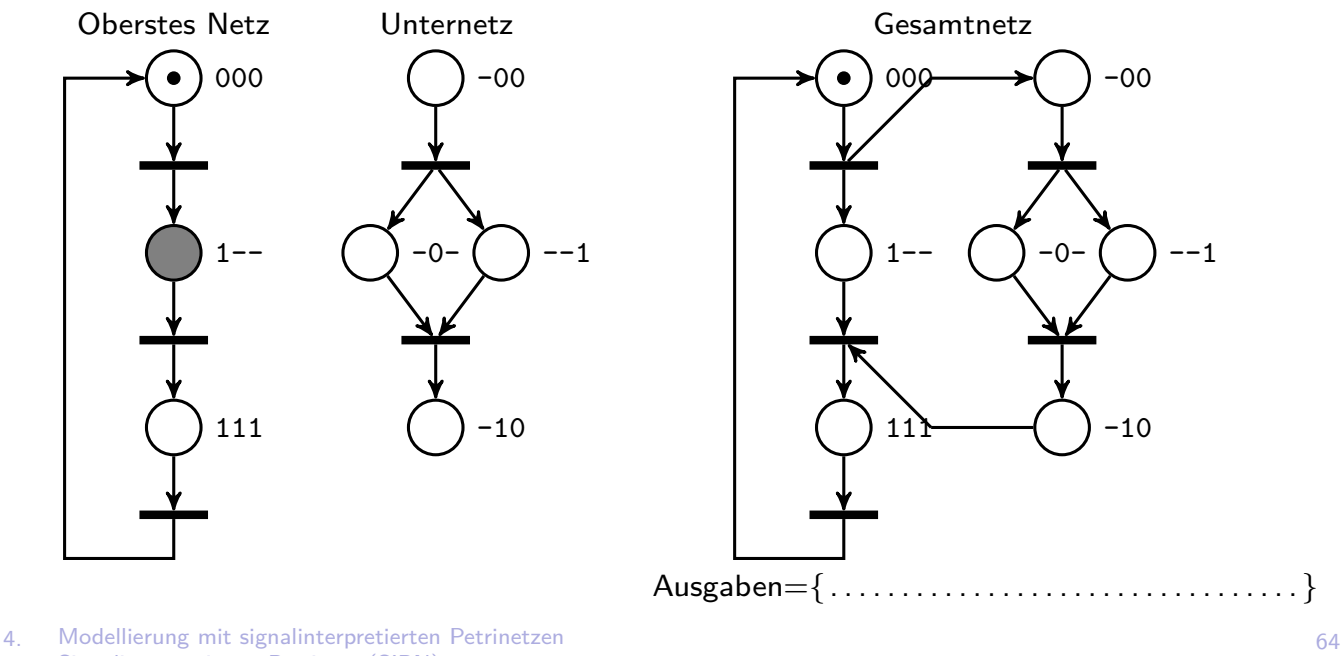

4.2 Signalinterpretiertes Petrinetz (SIPN)

# Inhärente Eigenschaften des SIPN

#### **Lokalität**

- $\triangleright$  Alle Informationen zum Schalten einer Transition sind lokal vorhanden. Es werden also z.B. keine internen Variablen eingekoppelt.
- ▶ Alle Informationen für Gesamtaussage lokal an markierten Plätzen vorhanden. Unmarkierte Plätze oder Vergangenheit unberücksichtig. Verletzt z.B. bei speichernd gesetzten Ausgaben

#### **Markierungs-Zustands-Äquivalenz**

- ▶ Der Markierungsvektor eines SIPN entspricht dem Zustand eines EA
- <sup>I</sup> Verletzt bei internen Merkern

#### **Moore-Eigenschaft**

- ▶ Gesamtausgabe hängt nur von aktueller Markierung ab, also vom aktuellen Zustand
- ▶ Verletzt z.B. bei Ausgaben als Funktion von Eingaben.

#### **Parallelität modellierbar**

- $\triangleright$  Gleichzeitige Markierung von Plätzen  $\rightarrow$  gleichzeitige Teilausgaben
- $\triangleright$  Gleichzeitiges Setzen mehrerer Ausgänge  $\rightarrow$  gleichzeitige (parallele) Teilprozesse

#### **Nebenläufigkeit modellierbar**

- $\triangleright$  Transitionen schalten in verschiedenen Zweigen unabhängig voneinander
- $\triangleright$  zeitlich unabhängige Teilausgaben  $\rightarrow$  zeitlich unabhängige (nebenläufige) Teilprozesse

#### 4. Modellierung mit signalinterpretierten Petrinetzen

4.2 Signalinterpretiertes Petrinetz (SIPN)

### Analyse des SIPN, formale Korrektheit I

#### Formale Korrektheit

Ein SIPN heißt **formal korrekt**, wenn folgende vier Eigenschaften, die mit Determiniertheit zu tun haben, erfüllt sind

- $\blacktriangleright$  Nur stabile Zyklen
- $\blacktriangleright$  Determiniertes Schalten
- $\blacktriangleright$  Widerspruchsfreie Ausgaben
- $\triangleright$  Vollständige Ausgaben

(Funktionale Korrektheit: SIPN stimmt funktionell mit Spezifikation überein)

### Stabile Zyklen

Ein **stabiler Zyklus** ist ein geschlossener Pfad im EG für den die Konjunktion aller Schaltbedingungen für beliebige Eingaben stets False liefert.

- $\triangleright$  Durch Iteratives Schalten hängt sich bei instabilen Zyklen und bestimmten Eingaben das gesamte SPS-Programm auf, da es ständig iterativ schaltet ohne weitere Eingaben abzufragen.
- $\triangleright$  Auch ohne Iterativem Schalten (z.B. SFC) kann es instabile Zyklen geben, bei denen Markierungen und zugehörige Ausgaben nur in minimaler Zeit anstehen

### Analyse des SIPN, formale Korrektheit II

### Determiniertes Schalten

Ein SIPN schaltet determiniert, gdw. die Konjunktion der Schaltbedingungen aller jeweils in Konflikt stehenden Transitionen für beliebige Eingaben stets den Wert Null liefert.

- ▶ Dies gilt für Vorwärts- und Rückwärtskonflikte
- $\triangleright$  Konfliktfreie SIPN schalten stets determiniert
- ▶ Die Implementierung von indeterminierten PN führt i.d.R. zu determiniertem Code (z.B. wegen Programmierreihenfolge). Modell und Realisierung stimmen nicht überein

### Widerspruchsfreie Ausgaben

Die Ausgaben eines SIPN sind widerspruchsfrei, gdw. die Gesamtausgabe für alle möglichen Belegungen niemals den Wert w enthält.

 $\triangleright$  Widerspruch (w) kommt nur vor, wenn gleichzeitig wirkende Teilausgaben für denselben Ausgang 0 und 1 fordern  $\Rightarrow$  Entwurfsfehler

### Vollständige Ausgaben

Die Ausgaben eines SIPN sind vollständig, gdw. die Gesamtausgabe für alle möglichen Belegungen niemals den Wert - enthält.

 $\triangleright$  Undefinierter Ausgang (-) kommt vor, wenn in keiner wirkenden Teilausgaben für einen Ausgang ein Wert zugewiesen wird

4. Modellierung mit signalinterpretierten Petrinetzen<br>42. Signalinterpretiertes Petrinetz (SIPN) Signalinterpretiertes Petrinetz (SIPN)

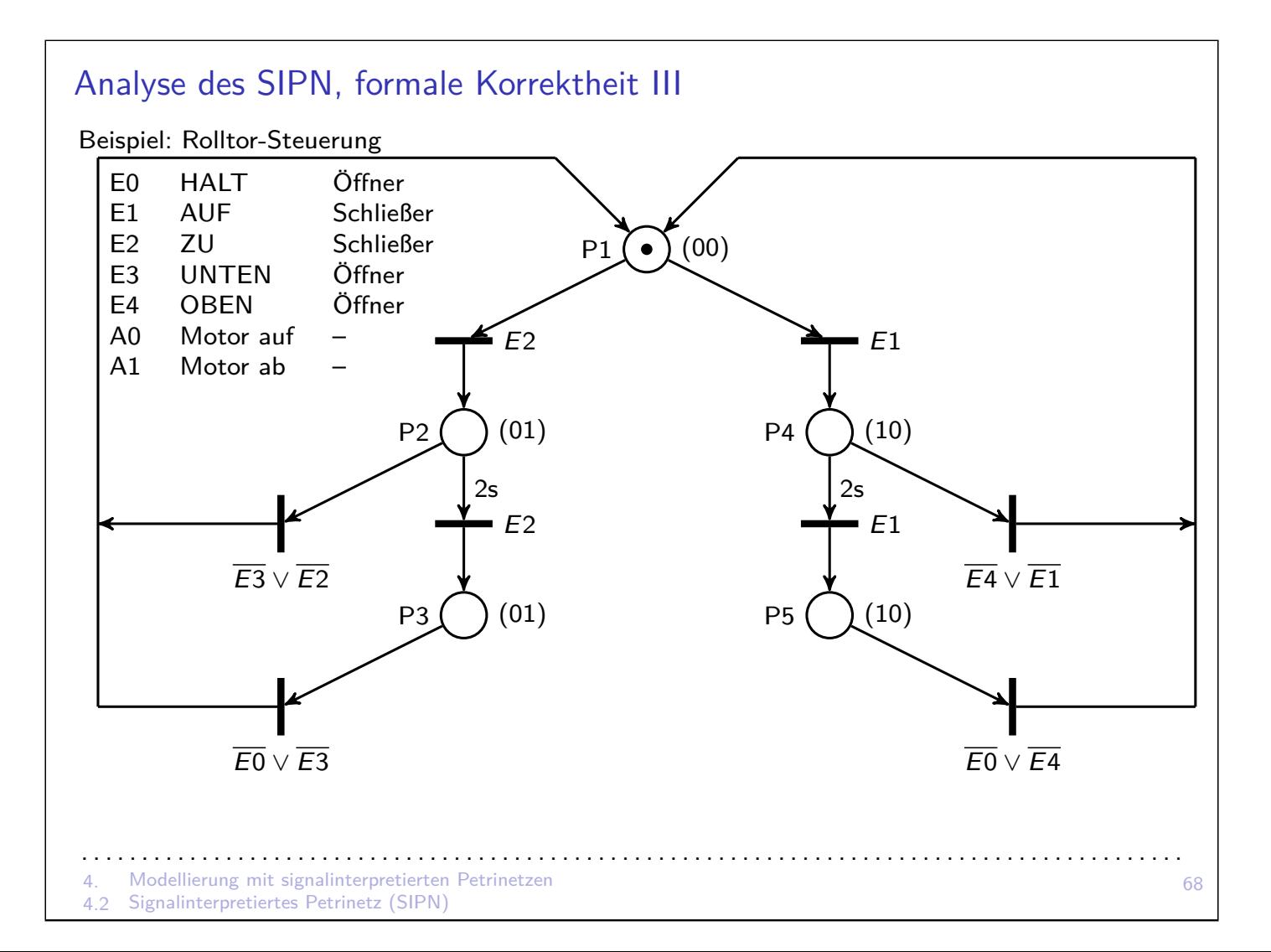
# PN, SIPN und EA

- ▶ Der EG eines PN ist ein zum PN gleichwertiger EA
- ► Jedes formal korrekte SIPN kann in einen äquivalenten deterministischen EA umgewandelt werden. Dieser EA ist ein Moore-Automat, der aus dem EG eindeutig hervorgeht.
- ▶ Dabei werden die Transitionen an Kanten durch Eingaben/Schaltbedingungen ersetzt.
- ▶ Die Markierungen in den Knoten des EG werden durch die entsprechenden Ausgaben ersetzt.

4. Modellierung mit signalinterpretierten Petrinetzen 4.3 Vergleiche und Verwandte Modellierungsarten

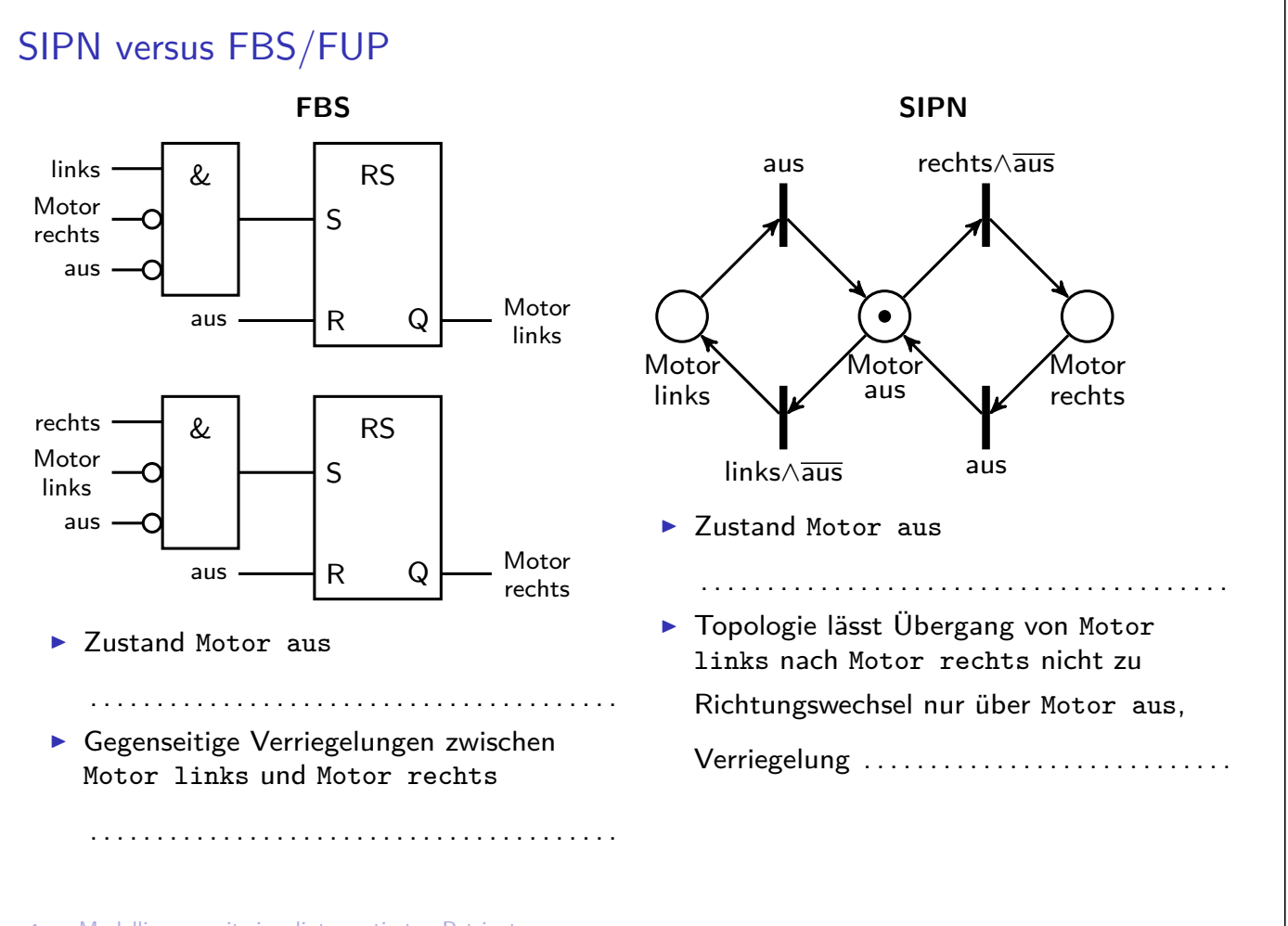

# SIPN versus SFC

#### **Unterschiede zum SIPN**

- **Determinismus: Konflikte durch explizite Priorisierung oder Reihenfolge vermieden.** Schalten trotz markierter Nachplätze erzeugt nur binäre Markierungen→ . . . . . . . . . . . . . . . . . .
- **Defaultwerte für undefinierte Variablen (Ausgangsgrößen)**
- $\blacktriangleright$  Keine transienten Markierungen
- **Aktionen können nicht nur Ausgaben machen, sondern komplette Programme aufrufen.**
- $\triangleright$  Ausgaben: speichernd S/R, nicht speichernd N, zeitverzögert D, zeitlimitiert L,

eingabeabhängig → . . . . . . . . . . . . . . . . . . . . . . . . . . . . . . . . .

- $\blacktriangleright$  Nur ein Initialschritt
- $\blacktriangleright$  Hierarchien nicht definiert
- **>** Semantik nicht präzise definiert, unterschiedliche Tools erzeugen aus Code unterschiedliches Verhalten

#### **Fazit**

- $\blacktriangleright$  Jedes SIPN lässt sich direkt in SFC umsetzen
- $\triangleright$  Ein SFC kann zu deutlich größeren äquivalenten SIPN führen
- + SFC hat größere Modellierungsmöglichkeit als SIPN . . .
- . . . und größere Komplexität

<sup>4.3</sup> Vergleiche und Verwandte Modellierungsarten

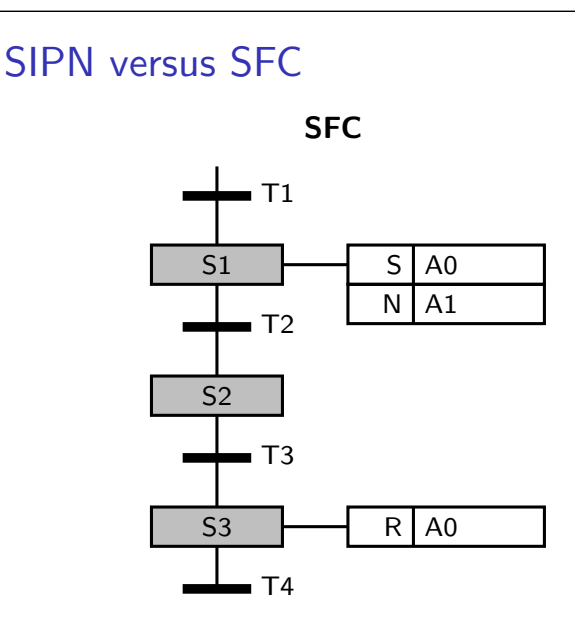

- $\triangleright$  Welche Ausgänge sind in S2 gesetzt?
- ▶ Funktion unübersichtlich wegen S-Befehl
- ▶ Problem steigt mit Abstand von S- zu R-Befehl
- **Problem steigt bei zeitbewerteten** Ausgabearten

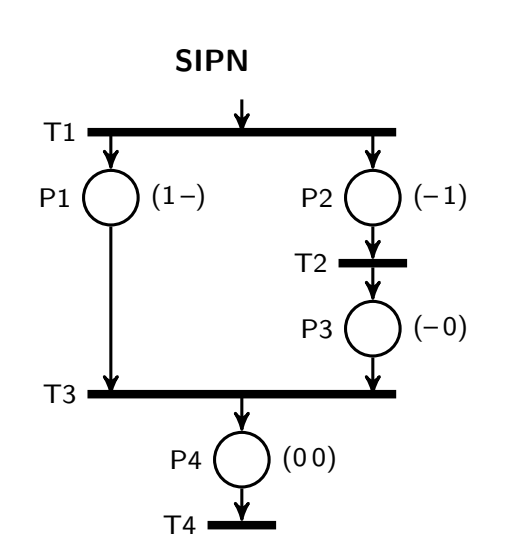

- ▶ Nebenläufigkeit der Kausalketten von A0 und A1 sichtbar
- $\triangleright$  Synchronisation von A0 und A1 über T1 und T3
- ► Kein speicherndes Verhalten  $\rightarrow$  Lokalität  $\rightarrow$  Übersichtliches Verhalten
- $\triangleright$  SFC erlaubt viele Ausgabearten: speichernd, verzögernd, zeitlimitiert, Eingabe-abhängig...
- ⇒ dadurch kompakte Darstellung, aber unübersichtliches Verhalten

<sup>4.</sup> Modellierung mit signalinterpretierten Petrinetzen

# GRAFCET

- $\triangleright$  Akronym aus GRAphe Fonctionnel de Commande Etapes/Transitions
- ▶ Französischer Standard seit 1977, international genormt in IEC 60848
- $\triangleright$  Entwurfs-/Spezifikationssprache für die Darstellung von Ablaufbeschreibungen
- $\triangleright$  AS/SFC/S7-GRAPH sind mögliche Implementierung eines Grafcet-Plans
- ▶ Struktur: Schritte (Plätze), Weiterschaltbedingungen (Transitionen), Wirkverbindungen (Kanten), Kommentare
- $\triangleright$  Mindestens ein Intitialschritt (doppelt umrandet)

#### **Unterschiede zum SIPN**

- $\triangleright$  Schaltbedingungen können von Markierungen abhängen (keine Lokalitätsprinzip)
- ▶ Schaltet auch bei Konflikten/Kontakten deterministisch; schwache Konzessionsregel erzeugt hier nur binäre Markierungen (erhöht Lauffähigkeit bei Entwurfsfehlern und verschleiert diese)
- $\blacktriangleright$  Einstellung, ob transiente Markierungen möglich sind
- $\triangleright$  Ausgaben: Not Stored, Stored, Delayed, Limited, Eingabe-abhängig (kein Lokalitätsprinzip)
- + Letzteres erhöht Modellierungsmächtigkeit . . .
- . . . und reduziert Übersichtlichkeit und formale Analysemöglichkeiten

4. Modellierung mit signalinterpretierten Petrinetzen 4.3 Vergleiche und Verwandte Modellierungsarten

## Codeerzeugung aus SIPN

- ▶ SPS-Zyklus: Eingänge lesen, Algorithmus abarbeiten, Ausgänge aktivieren
- **Codeerzeugung aus SIPN kann automatisiert werden**
- **> Standardsprachen: AWL, SFC, ST**
- $\triangleright$  SFC und ST kennen Transitionen: Implementierung dadurch einfacher/schneller, die entsprechenden Schaltregeln können vom SIPN abweichen
- **AWL kennt keine Transitionen: Schaltregeln müssen** selbst implementiert werden und stimmen dann mit den SIPN-Regeln überein

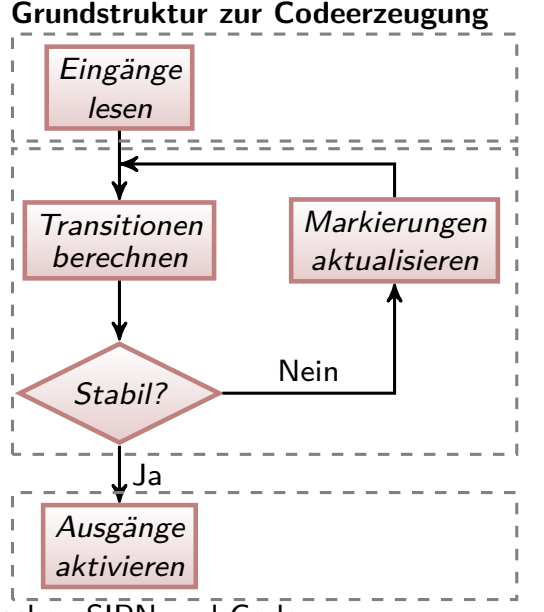

Verletzung der formalen Korrektheit  $\rightarrow$  Abweichungen zwischen SIPN und Code:

- $\triangleright$  Instabiler Zyklus  $\rightarrow$  Endlosschleife  $\rightarrow$  Abbruch mit Fehlermeldung
- $\triangleright$  Nichtdeterminismus im SIPN  $\rightarrow$  deterministisches Verhalten im Code (abhängig von Programmierreihenfolge)
- $\triangleright$  Widersprüchlich definierte SIPN-Ausgaben  $\rightarrow$  eindeutige Ausgabe im Code (abhängig von Programmierreihenfolge)
- 4. Modellierung mit signalinterpretierten Petrinetzen 4.4 Codeerzeugung aus SIPN 74 Unvollständige SIPN-Ausgaben  $\rightarrow$  eindeutige Ausgabe im Code (letzter Wert, Default-Wert)

# Codeerzeugung aus SIPN → AWL

- ▶ Je Platz ein binärer Merker, der Markierung speichert
- ▶ Zusätzliche binäre Variable (eoc end of cycle) zur Erkennung der Stabilität
- **Erster Programmteil: Schalten der Transitionen, bis Markierung stabil ist**
- ▶ Zeiter Programmteil: Ausgänge entsprechend der Markierung setzen
- **Der folgende Programmcode verwendet die CoDeSys Befehle:**

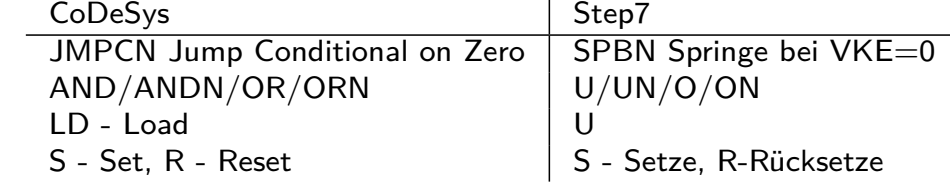

4. Modellierung mit signalinterpretierten Petrinetzen

4.4 Codeerzeugung aus SIPN

#### Codeerzeugung aus SIPN → AWL

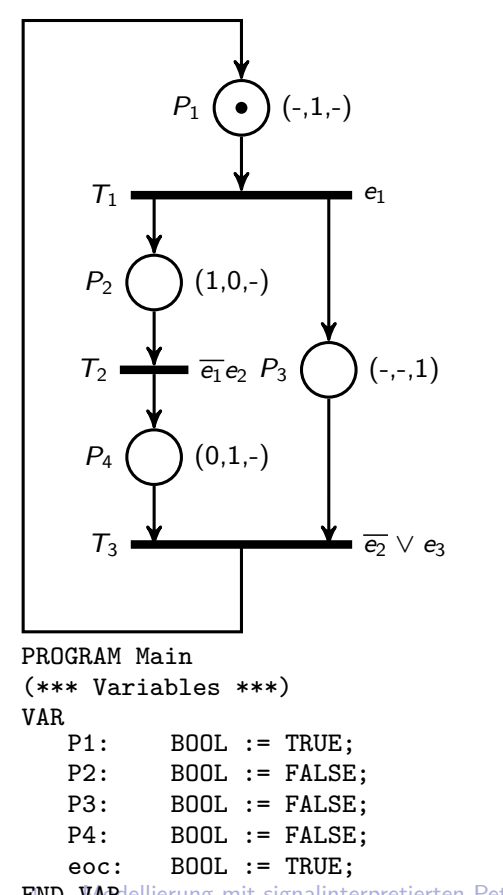

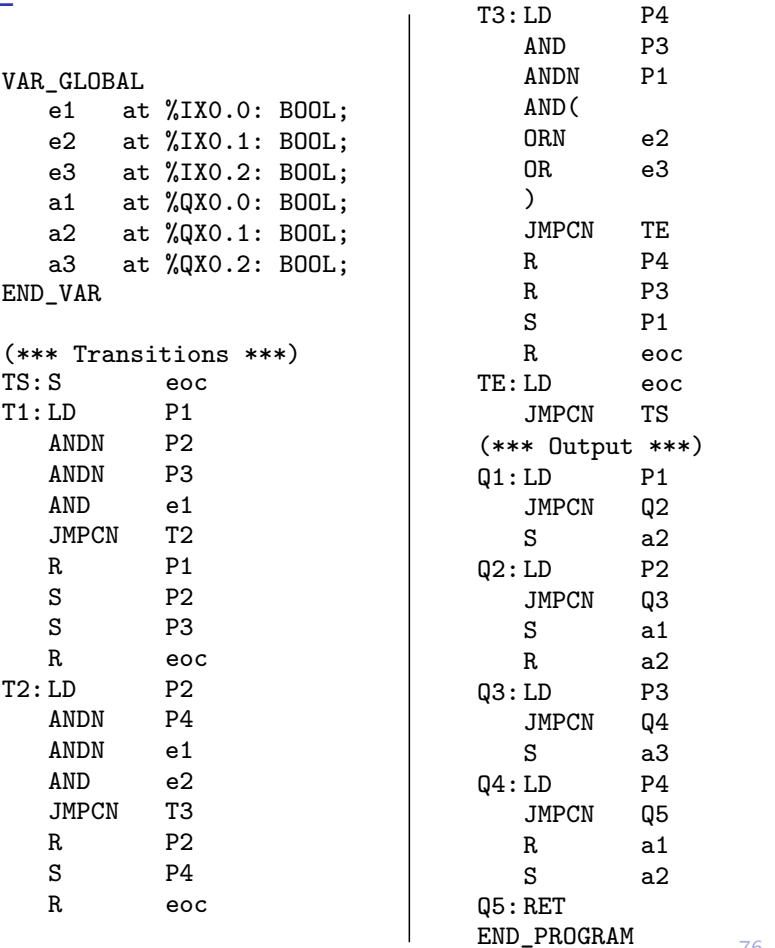

 $\texttt{END\_WAR}$ lellierung mit signalinterpretierten Petrinetzen 4.4 Codeerzeugung aus SIPN

# Codeerzeugung aus  $SIPN \rightarrow ST/SCL$

# Codesys und IE 61131-3

In CoDeSys sind folgende Befehle definiert (in Step7 leider nicht)

- **FRANSITION-Anweisung für Transitionen**
- $\triangleright$  STEP-Anweisung für Plätze
- ▶ genau eine INITIAL\_STEP-Anweisung als Anfangsschritt
- ▶ Kein iteratives Schalten: bei instabilen Markierungen erfolgt kurzzeitige Ausgabe

#### Step 7

- ▶ Für Zustandsmaschine: SWITCH-CASE
- Sonst: IF-THEN-ELSE
- ▶ Iteratives Schalten mit REPEAT-UNTIL und eoc-Variable

4. Modellierung mit signalinterpretierten Petrinetzen

4.4 Codeerzeugung aus SIPN

# Codeerzeugung aus  $SIPN \rightarrow ST/SCL$  (CoDeSys)

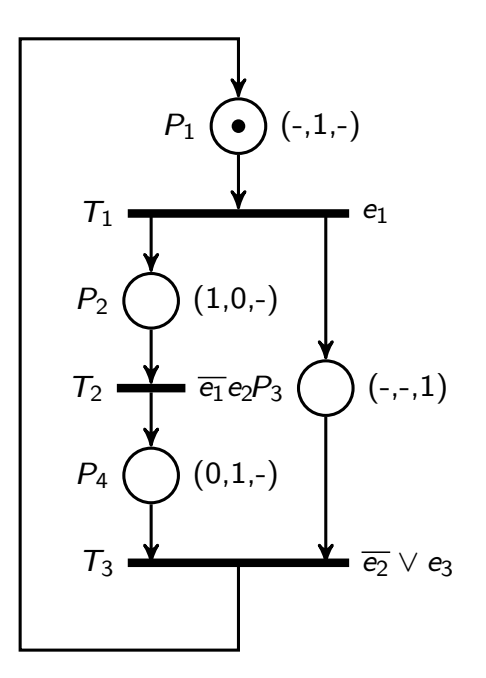

TRANSITION FROM P1 TO (P2,P3) := E1; END\_TRANSITION; TRANSITION FROM P2 TO P4 := NOT E1 AND E2; END\_TRANSITION; TRANSITION FROM (P4,P3) TO P1) := NOT E2 OR E3; END\_TRANSITION; INITIAL\_STEP P1:  $A2 := 1;$ END\_INITIAL\_STEP; STEP P2: A1 :=  $1;$  $A2 := 0$ ; END\_STEP; STEP P3:  $A3 := 1;$ END\_STEP; STEP P4:  $A1 := 0;$  $A2 := 1;$ END\_STEP;

# Codeerzeugung aus  $SIPN \rightarrow ST/SCL$  (Step7)

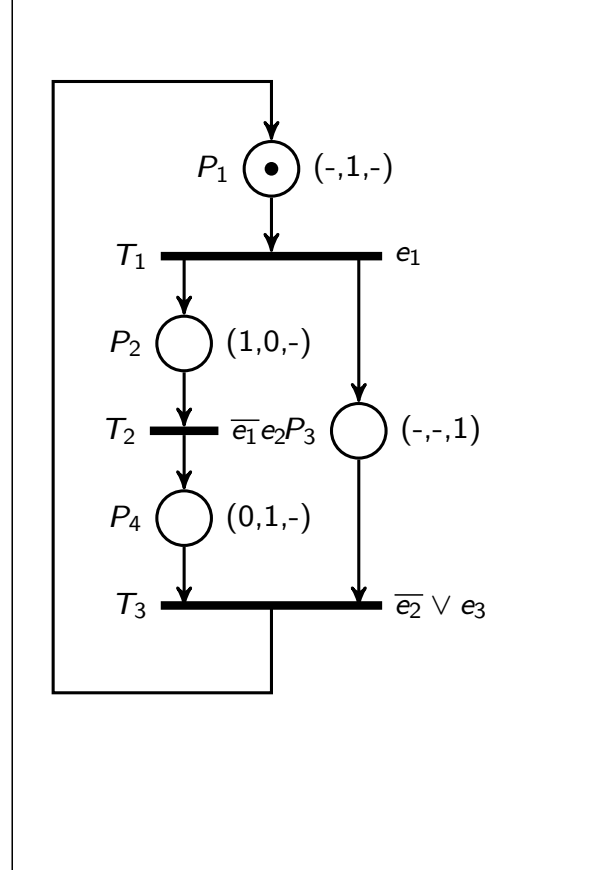

REPEAT // Iteratives Schalten eoc:=true; IF (P1 & NOT P2 & NOT P3 & e1) THEN P1:=false; P2:=true; P3:=true; eoc:=false; END\_IF; IF (P2 & NOT P4 & not e1 & e2) THEN P2:=false; P4:=true; eoc:=false; END\_IF; IF (P3 & P4 & NOT P1 & (not e2 OR e3)) THEN P3:=false; P4:=false; P1:=true; eoc:=false; END\_IF; UNTIL (eoc=true) // Abbruchbedingung END\_REPEAT; IF (P1) THEN a2:=true; END\_IF; IF (P2) THEN a1:=true; a2:=false; END\_IF; IF (P3) THEN a3:=true; END\_IF; IF (P4) THEN a1:=false; a2:=true; END\_IF;

```
4. Modellierung mit signalinterpretierten Petrinetzen
4.4 Codeerzeugung aus SIPN
```
# Literatur, Vertiefung - Modellierung mit signalinterpretierten Petrinetzen

#### WIKIPEDIA Petri-Netz

de.wikipedia.org/wiki/Petri-Netz

G. Frey, Integration von Petrinetzen in den Steuerungsentwurf nach IEC 61131 https://www2.informatik.uni-erlangen.de/publication/download/SPS-Drives2001.pdf

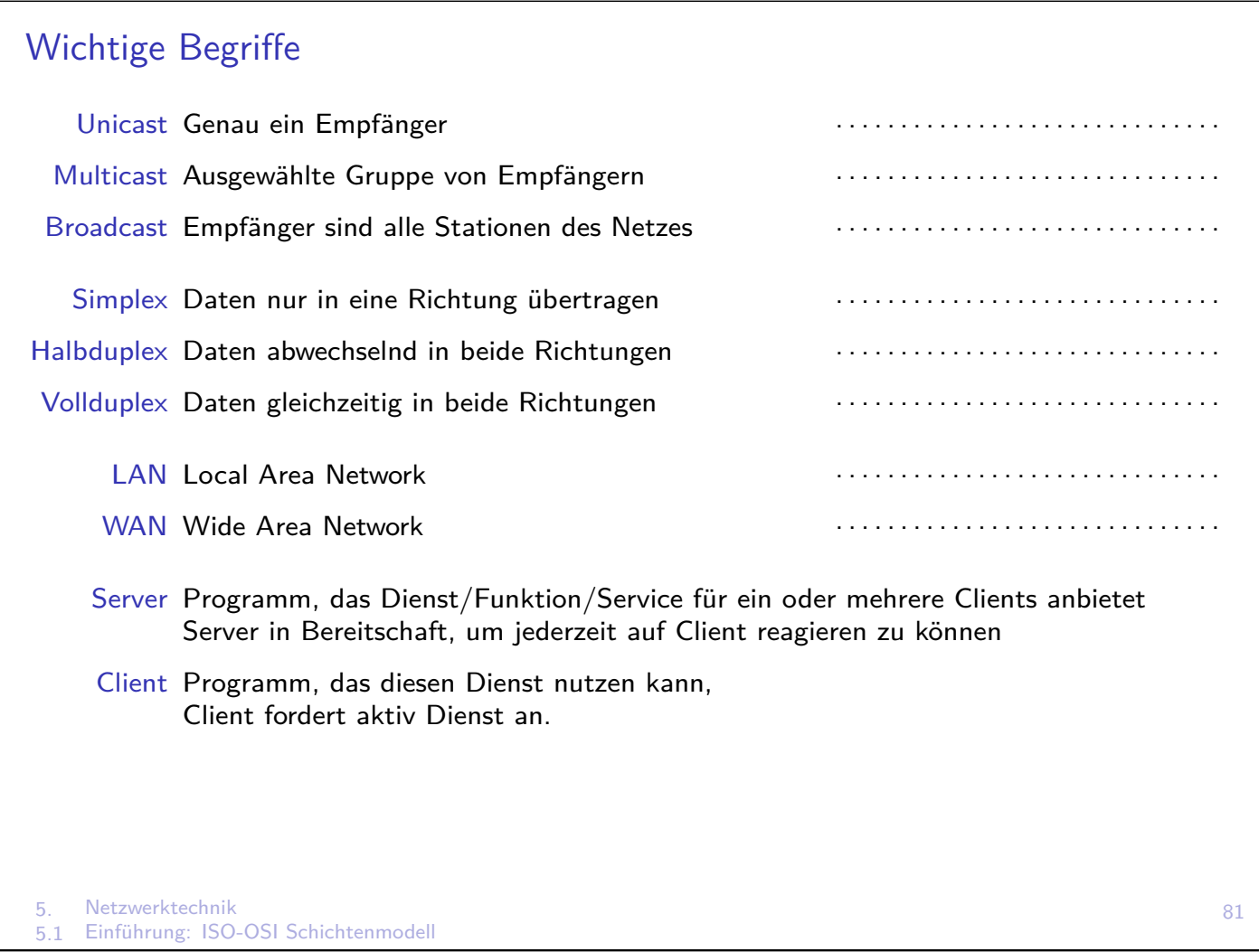

# ISO-OSI Schichtenmodell

- ▶ Schichtenmodell (ISO 7458) für die Entwicklung offener Kommunikationsprotokolle
- $\triangleright$  ISO = International Standard Organisation, OSI = Open System Interconnection
- **F** Regelt Kommunikation zwischen Sender und Empfänger
- ▶ Untere Schichten (1-4): Transportfunktionen, Datenübertragung zwischen Endgeräten
- ▶ Obere Schichten (5-7): Anwenderfunktionen, Zusammenwirken zwischen Anwenderprogramm und Betriebssystem
- $\triangleright$  Schichteneinteilung aufgabenorientiert  $\Rightarrow$  Abstraktion des Kommunikationsprozesses
- **E** keine Angaben über konkrete Implementierung
- ▶ Jede Schicht stellt bestimmte Dienste für darüber liegende Schicht bereit
- ► Jede Schicht austauschbar, ohne dass andere Schichten davon betroffen sind
- ▶ Handlungen verlaufen bei Sender und Empfänger meist umgekehrt. Z.B. Schicht 1 kodiert die Information beim Sender in Bitfolgen, Empfänger dekodiert
- $\triangleright$  Nicht alle Schichten immer realisiert

# ISO-OSI Schichtenmodell - Logische und Reale Kommunikation

Beispiel: Chinesischer und deutscher Ingenieur wollen kommunizieren. Kommunikation verläuft indirekt über Dienste. Der jeweilige Dienstnutzer merkt davon nichts.

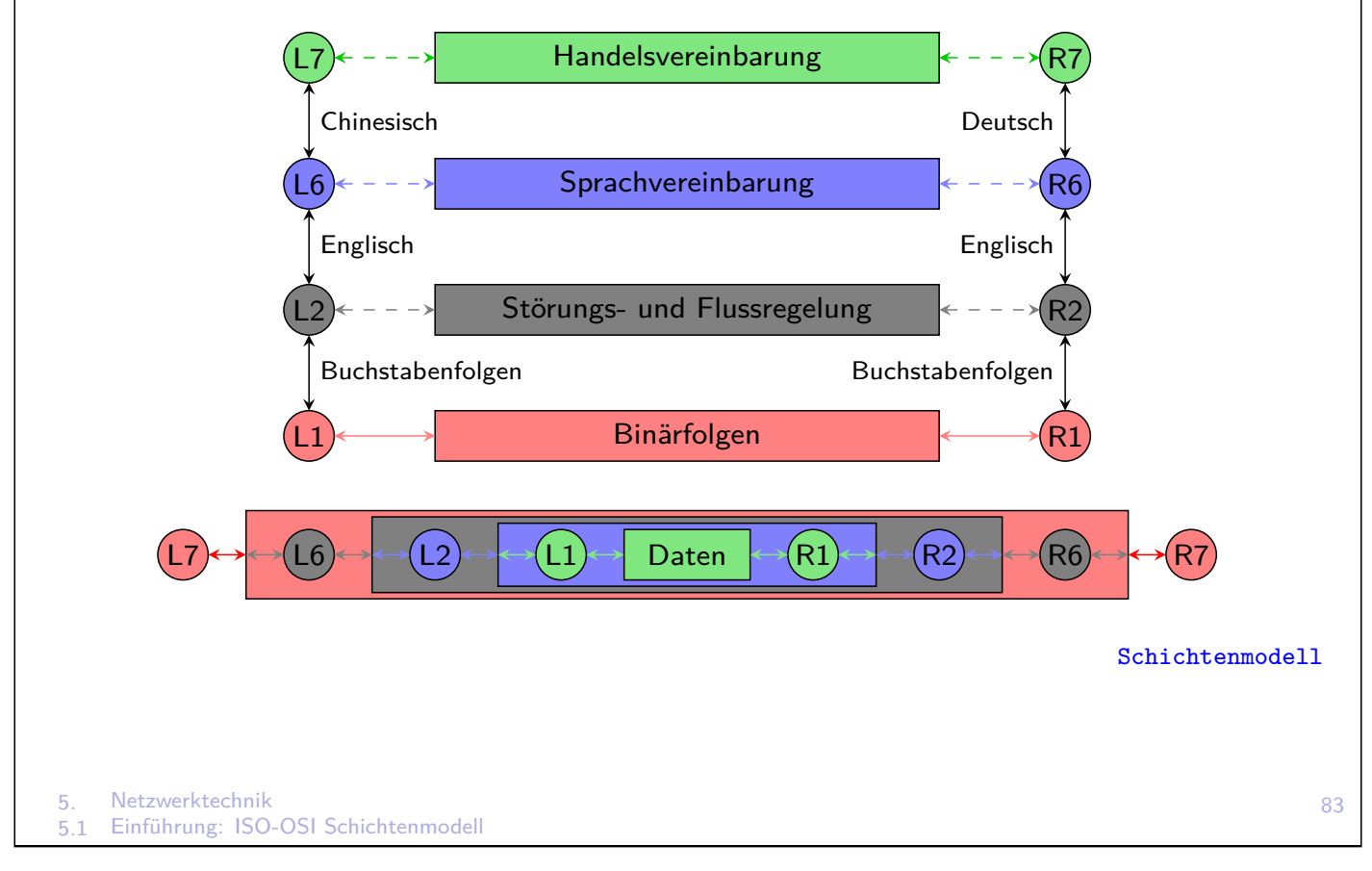

# Schicht 1 - Physikalische Schicht

Physikalische Schicht beinhaltet Definition physikalischer Parameter

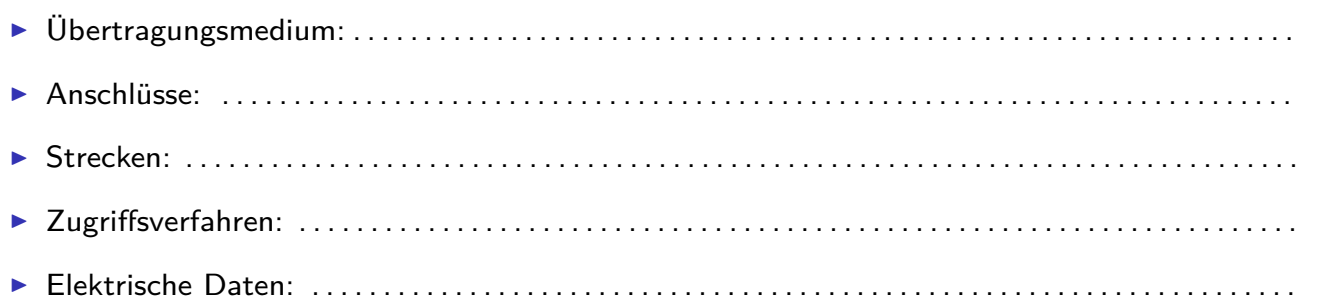

# Zugriffsverfahren I

**Zugriffsverfahren** regeln das Senderecht auf der Busleitung

#### Master/Slave

- ▶ Zentrale Bussteuereinheit (Master) stellt jeweils Verbindung zum passiven Teilnehmer (Slave) her.
- $\triangleright$  Slave antwortet sofort auf Anfrage des Masters
- $+$  Einfaches Verfahren, garantierte Reaktionszeit
- Kompliziert für Datenaustausch zwischen Slaves
- $\triangleright$  Polling = zyklische Abfrage der Slaves durch Master
- ▶ Bsp: Profibus DP (Dezentrale Peripherie), ASi-Bus

#### Token-Passing

- **Alle Teilnehmer können Kommunikationssteuerung** übernehmen
- $\triangleright$  Senderecht durch spezielle Nachrichten (Token) koordiniert
- $\blacktriangleright$  Nur Teilnehmer mit Tokenbesitz darf senden. Danach wird Token weitergereicht.
- $+$  Multimasterfähig, garantierte Reaktionszeit

5. Netzwerktechnik 5.2 Schicht 1 - Physikalische Schicht

#### Zugriffsverfahren II

#### Hybride Verfahren

- **In Logischer Tokenring zwischen Mastern**
- ▶ Abfrage passiver Teilnehmer durch Master/Slave
- $+$  Multimasterfähig, garantierte Reaktionszeit

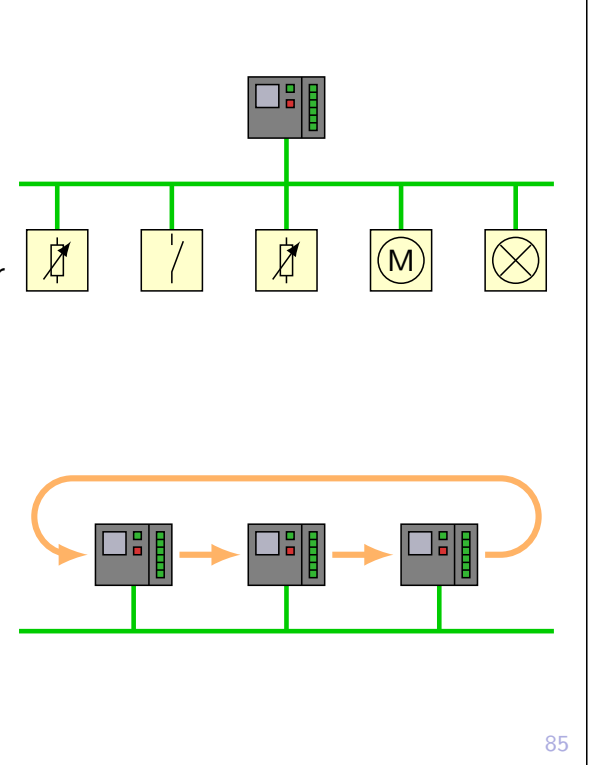

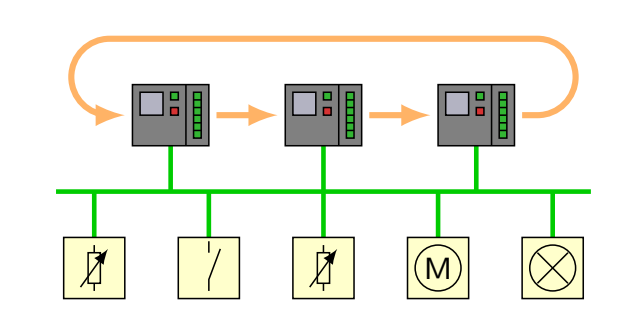

#### CSMA/CD - Carrier Sense Multiple Access with Collision Detection

- ▶ Teilnehmer hört, ob Bus frei ist (Carrier Sense)
- $\blacktriangleright$  Falls Bus besetzt, erneuter Versuch nach Zufallszeitintervall (Multiple Access).
- ▶ Zufälliges, gleichzeites Senden mehrerer Teilnehmer  $\hat{=}$  Kollision (Zerstörung der Nachricht)
	- wird erkannt (Collision Detection), erneutes Senden
- Keine maximale Reaktionszeit garantiert, nicht echtzeitfähig
- Anwendung in Bürokommunikation (z.B. Ethernet)

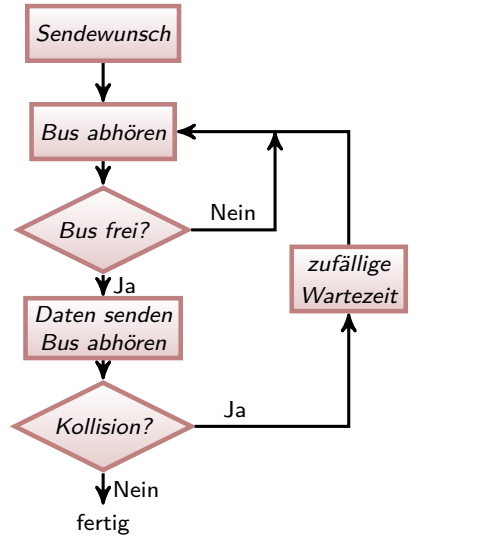

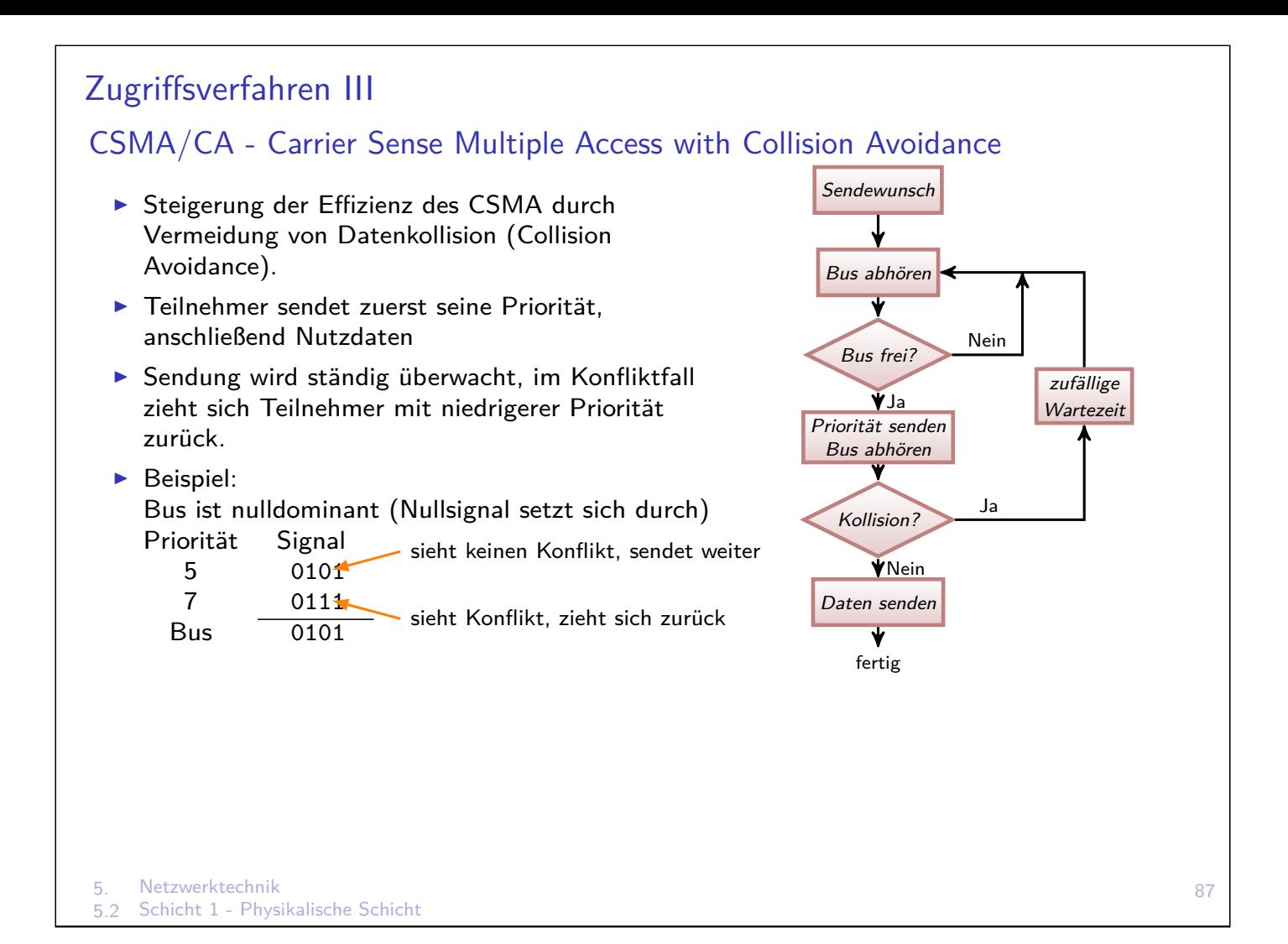

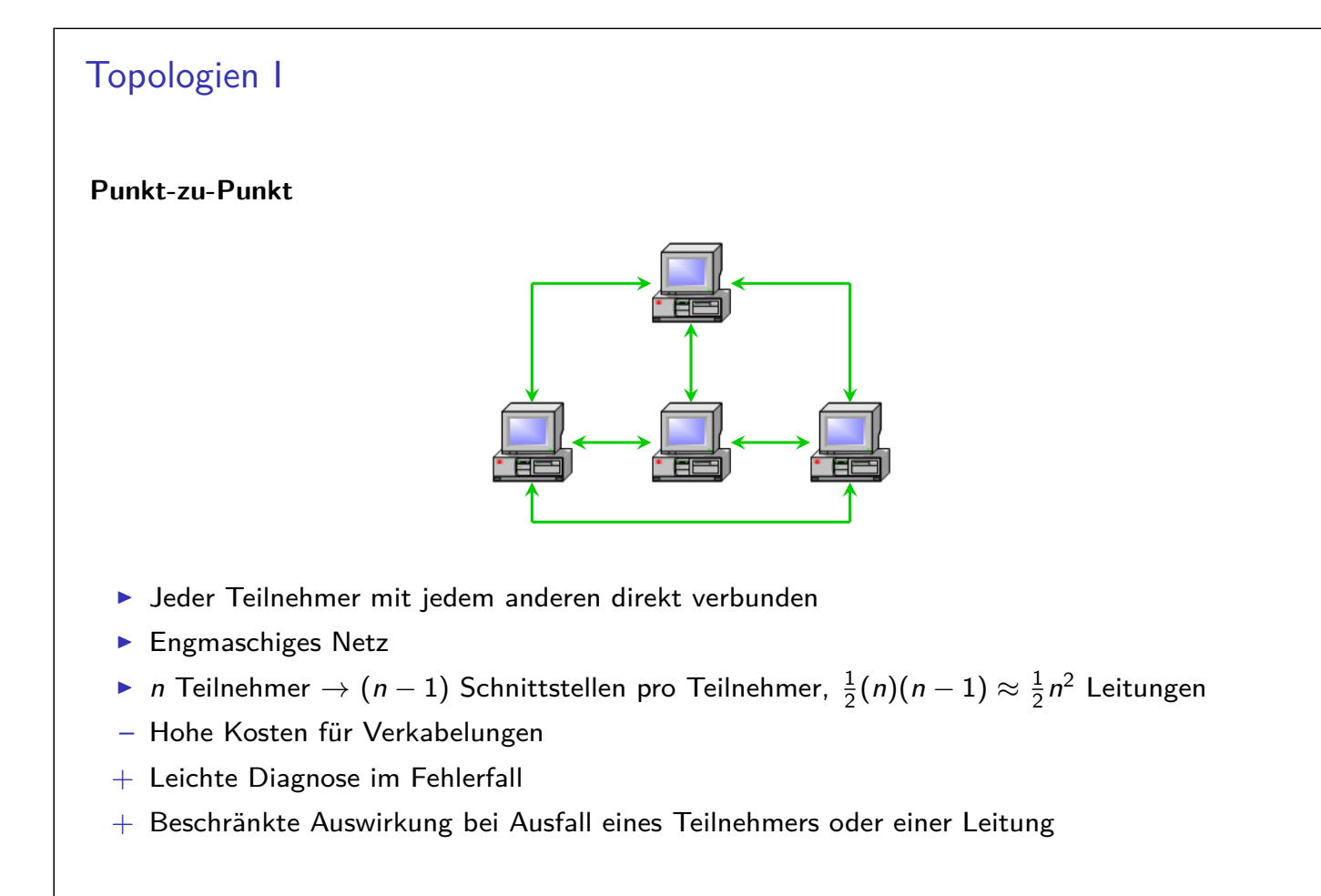

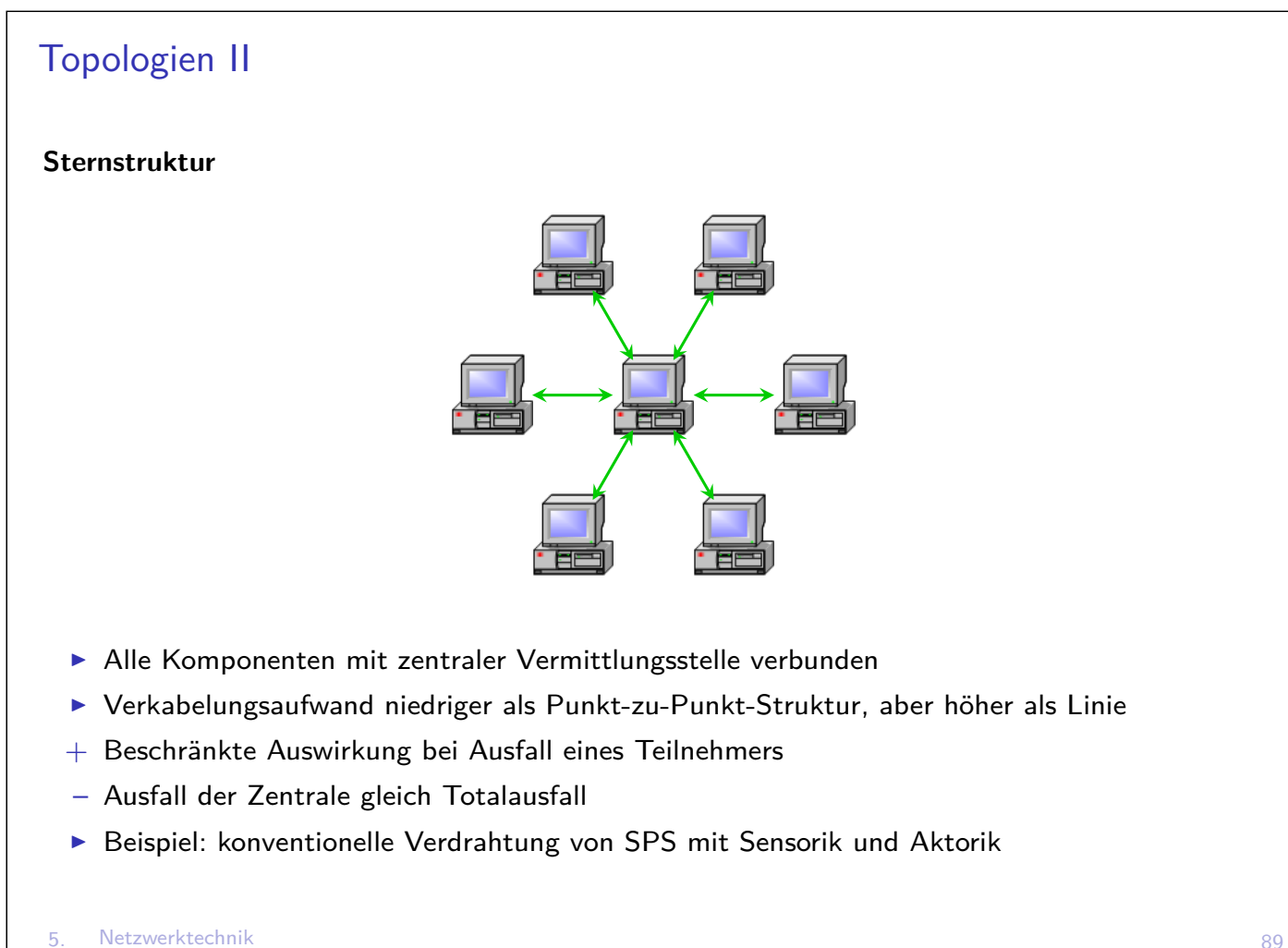

#### 5.2 Schicht 1 - Physikalische Schicht

# Topologien III **Linienstruktur (mit Stichleitungen)** Alle Komponenten an gemeinsame Leitung (dem Bus) angeschlossen **Endpunkte werden häufig mit Widerstand abgeschlossen** (Reflektion von Wellen)

- **Anbindung der Teilnehmer an Buskabel geschieht oft über kurze Stichleitungen**
- ▶ Jeder Teilnehmer kann über den Bus mit jedem anderen Teilnehmer direkt kommunizieren
- **I Kein Master notwendig, aber möglich**
- Ausfall des zentralen Mediums gleich Totalausfall
- $+$  Leichte Erweiterbarkeit, geringer Verkabelungsaufwand
- $+$  Multimasterfähig

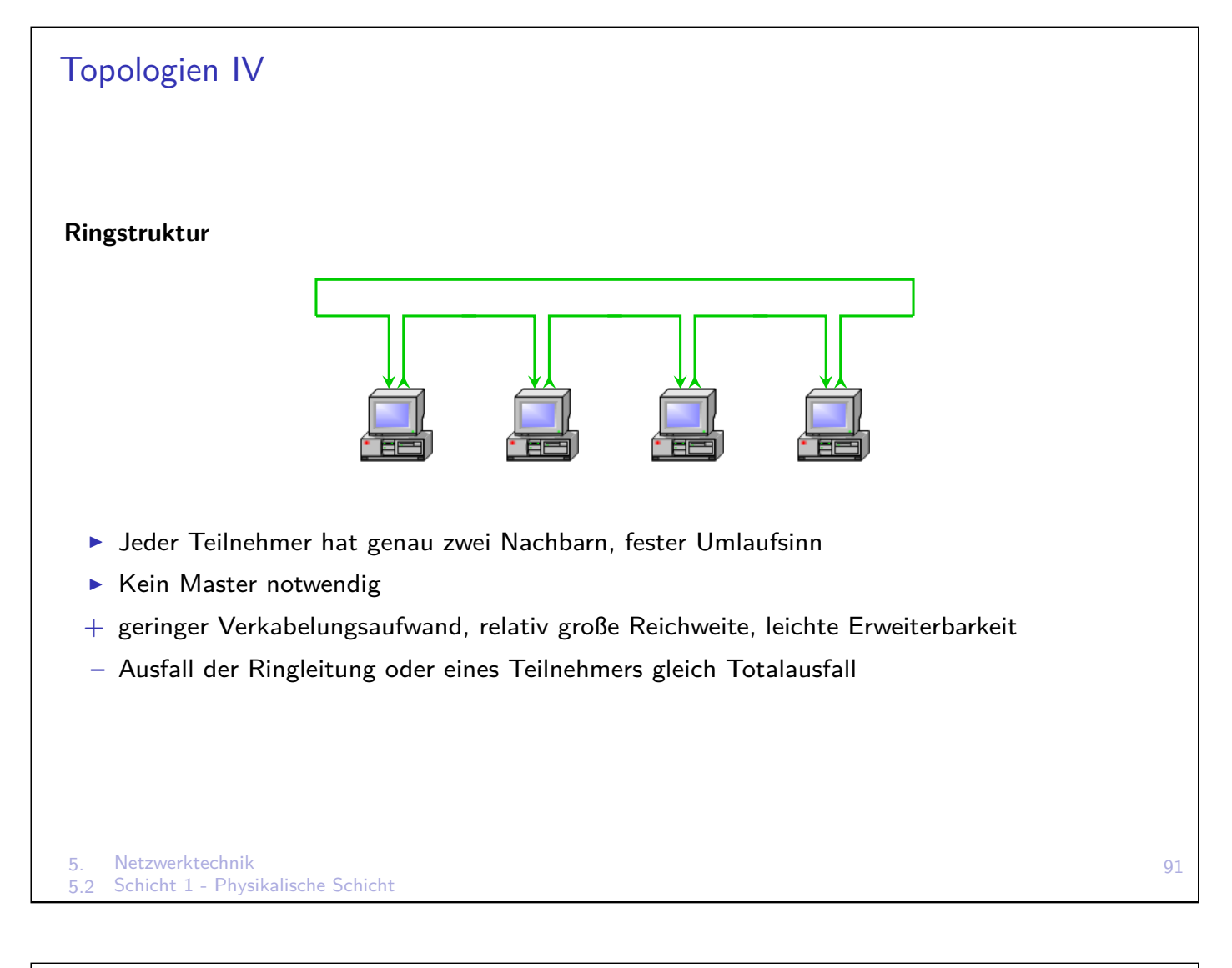

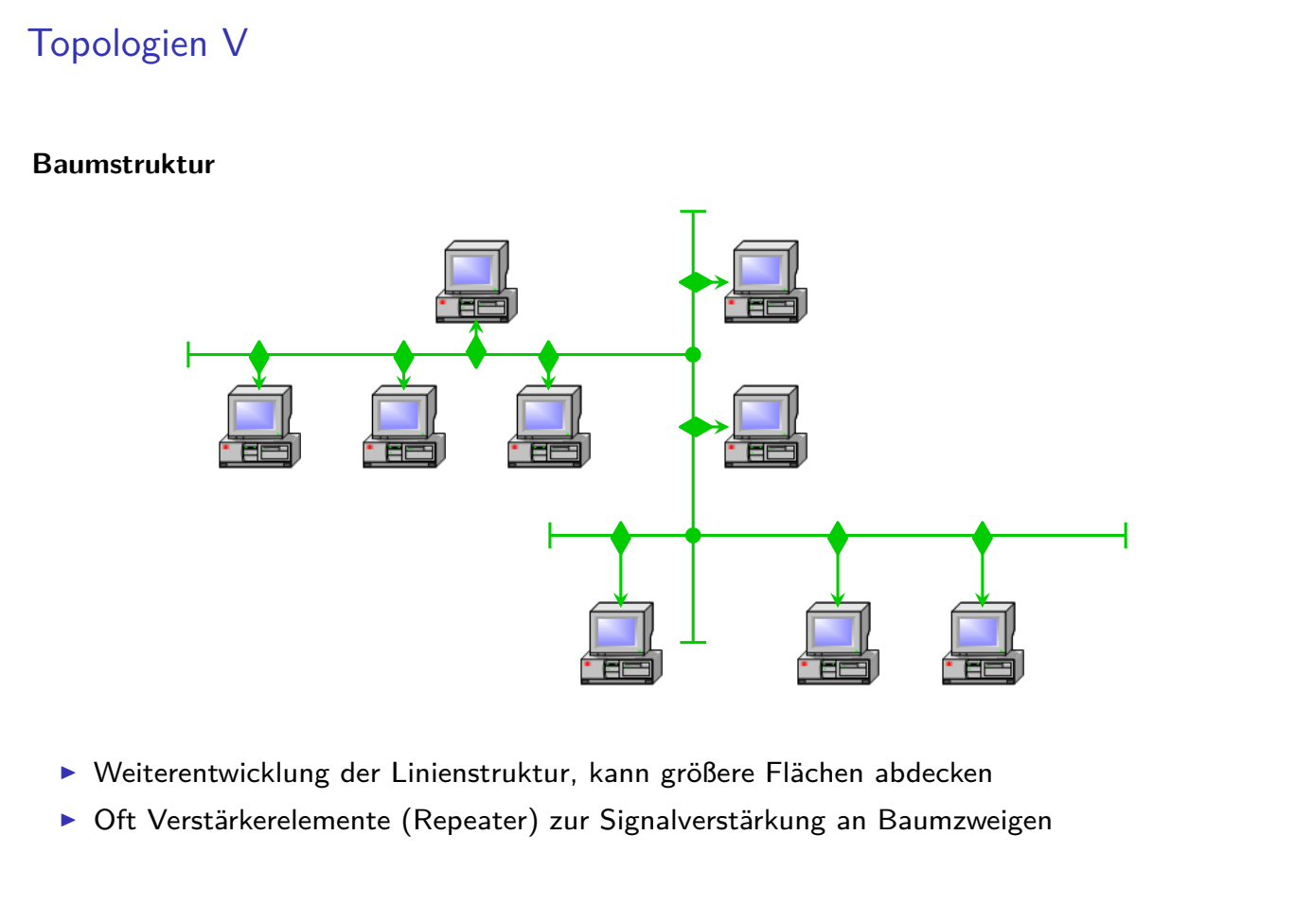

# Übertragungsmedien - Twisted Pair

- ▶ Kupferkabel mit verdrillten Adernpaaren, meist PVC-Mantel
- ▶ Paarweises Verdrillen reduziert störende Einflüsse von äußeren magnetischen Wechselfeldern durch andere stromführende Kabel so wie Übersprechen zwischen benachbarten Adernpaaren innerhalb des Kabels
- $\triangleright$  Schirm: Aluminiumfolie, beschichtete Kunststofffolie oder Drahtgeflecht
- $\blacktriangleright$  Manchmal mit antistatischer Kunststofffolie
- ▶ Verschiedene Standards (US, ISO und EN: Cat. oder Class)
- ▶ Bezeichnungssystem nach ISO/IEX-11801 (2002) E der Form G/AV G Gesamtschirm, A Adernpaarschirm, V Verdrillung

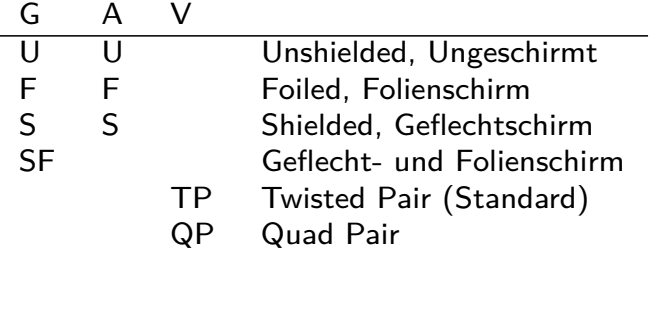

5. Netzwerktechnik

5.2 Schicht 1 - Physikalische Schicht

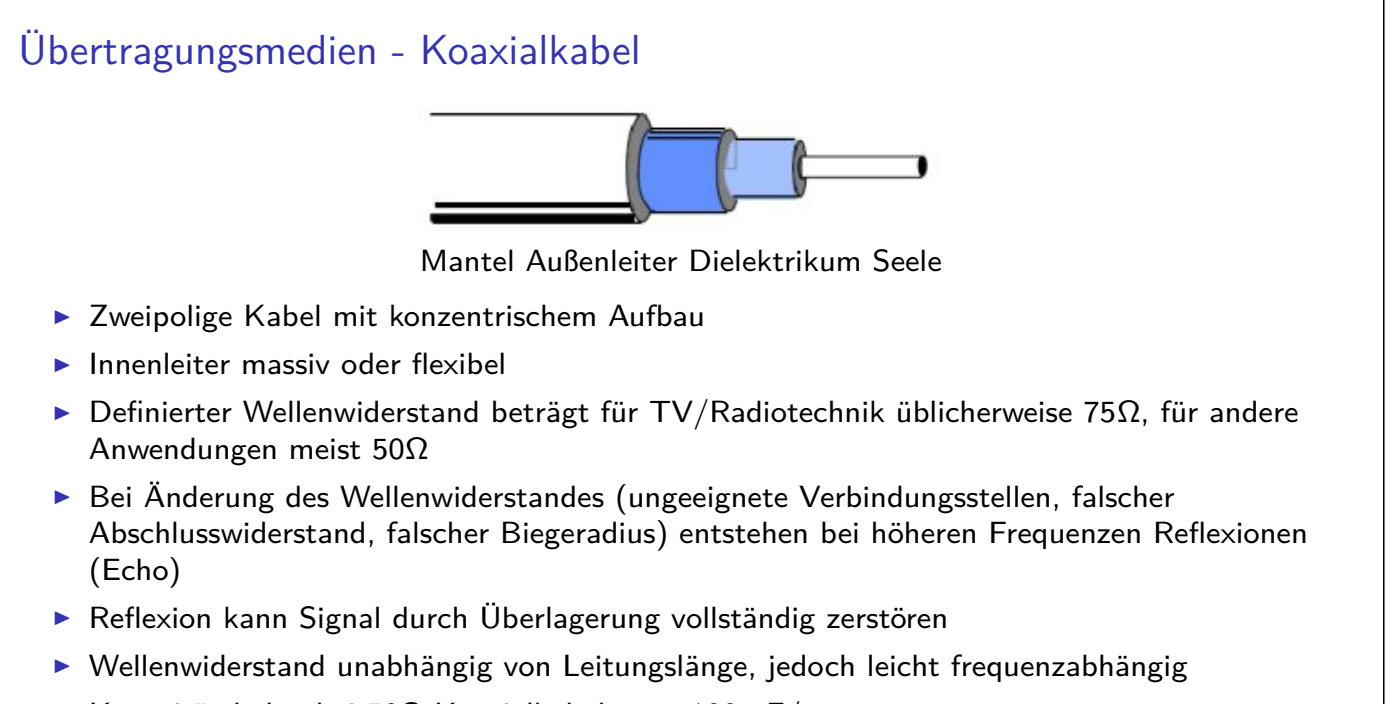

 $\blacktriangleright$  Kapazitätsbelag bei 50Ω-Koaxialkabel etwa 100 pF/m

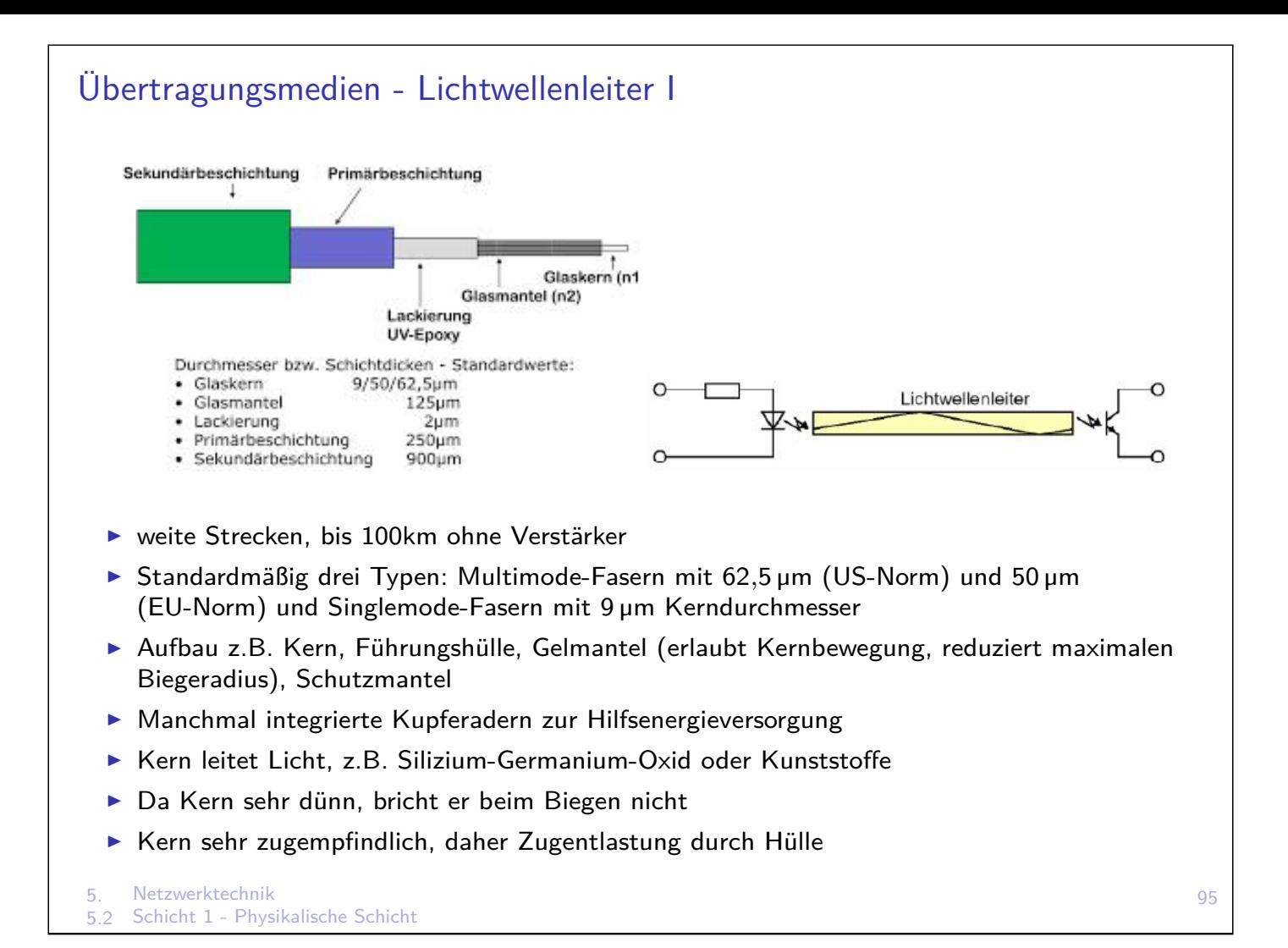

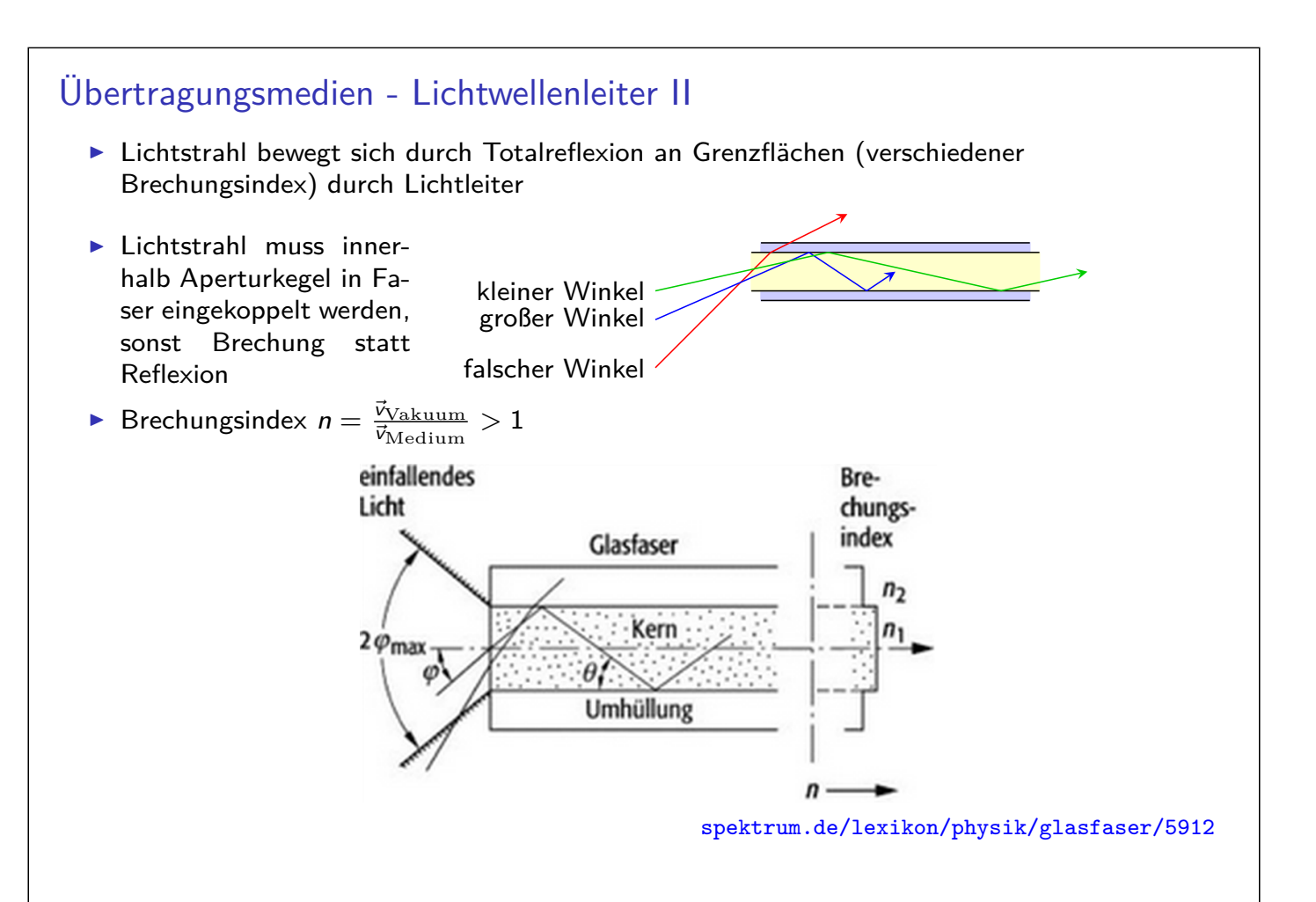

# Übertragungsmedien - Lichtwellenleiter III

- $\blacktriangleright$  Modendispersion: Lichtquelle emittiert i.d.R. verschiedene Wellenlängen, die zu unterschiedlichen Einkoppelwinkeln dieser Eigenwellen (Moden) führen. Dadurch unterschiedlich lange Wege im Medium und Signalverfälschung  $\rightarrow$  Längenbeschränkung von Kabeln
- **In Stufenindexfaser: Faserkern aus zwei Schichten mit** unterschiedlichem, aber jeweils konstantem Brechungsungsindex, d.h. Brechungsindex wird in einer Stufe im Kern verändert
- $\blacktriangleright$  a) Querschnitt b) Lichtausbreitung c) Pulsverformung in Stufenindexfaser spektrum.de/lexikon/physik/stufenindexfaser/14125

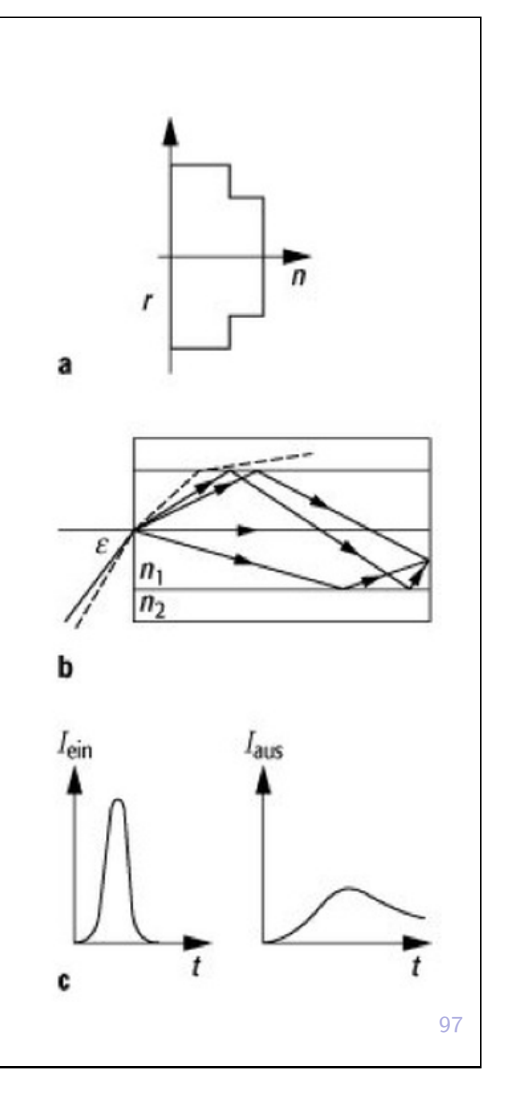

5. Netzwerktechnik 5.2 Schicht 1 - Physikalische Schicht

# Übertragungsmedien - Lichtwellenleiter IV

- **F** Gradientenindexfaser: zur Minimierung von Laufzeitunterschieden der Moden wird Faserkern durch Dotierung verändert, so dass ein Gradient des Brechungsindex entsteht. Dadurch bewegen sich Moden im Zentrum (kürzerer Weg) langsamer als im Außenbereich (längerer Weg)
- $\blacktriangleright$  a) Querschnitt
	- b) Lichtausbreitung
	- c) Pulsverformung in Gradientenindexfaser
- $\triangleright$  Bei Singlemode-Fasern keine Modendispersion, daher längere Strecken möglich - aber teuer und schwerer zu verlegen

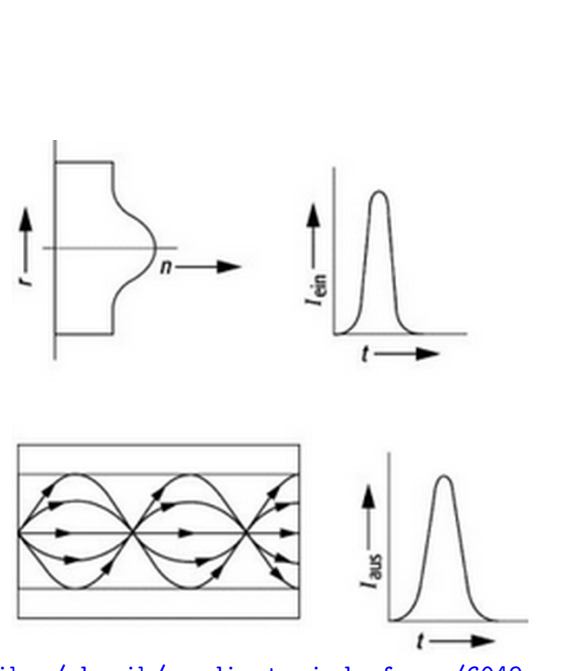

spektrum.de/lexikon/physik/gradientenindexfaser/6049

# Übertragungsmedien - Lichtwellenleiter V

- ▶ Verluste: durch Materie der Glasfaser, Streuung bei Inhomogenität der Faser, Feuchtigkeit, starke Krümmung, Staub auf Enden
- $+$  robust gegen elektromagnetische Störungen, selbst keine Störstrahlung (abhörsicher)
- $+$  hohe Übertragungsrate
- $+$  galvanische Trennung (Überspannung durch z.B. Blitzschlag wird nicht weitergeleitet)
- teuer, mechanisch empfindlich (Knicke, Biegen), Installation aufwendig, keine Hilfsenergieübertragung
- ! Achtung: nie dem (z.T. nicht sichtbaren) Laser exponieren, sonst Verbrennung und Erblindung

5. Netzwerktechnik 5.2 Schicht 1 - Physikalische Schicht

#### 99

## Standard-Schnittstellen

- $\triangleright$  0-20mA oder 4-20 mA (live-Zero), DIN IEC 60381-1
- $\triangleright$  0-10 V oder 2-10 V (live-Zero), DIN IEC 60381-2
- **> Stromsignal gegenüber Spannungssignal bevorzugt, da unempfindlich gegen** elektromagnetische Störungen (Einschalten von benachbarten Verbrauchern) und Spannungsverlusten durch Leitungswiderstand
- $+$  Standardisierung  $\rightarrow$  Herstellerunabhängigkeit, Kompatibilität
- + Preiswert, einfach
- + Bei live-Zero Drahtbruchüberwachung
- + Bei 4-20 mA Versorgung des Sensors mit Hilfsenergie möglich
- Bei analogen Signalen geringe Auflösung wegen kleinem Skalenbereich (vgl. digitale Signale  $\geq$  8Bit)

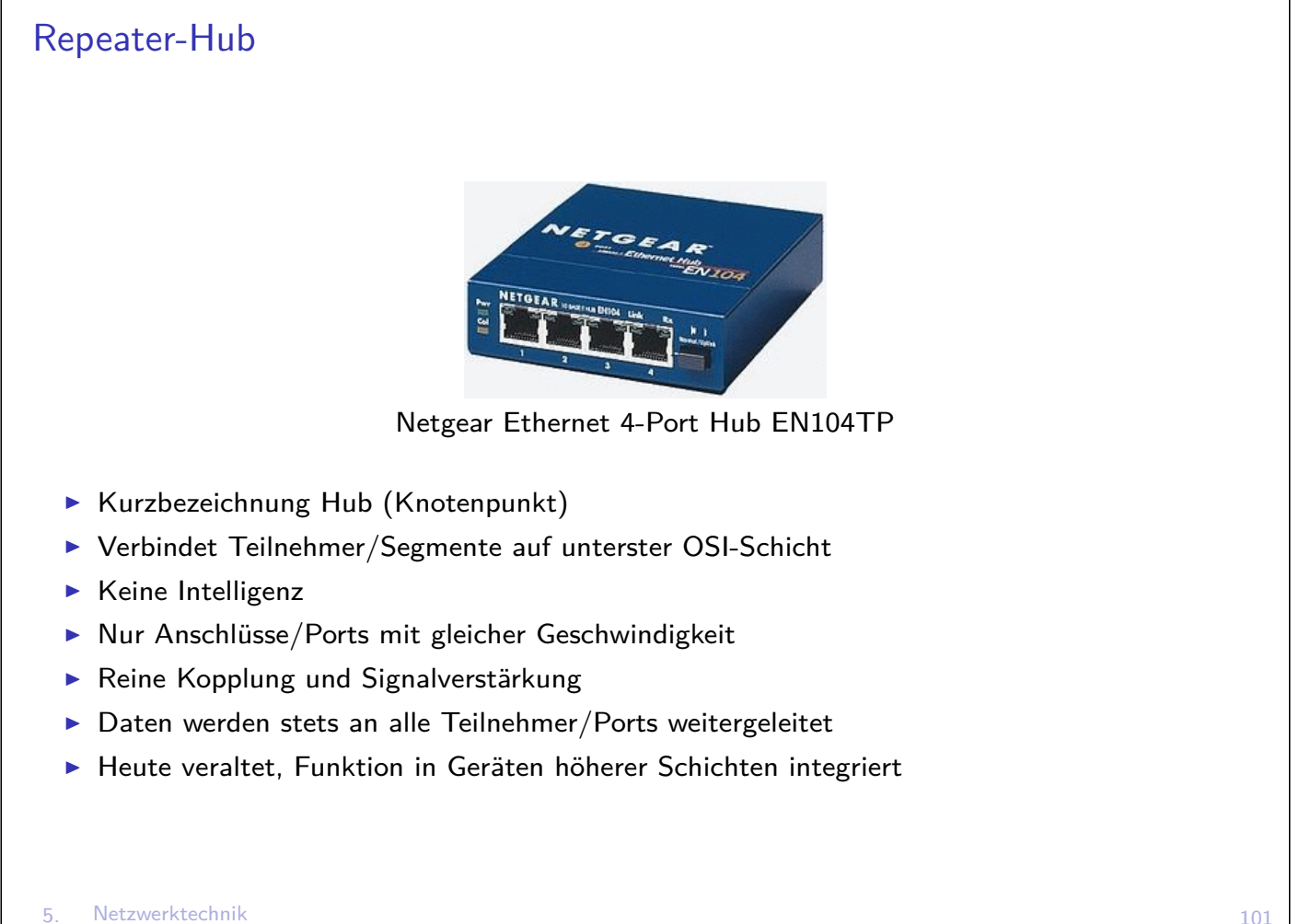

5.2 Schicht 1 - Physikalische Schicht

#### 101

# Schicht 2 - Sicherungschicht

Sicherstellen funktionierender Verbindungen zwischen . . . . . . direkt benachbarten Stationen

- $=$  Data Link Layer, Datenverbindungsschicht
- <sup>I</sup> Hardware-Adressen: . . . . . . . . . . . . . . . . . . . . . . . . . . . . . . . . . . . . . . . . . . . . . . . . . . . . . . . . . . . . . . . . . . . .
- <sup>I</sup> Datensicherung: . . . . . . . . . . . . . . . . . . . . . . . . . . . . . . . . . . . . . . . . . . . . . . . . . . . . . . . . . . . . . . . . . . . . . . .

#### Adressen

- $\triangleright$  Jedes Endgerät in Netzwerksegment sieht alle Datenpakete und muss entscheiden, ob es Empfänger ist
- $\rightarrow$  Adressierungssystem

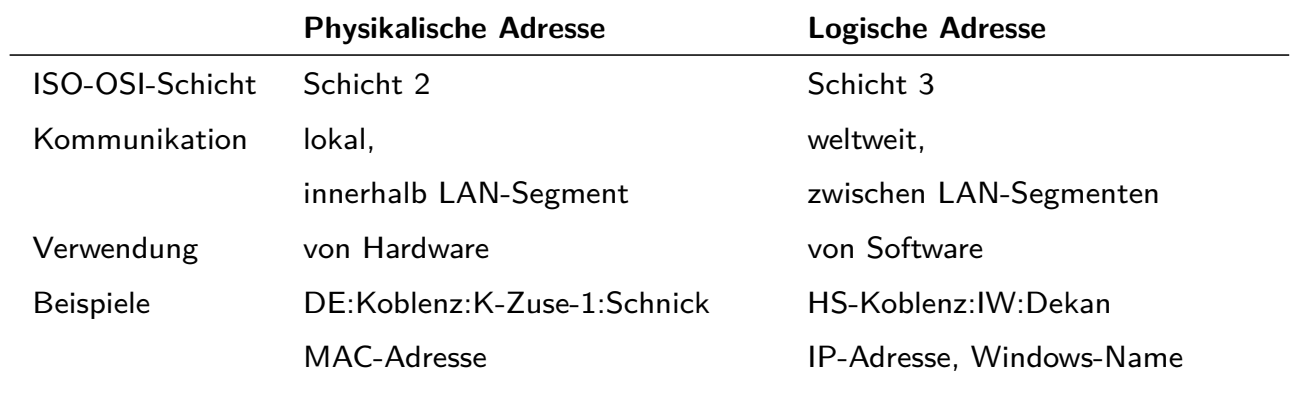

5. Netzwerktechnik 5.3 Schicht 2 - Sicherungsschicht 103

## Physikalische Adresse

- = MAC-Adresse (Medium Access Control)
- ▶ Jede Netzwerkkarte hat weltweit einmalige, feste physikalische Adresse
- $\triangleright$  Vom Hersteller in Hardware fest eincodiert
- $\blacktriangleright$  Sechs Byte lang, wird hexadezimal geschrieben
- $\blacktriangleright$  Erste drei Byte = Herstellercode, z.B. 00:02:B3:XX:XX:XX Intel 00:60:52:XX:XX:XX Realtek 00:C0:4F:XX:XX:XX Dell 00:A0:40:XX:XX:XX Apple
- $\blacktriangleright$  Letzte drei Byte = laufende Seriennummer
- ▶ Rundsendung auf Schicht 2 an alle Netzteilnehmer (Broadcast) wird an Adresse FF:FF:FF:FF:FF:FF adressiert

Beispiel: MAC-Adresse und Hersteller der Netzwerkkarte ermitteln Windows: Start  $\rightarrow$  "cmd" $\rightarrow$  "ipconfig /all" $\rightarrow$  Physikalische Adresse Linux: Konsole  $\rightarrow$  "ifconfig" Erste drei Byte eingeben z.B. bei heise.de/netze/tools/mac/

# Adressermittlung mit ARP - Adress Resolution Protocol

- ► Sender S muss physikalische Adresse des Empfängers (PAE) kennen/ermitteln
- $\triangleright$  Ohne PAE weiß E nicht, dass Daten für ihn bestimmt sind, und die anderen Teilnehmer wissen nicht, dass sie die Daten ignorieren sollen
- ▶ Zunächst nur logische Adresse (LAE) von E bekannt
- ► S sendet an alle Teilnehmer im Segment über Broadcast-Adresse (BA) ein ARP-Request

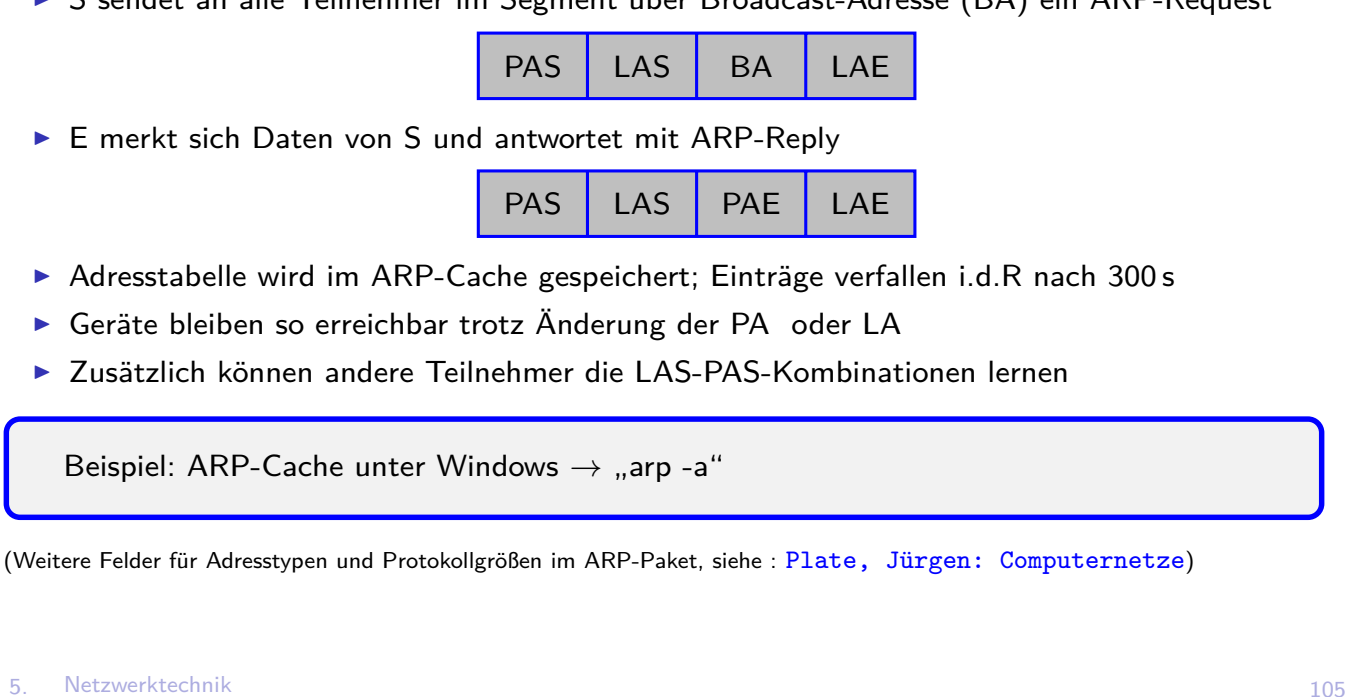

5.3 Schicht 2 - Sicherungsschicht

## Bridge

- $\triangleright$  Viele Teilnehmer  $\rightarrow$  viele Datenpakete  $\rightarrow$  hohe Netzauslastung/viele Kollisionen (CSMA)
- ▶ Teilnehmer müssen stets prüfen, ob Pakete für Sie bestimmt sind
- ⇒ Trennung in Segmente, die durch Bridge verbunden sind

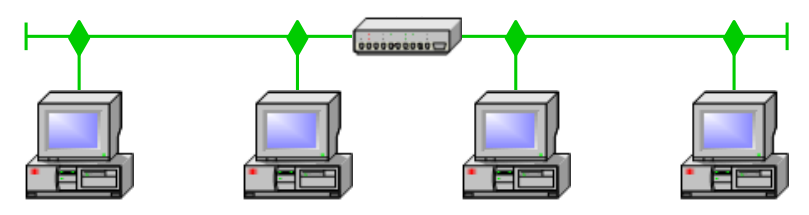

- $\triangleright$  Bridge: meist zwei Anschlüsse und trennt Medium in separate Segmente
- ▶ Überwacht ARP-Pakete und lernt, welche MAC-Adresse an welcher Seite hängt
- ▶ Datenverkehr innerhalb eines Segments gelangt nicht ins andere Segment
- $\triangleright$  Broadcasts (z.B. ARP-Request) werden weitergeleitet
- $\triangleright$  Kann Signale auch verstärken
- ▶ MAC-Bridge für Netze mit gleichen Zugriffsverfahren und Ü-Rate
- ▶ LLC-Bridge (Logical Link Control) für Netze mit unterschiedlichen Zugriffsverfahren Daten ins andere Segment werden zwischengespeichert falls:
	- $\blacktriangleright$  Medium besetzt oder
	- $\blacktriangleright$  unterschiedliche Übertragungsrate

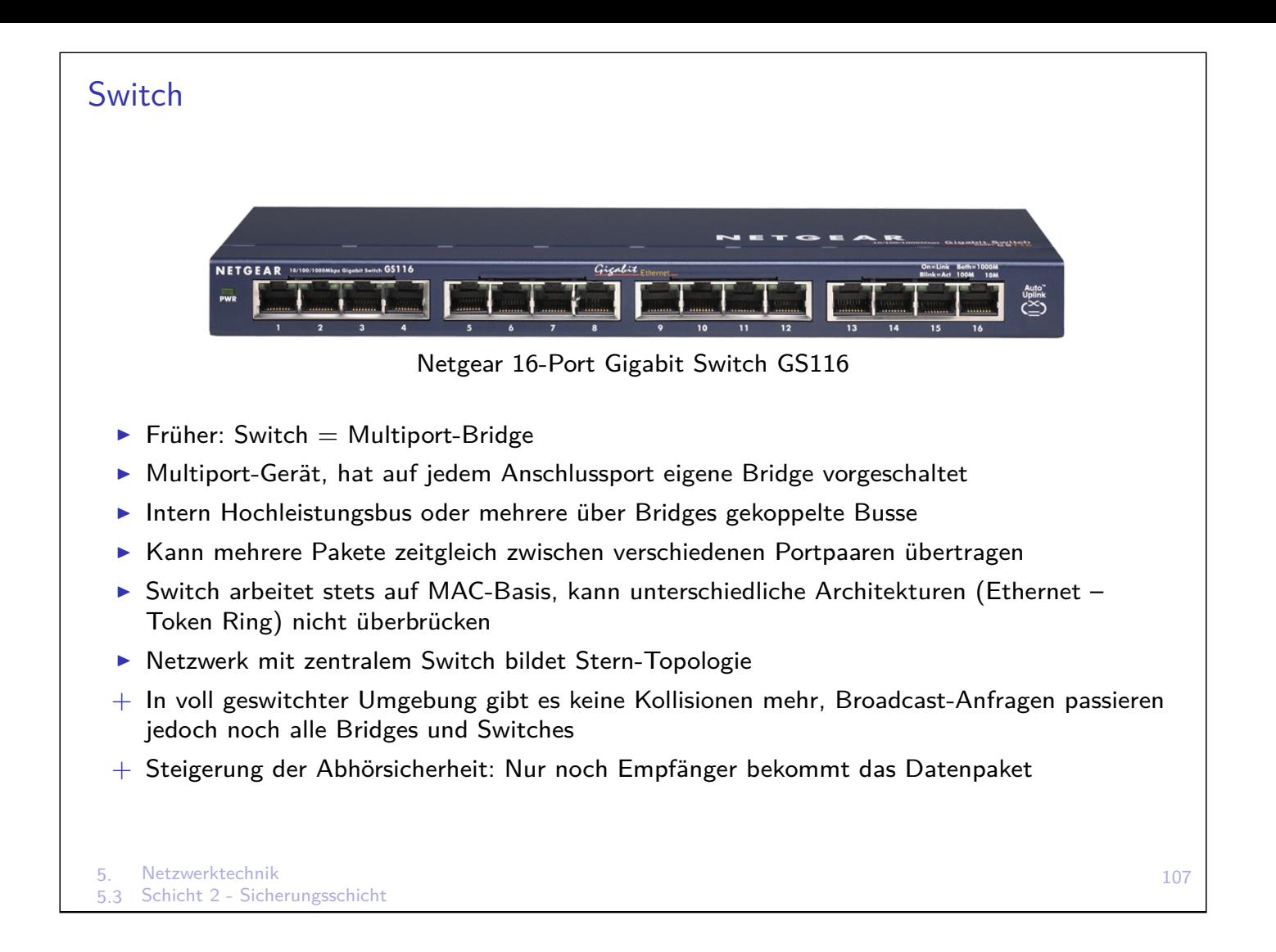

#### Keine Kollision  $\rightarrow$  Duplex

- ▶ Für Geräte direkt am Switch gibt es keine Kollision mehr
- **Abschaltung von Collision Detection möglich**
- ▶ Ader an Kollisionssensor frei, vier Drähte zur Datenübertragung
- **F** Gleichzeitiges Senden/Empfangen möglich
- $\blacktriangleright$  Im Vollduplex erfolgt bidirektionaler Datenaustausch doppelt so schnell
- **Achtung: Vollduplex bei Anschluss an Hub nicht möglich**

## Loop

- $\triangleright$  Gefahr in geswitchten Netzen: Ring durch falsche Patch-Kabel
- **Beispiel: Rechner A sendet ARP-Request** Switches lernen Position von A irrtümlich an zwei Ports, dadurch werden Pakete künftig im Kreis geschickt
- $\rightarrow$  Zusammenbruch des Netzwerkes

### Spanning Tree Protokoll

- ▶ Ziel: Blockieren von Loops und redundante Netzwerke ermöglichen
- Intelligente Switches tauschen Information über Netzwerktopologie aus
- ▶ Nach verschiedenen Kriterien (Pfadkosten) wird ein Switch als Master (Root) bestimmt und Baumstruktur als Topologie hergestellt
- $\triangleright$  Reduntante Ports werden blockiert (und auf Bereitschaft gesetzt)
- ► Bei Ausfall eines Switches oder Erweiterung des Netzes erneute Berechnung der Topologie
- $\triangleright$  Berechnung des Baumes dauert höchstens 30 s (keine Nutz-Kommunikation möglich)
- ▶ Verschiedene Switch-Hersteller  $\rightarrow$  z.T. inkompatible Algorithmen

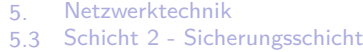

## Geräte

- $\triangleright$  Unterschiede zwischen preiswerten und hochwertigen Switches:
	- $\blacktriangleright$  Spanning Tree,
	- **Performance des Backplane (Datendurchsatz),**
	- ► Größe des MAC-Adressen Speichers,
	- **Möglichkeiten zur Konfiguration**
	- ► Hilfe bei Fehlersuche: Auslesen der MAC-Tabelle, Hardware-Überwachung (Temperatur, Lüfter)
- ⇒ Herstellerhomogenität erzeugt Abhängigkeiten, aber erleichtert Arbeit durch garantierte Kompatibilität

# Datensicherung, Fehlererkennung und Fehlerbehebung

Zur weiteren Vertiefung können folgende Schlagwörter eigenständig erarbeitet werden (nicht Bestandteil der Vorlesung/Klausur):

- $\blacktriangleright$  Entstehung eines fehlerhaften Bits
- **Bitfehlerrate**:  $\frac{\sum Fehler}{\sum Gesamt}$
- ▶ Qualität eines Codes (Hamming-Distanz)
- Fehlererkennung vs. Fehlerkorrektur
- $\blacktriangleright$  Prüfbits
- $\blacktriangleright$  Blockkodierung
- $\blacktriangleright$  Paritätsbit
- $\triangleright$  CRC (cyclic redundancy check)
- $\blacktriangleright$  Blocksicherung

5. Netzwerktechnik 5.3 Schicht 2 - Sicherungsschicht 111

#### Schicht 3 - Vermittlungsschicht

- $=$  Netzwerkschicht, Network Layer
- **bisher: Lokale Netze (LAN), jetzt weltweite Vernetzung (WAN)**
- $\triangleright$  Subnetze im LAN durch Switches  $\rightarrow$  höhere Nutzdatenrate. Problem hoher Broadcast-Verkehr bleibt
- ▶ Problem: Woher kennt Endgerät weltweit alle MAC-Adressen? Weltweiter ARP-Request geht nicht.  $\rightarrow$  Vermittlung
- ▶ Problem: Wie ist der beste Weg von Sender zu Empfänger?  $\rightarrow$  Wegfindung, Routing
- $\triangleright$  Schicht 3 = Kommunikation zwischen LAN-Bereichen
- $\blacktriangleright$  In vielen Feldbusarchitekturen nicht implementiert
- **Einführung von Logischen Adressen (Hier: IP-Adressen)**

# IP-Adressen

- $\blacktriangleright$  IP = Internet Protokoll
- ▶ IP-Adressen und IP-Bereiche von IANA (Internet Assigned Numbers Authority) weltweit zugeteilt
- ▶ Bsp: Browser erfragt IP-Adresse von Webserver (z.B. www.google.com) über Nameserver
- $\blacktriangleright$  IPv4: 4 Byte dezimal, z.B. 192.168.0.3
- $\blacktriangleright$  IPv6: 16 Byte hexadezimal in 8 Blöcken durch : getrennt, z.B. 2001:0db8:85a3:0000:0000:8a2e:0370:7344

Ermittlung der IP-Addresse von www.google.com: ping www.google.com  $\rightarrow$  Antwort von 173.194.44.84

#### 113

# IPv4 Netzwerkklassen **IF-Adresse spezifiziert Subnetz und einzelnen Teilnehmer** ▶ Vorläufer von IPv4: 8 Bit für Netzwerkadresse, 24 Bit für Hostadresse (einzelner Teilnehmer)  $\triangleright$  Unterschiedlich große Subnetze → Netzwerkklassen (ergibt sich aus erstem Byte) Klasse Von (Dezimal) Bis (Dezimal) Von (Binär) Bis (Binär) A 0.0.0.0 127.255.255.255 00000000.X.X.X 01111111.X.X.X B 28.0.0.0 191.255.255.255 10000000.X.X.X 10111111.X.X.X  $C = 192.0.0$ .0 223.255.255.255 11000000.X.X.X 11011111.X.X.X  $D$  | 224.0.0.0 239.255.255.255 | 11100000.X.X.X 11101111.X.X.X E | 240.0.0.0 255.255.255.255 | 11110000.X.X.X 11111111.X.X.X <sup>I</sup> Anzahl möglicher Netzwerkgeräte ist je nach Klasse unterschiedlich begrenzt Klasse | Von Bis | Fest Adressen | Bsp NetzHost A 0.0.0.0 127.255.255.255 1 Byte 16777216 120.X.X.X B | 128.0.0.0 191.255.255.255 | 2 Byte 65535 | 178.16.X.X C | 192.0.0.0 223.255.255.255 | 3 Byte 256 | 220.0.16.X Wie lautet Netzwerkteil von www.google.com und www.1und1.de?

ping www.google.com → 173.194.44.84 → . . . . . . . . . . . . . . . . . . . . . . . . . . . . . . . . . . . . . . . . .

ping www.1und1.de → 217.160.87.61 → . . . . . . . . . . . . . . . . . . . . . . . . . . . . . . . . . . . . . . . . . . .

## Subnetze

▶ Administrator bekommt Adressraum (fester Netzwerkteil), kann Hostteil in Subnetze unterteilen  $\rightarrow$  reduziert Broadcast-Verkehr, begrenzt Fehler/Ausfälle auf Teilnetze  $\triangleright$  Unterteilung erfolgt auf Routern (Schicht 3) ▶ Router regeln weltweite Kommunikation zwischen LAN-Segmenten ▶ Router leiten Broadcasts nicht weiter, Trennung in Broadcast-Domänen  $\triangleright$  Beispiel: Admin bekommt Adresse 178.0.X.X der Klasse B zugeteilt und zerlegt diesen in 256 virtuelle C-Klassen mit je 256 Adressen, also 178.0.0.X, 178.0.1.X, 178.0.2.X, . . . 178.0.255.X  $\blacktriangleright$  Im Subnetz ist niedrigste Adresse die Netzwerkadresse und höchste Adresse die Broadcastadresse. Im Beispiel hat Admin also nur noch 256  $\times$  254 Adressen frei  $\triangleright$  Woher weiß ein Gerät, ob ein anderes im selben Subnetz ist? → ............................

```
115
```
5. Netzwerktechnik 5.4 Schicht 3 - Vermittlungsschicht

# (Sub)Netzmaske

- ▶ Teilt IP-Adresse in Netzwerk- und Hostteil, genauso vorgegeben wie Adressbereich
- ▶ Zur IP-Adresse gehört stets auch Angabe der Netzmaske
- ► Format: 32 Bit, Folge von n Einsen und  $32 n$  Nullen Daher auch Angabe als Postfix */*n hinter IP-Adresse, z.B. 178.16.0.0 /16
- $\triangleright$  Subnetzadresse = bitweise UND-Verknüpfung von IP-Adresse und Netzmaske

```
Beispiel: Das Netz 178.16.40.0/24 sei in zwei Subnetze geteilt. In welchen Subnetzen
liegen die Rechner 18 und 160?
Adresse 178.16.40.18 10110010.00010000.00101000.0 0010010
SNM 255.255.255.128 11111111.11111111.11111111.1 <mark>0000000</mark><br>Nataly 178.16.40 10110010.00010000.00101000
Netz 178.16.40. 10110010.00010000.00101000.
Adresse 178.16.40.160 10110010.00010000.00101000.1 0100000
SNM 255.255.255.128 11111111.11111111.11111111.1 <mark>0000000</mark><br>Nataly 178.16.40 10110010.00010000.00101000
Netz 178.16.40. 10110010.00010000.00101000.
```
# Übung: Segmentierung von Netzen

Eine Firma hat vier Abteilungen: Forschung (mit 100 Rechnern), Marketing (55 Rechner), Technik (22 Rechner) und Vertrieb (29 Rechner). Alle vier Abteilungen sollen eigene Netze bekommen, die Router sollen mit Zugangsfiltern den Verkehr regeln, die Abteilungen sollen verschiedene Broadcast-Domänen werden. Zugeteilt ist das Netz 178.16.35.0/24. Nehmen Sie eine sinnvolle Aufteilung in Subnetze vor.

Forschung 178.16.35. → Adressen: 178.16.35. bis 178.16.35. (Subnetzadresse 178.16.35.0, Broadcastadresse 178.16.35.127, nutzbarer Bereich 126 Adressen von 178.16.35.1 bis 178.16.35.126) Marketing 178.16.35.  $→$  Adressen: 178.16.35. bis 178.16.35. Technik 178.16.35. → Adressen: 178.16.35. bis 178.16.35.  $Vert$  ieb 178.16.35. → Adressen: 178.16.35. bis 178.16.35.

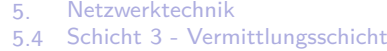

#### Ermittlung des Subnetzes

Subnetzadresse = bitweise UND-Verknüpfung von IP-Adresse und Netzmaske

Beispiel: Bereich 178.16.40.0/24 sei in zwei Subnetze geteilt: 178.16.40.0/25 und 178.16.40.128/25. In welchen Subnetzen liegen die Rechner 18 und 160? Adresse 178.16.40.18 10110010.00010000.00101000.0  <sup>0010010</sup> SNM 255.255.255.128 11111111.11111111.11111111.1 <mark>0000000</mark><br>Nataly 178.16.40 10110010.00010000.00101000 Netz 178.16.40. 10110010.00010000.00101000. Adresse 178.16.40.160 10110010.00010000.00101000.1 0100000 SNM 255.255.255.128 11111111.11111111.11111111.1 <mark>0000000</mark><br>Nataly 178.16.40 10110010.00010000.00101000

Netz 178.16.40. 10110010.00010000.00101000.

## Routing

- $\blacktriangleright$  Routing  $=$  Wegfindung
- In kleinen Netzen oft manuelle Konfiguration der Wege: Statisches Routing
- $\blacktriangleright$  In großen Netzen meist komplexe, dynamische Topologie: Dynamisches Routing
- ▶ Router tauschen permanent Informationen über Topologie aus  $\rightarrow$  Routing-Tabellen
- **> Kriterien für Routing: Zieladresse, Verbindungskosten, notwendige Bandbreite, u.a.**

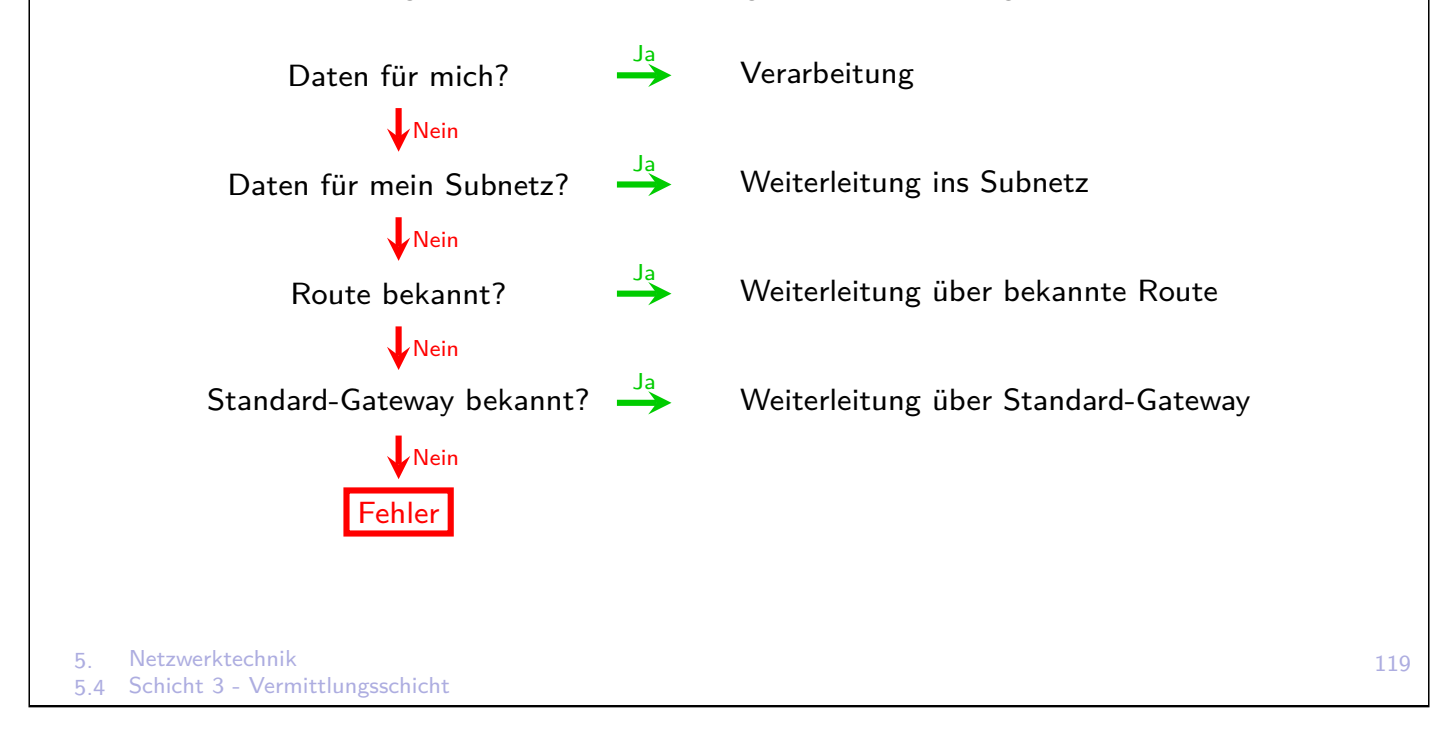

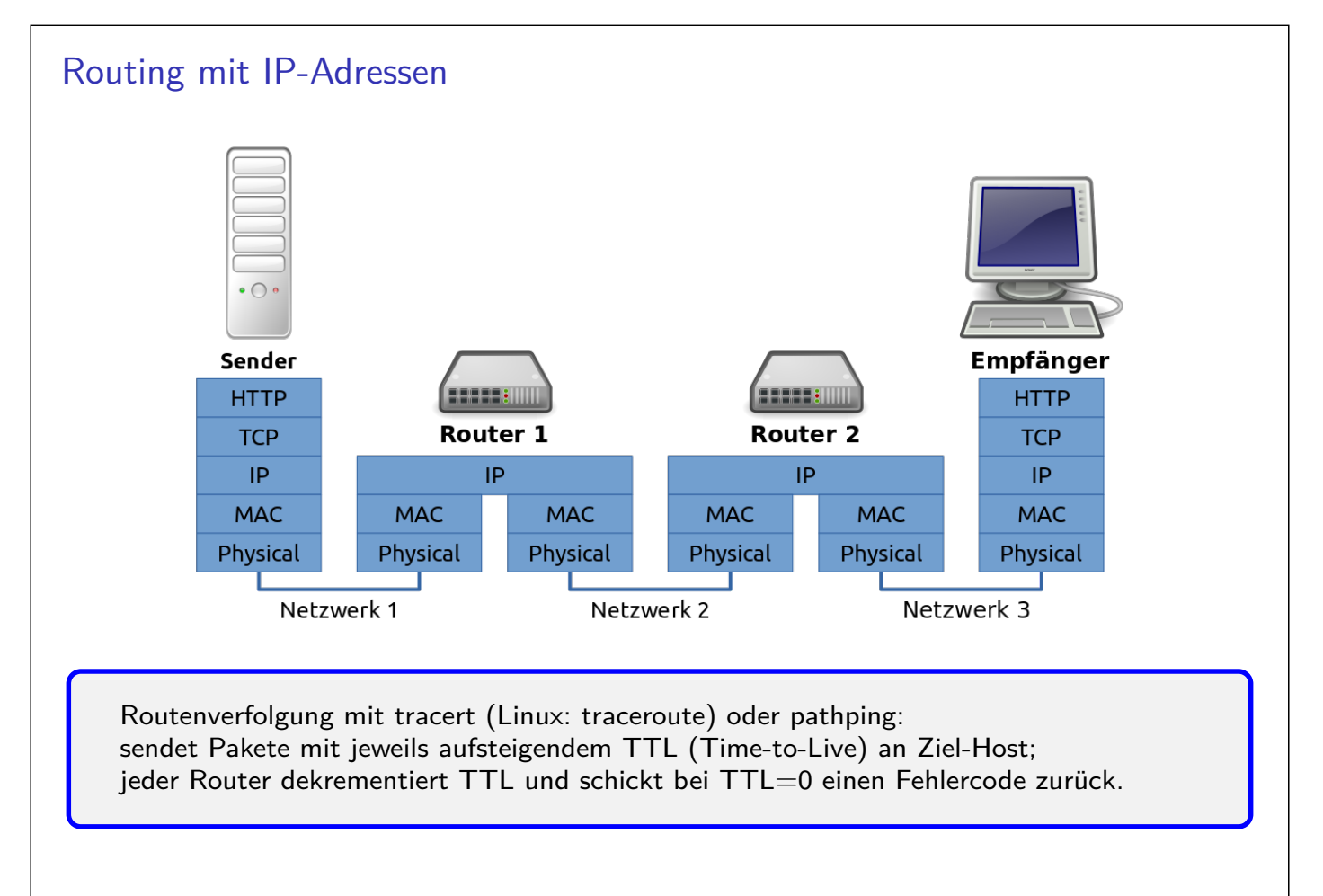

# DNS - Domain Name System I

- ▶ IP-Adressen schwer zu merken  $\rightarrow$  Vergabe von Namen
- ▶ Admin darf zugeteilten Namen erweitern, aber nicht verändern
- **Bsp.: Wikipedia erhält Namensraum "wikipedia.org" und legt darin eigene Namensräume** oder Rechnernamen fest, z.B. "www" oder "de" als Präfix

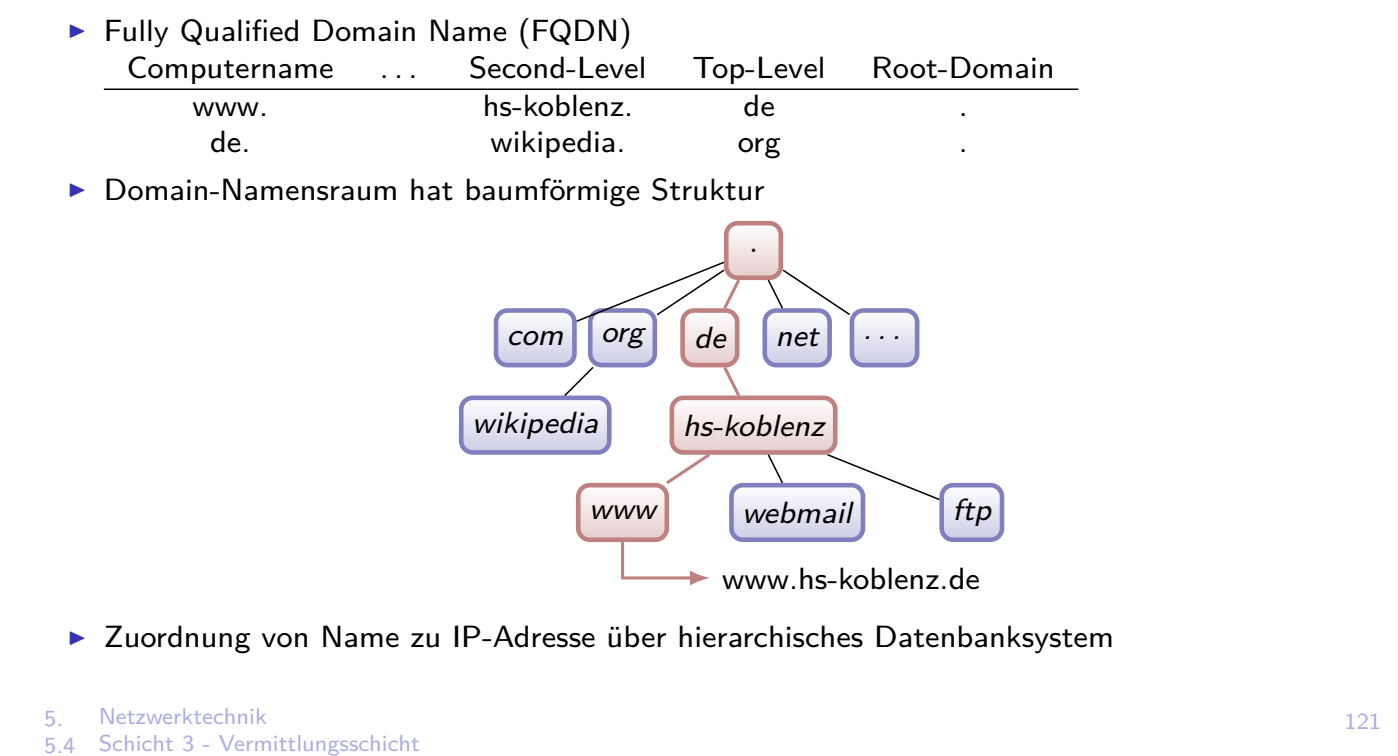

## DNS - Domain Name System II

- ▶ Weltweit 14 Root-Server (.), darunter jeweils Nameserver für Top-Level-Namensräume (com, org, net, de,  $\dots$ )
- ► Jeder (Admin), der Namen und IP-Adressbereiche registriert, muss Nameserver betreiben, der mindestens den Parent-Server, alle Child-Server und die Root-Server kennt.
- <sup>I</sup> Analog auch Reverse-Lookup (IP→Name) über DNS-Server möglich
- $\blacktriangleright$  Praxis:
	- 1. DNS-Server ermitteln: cmd  $\rightarrow$  nslookup
	- 2. Ermittle/Vergleiche die IP von www.hs-koblenz.de und www.fh-koblenz.de
	- 3. Ändern des DNS-Servers unter Windows 7: → Netzwerkcenter → Adaptereinstellungen ändern  $\rightarrow$  z.B. LAN-Verbindung  $\rightarrow$  Internetprotokoll V4  $\rightarrow$  Eigenschaften  $\rightarrow$ DNS-Serveradresse

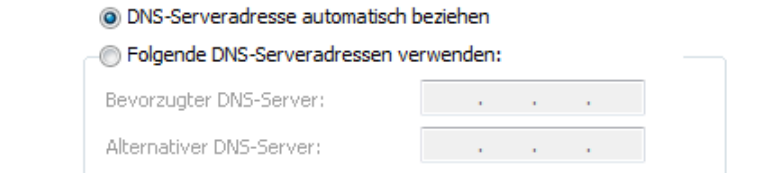

▶ Top-Level-Domain-Datenbank: www.elektronik-kompendium.de/service/tld.php

# 5. Netzwerktechnik 5.4 Schicht 3 - Vermittlungsschicht 123 DHCP - Domain Host Configuration Protocol I ▶ Manuelles Einstellen von IP, SNM, Default Gateway, DNS Server usw. umständlich/fehleranfällig  $\triangleright$  DHCP = Adressen automatisch beziehen Client Agreement Server 1. DHCP-Request 2. DHCP-Offer 3. DHCP-Acknowledge 4. Store ▶ DHCP-Server (z.B. Router) pflegt Pool verfügbarer IP-Adressen Bei Vergabe: Speichern mit Verfallzeit und Streichen aus Pool ▶ Vor Ablauf der Verfallzeit muss IP-Lebensdauer verlängert werden ▶ Häufige Anwendung: Mobile Geräte, die oft Subnetz wechseln ▶ Optional: MAC-Adressenbindung, Client bekommt stets die gleiche IP  $\triangleright$  Analog: Kommunikation in lokalen Netzen mit Windows-Namen (z.B. Computername, Netzwerk-Drucker, max. 15 Zeichen, cmd  $\rightarrow$  whoami) oder SAMBA (Linux) Auflösung über WINS-Server (Windows Internet Name Service)

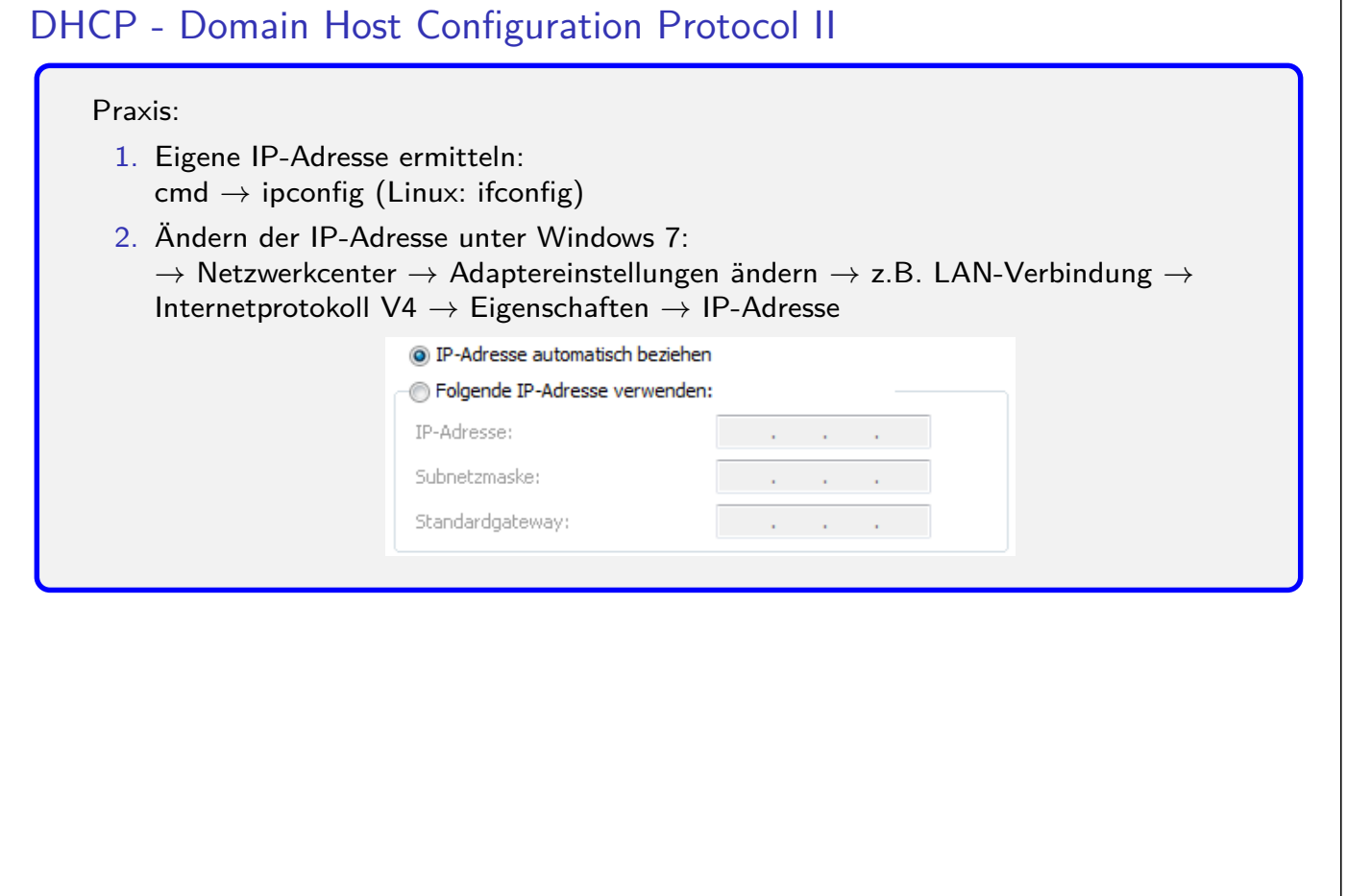

# Schicht 4 - Transportschicht

- **F** Transportschicht schirmt Details des Transports gegenüber höheren Schichten ab
- <sup>I</sup> Kann zur Übertragung mehrere Kanäle einrichten
- ▶ Teilt lange Nachrichten in mehrere Pakete auf
- **bringt durcheinander geratene Paketfolgen wieder in richtige Reihenfolge**
- $\blacktriangleright$  Reagiert auf Wiederholungsanforderungen
- $\blacktriangleright$  Kann gezielt Dienste sperren

5. Netzwerktechnik 5.5 Schicht 4 - Transportschicht

## Port & Sockets I

- **Port: Zuordnung zwischen Datenpaket und Anwendung**
- $\triangleright$  Socket = IP-Adresse + ':' + Port (entspricht Postadresse: Person)
- ▶ Über Socketpaar (Source-IP:Port,Destination-IP:Port) ist Verbindung von zwei Rechnern im Internet eindeutig charakterisiert
- $\triangleright$  Verschiedene Ports  $\rightarrow$  verschiedene Anwendungen des selben Clients können gleichzeitig verschiedene Verbindungen aufbauen

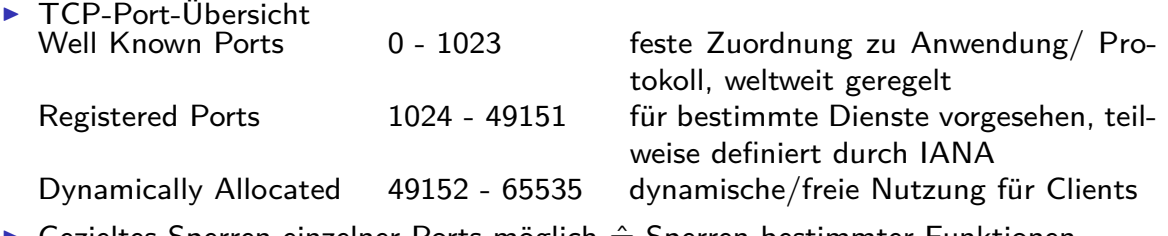

Gezieltes Sperren einzelner Ports möglich  $\triangleq$  Sperren bestimmter Funktionen

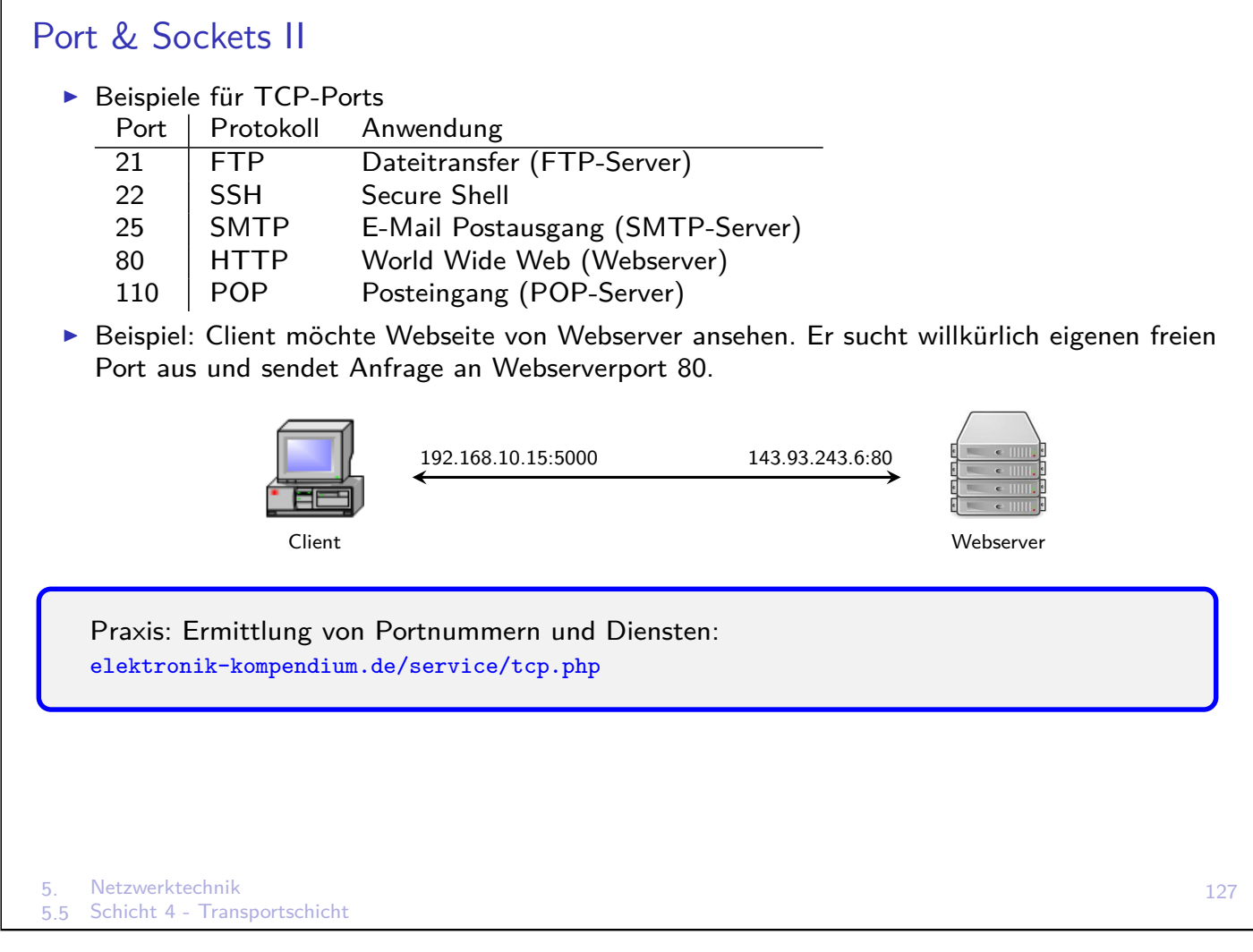

# UDP - User Datagram Protocol

- **Verbindungsloses Transport-Protokoll**
- $\triangleright$  Verbindungslos  $\rightarrow$  unsicher, keine Empfangsbestätigung durch Empfänger
- ▶ Bei Stückelung von großen Datenströmen keine Paketnummerierung
- **Anwendung: falls Paketverlust unkritisch, z.B. DNS- oder DHCP-Anfragen**
- ▶ Kommunikation über Port-Struktur
- Aufbau: 8 Byte Header plus variabler Datenblock

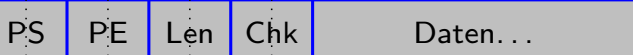

- PS Port Sender der anfragenden Anwendung
- PE Port Empfänger
- Len Gesamtlänge des UDP-Pakets zur Kontrolle der Vollständigkeit Chk Checksumme
- $+$  Kleiner Header  $\rightarrow$  hohe Nutzdatenrate, effizient
- + Mehrere Empfänger möglich, kein Fehler bei Abwesenheit des Empfängers

# TCP - Transmission Control Protocol

- $\triangleright$  Verbindungsorientiertes, sicheres Transport-Protokoll
- ▶ Gezielter Verbindungsauf- und Abbau, Quittierung von Paketen
- ▶ Bei Stückelung von großen Datenströmen erfolgt Paketnummerierung
- ▶ Bei Verlust/Beschädigung von Paketen erneutes Senden
- ▶ Kommunikation über Port-Struktur
- ▶ Aufbau: 24 Byte Header plus variabler Datenblock

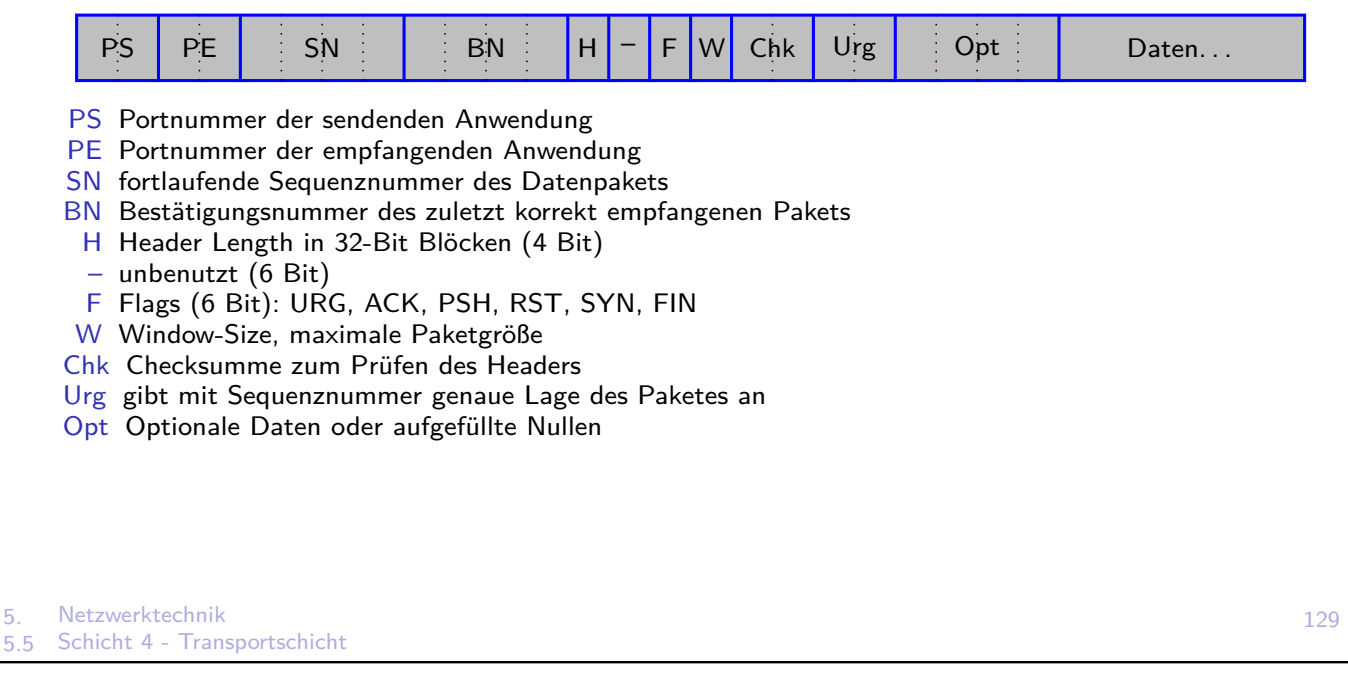

#### Firewall

- ▶ Auf Schicht 3 kann Router nach IP-Adressen filtern und diese komplett sperren
- ▶ Auf Schicht 4 können einzelne Ports gesperrt werden, z.B. Zugriff auf FTP-Server (Port 21) von außen
- $\blacktriangleright$  Firewall = Router mit invertierter Philosophie: Router ist maximal offen und kann unerwünschten Verkehr explizit sperren Firewall ist maximal gesperrt, Weiterleitung muss explizit erlaubt werden

# NAT & PAT

Gründe für NAT & PAT

- $\blacktriangleright$  IPv4-Adressen sind mittlerweile knapp geworden
- ▶ Sicherheitsaspekte: Client mit privatem Socket im Internet nicht sichtbar/angreifbar

NAT - Network Address Translation

- **> Router kann Adressen von Paketen ändern und Antwortpakete rückadressieren**
- In (privaten) Subnetz kommunizieren alle Teilnehmer (Rechner, Drucker) miteinander und einige davon (z.B. nur Rechner) mit NAT in nach außen gültigen Adressen im Internet. Interne Netzwerkstruktur bleibt nach außen verborgen.
- ▶ Zuordnung: *n* private Adressen  $\leftrightarrow$  *n* öffentliche Adressen

PAT - Port and Address Translation (NAT Overload, IP-Masquerading)

- **>** Sendet Client Anfrage an Server im Internet, wird sein privater Socket (Adresse plus Port) vom Router in offizielle Adresse mit freiem Port gewandelt
- ▶ Zuordnung: *n* private Sockets  $\leftrightarrow$  1 öffentliche Adresse mit *n* Ports
- ▶ Es werden nur Source-Ports vom Client umgeschrieben und nicht Destination-Ports

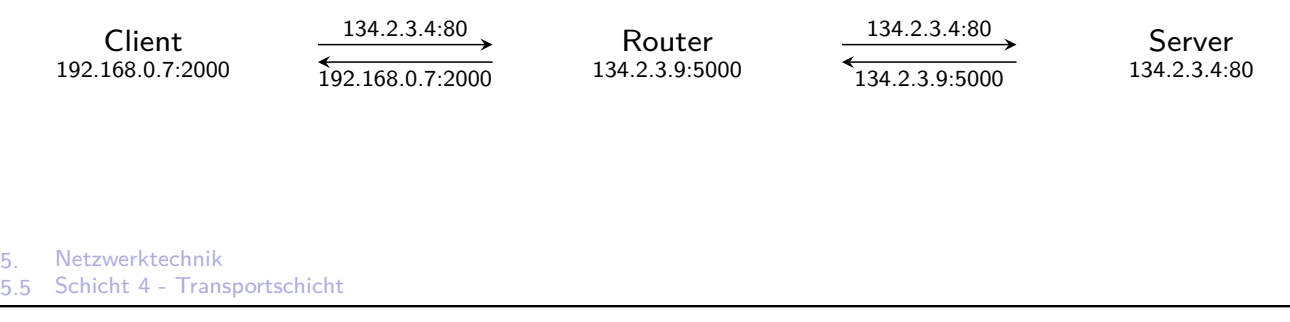

# Schicht 5 - Sitzungsschicht

- $=$  Session Layer, Kommunikationssteuerungsschicht
- **Exercice is steuert logische Verbindungen, organisiert und synchronisiert Datenaustausch**
- ▶ Definiert Fixpunkte (Check Points), an denen Sitzung nach Ausfall der Verbindung wieder synchronisiert werden kann, ohne Übertragung von vorne zu beginnen

# Schicht 6 - Darstellungsschicht

- $=$  Presentation Layer
- ▶ Zeichenkodierung: EBCDIC (Extended Binary Coded Decimal Interchange Code), ASCII (American Standard Code for Information Interchange)
- ▶ Datenkompression für bessere Ausnutzung der Bandbreite
- ▶ Verschlüsseln der Daten während der Übertragung, z.B. mit SSL (Secure Socket Layer), SSH (Secure Shell), abhörsichere Telefone
- **Codierung für Video- und Audioübertragung**
- ▶ Beispiele: MPEG, TIFF, GIF, ASCII

5. Netzwerktechnik 5.6 Anwendungsorientierte Schichten 5-7 133

## Schicht 7 - Anwendungsschicht

- $=$  Application Layer
- **E** stellt Mittel für die Kooperation zwischen verteilten Anwendungsprozessen zur Verfügung
- $\blacktriangleright$  Dienste:
	- ▶ HTTP Hypertext Transfer Protocol
	- E-Mail Protokolle: SMTP, POP, IMAP
	- $\blacktriangleright$  FTP, SFTP
	- ▶ Virtueller Terminal (VT), ermöglicht einem Benutzer das arbeiten an entfernten Computern, als säße er am lokalen Rechner (z.B. VNC, Teamviewer)

# ISO-OSI Schichtenmodell - Überblick der Schichten

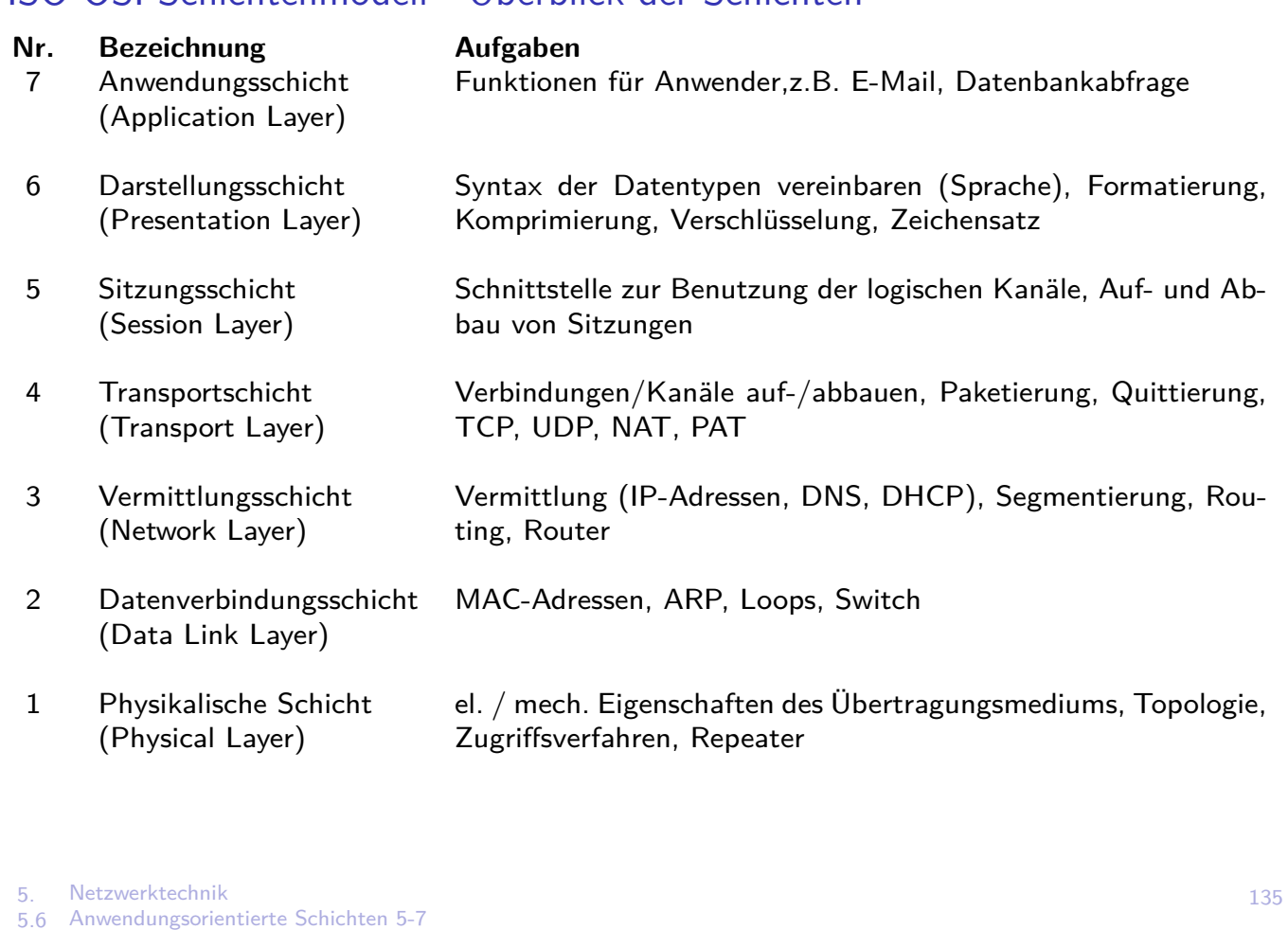

6.1 Einführung

# Automatisierungshierarchie

Industrielle/Gewerbliche Kommunikation wird für unterschiedliche Anwendungsbereiche in (drei) typische Anforderungsebenen strukturiert.

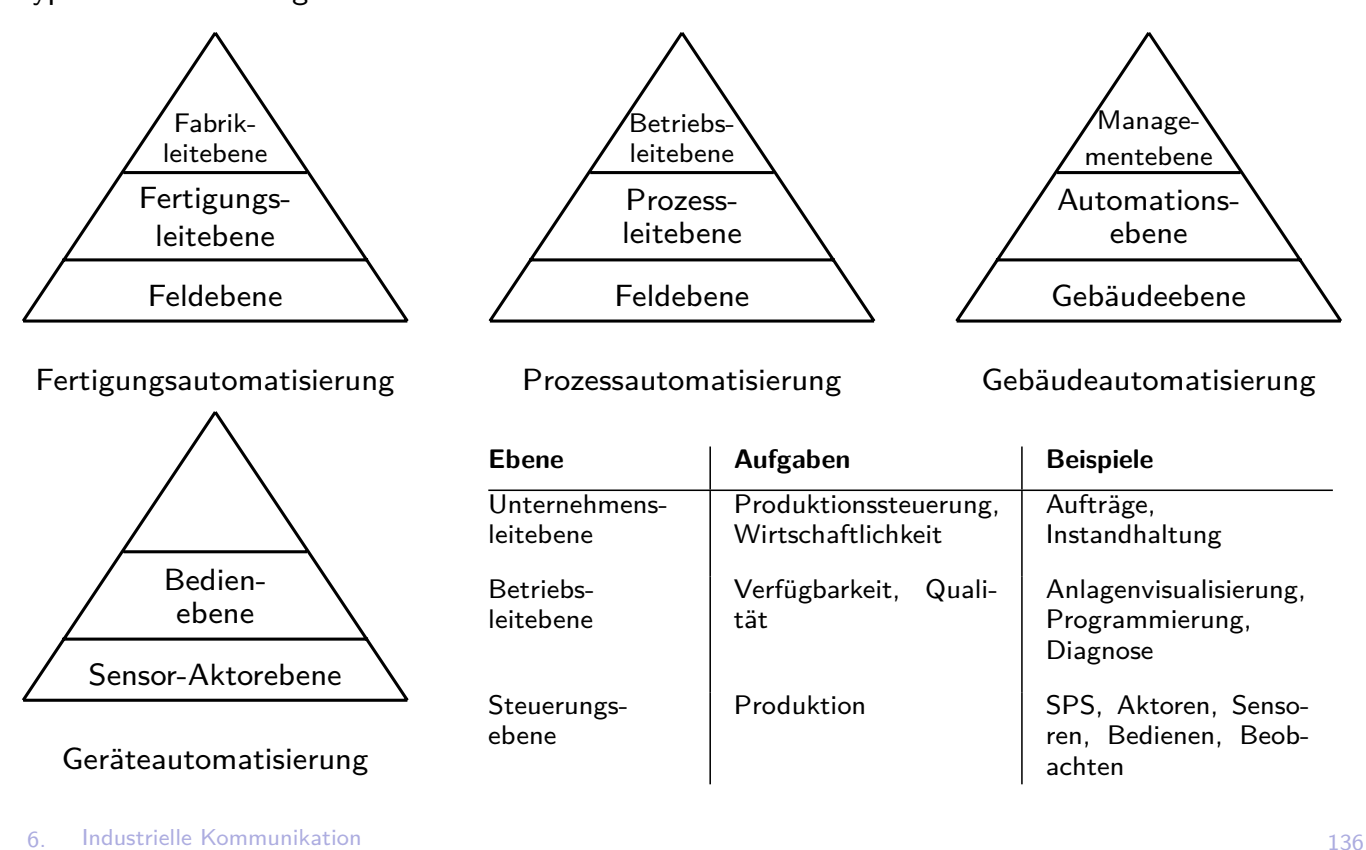

# Informationsfluss in der Automatisierungshierarchie

Informationsfluss innerhalb und zwischen Ebenen (Horizontale und Vertikale Vernetzung) mit unterschiedlichen Übertragungsanforderungen

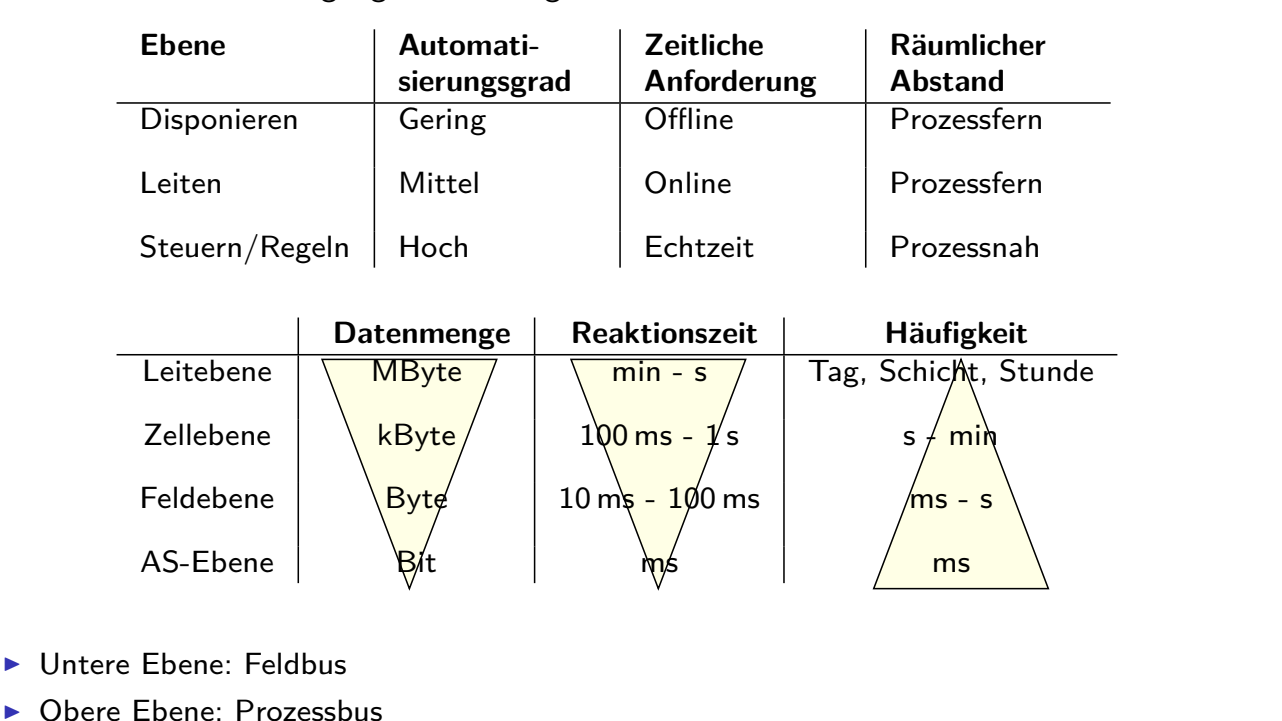

▶ Oft Vernetzung von Feldbus und Prozessbus in SPS als Gateway

6. Industrielle Kommunikation

6.1 Einführung

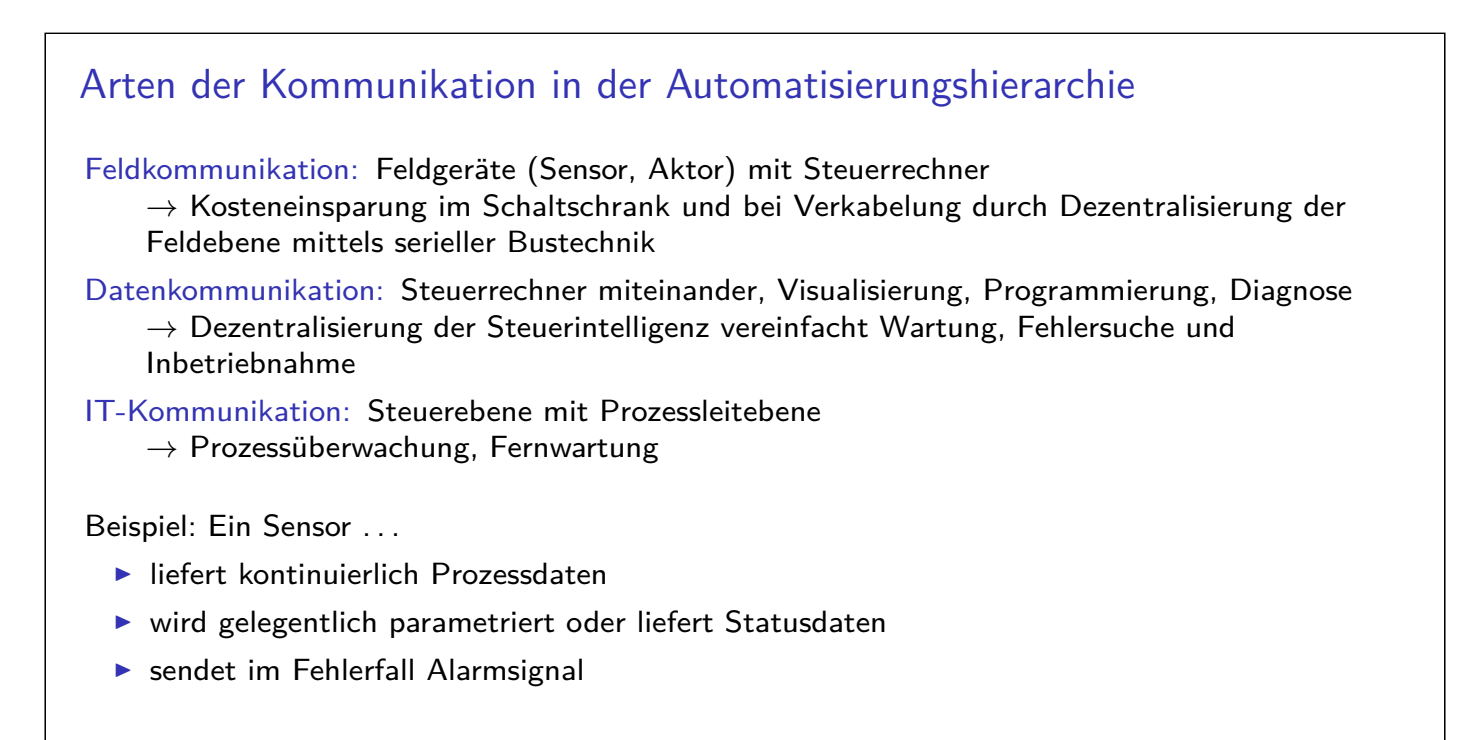

# Feldbusse - Anforderungen und Auswahlkriterien

#### Allgemeine Anforderungen an Feldbussysteme

- ▶ Zuverlässige und montagefreundliche Busanschlüsse
- $\blacktriangleright$  Bidirektionaler Informationsfluss
- ▶ An- bzw. Abkoppeln von Geräten im Betrieb
- **Versorgungsspannung über Bus**
- $\triangleright$  Offenheit, Herstellerunabhängigkeit
- $\blacktriangleright$  Erdfrei und galvanisch getrennt
- $\blacktriangleright$  Zündschutzart "Eigensicher"

#### Nachrichtenbehandlung

Bandbreite benötigte Übertragungskapazität Echtzeit garantierte maximale Übertragungszeit bevorrechtigte Behandlung von Nachrichten

#### Systemsicherheit

- **>** Sicherheit gegen Ausfall des Übertragungsnetzwerkes
- **F** Sicherheit gegen Ausfall der Teilnehmer
- 6. Industrielle Kommunikation <sup>I</sup> Sicherheit gegen Übertragungsstörungen

6.1 Einführung

#### Echtzeitverhalten

Echtzeit  $\hat{=}$  garantierte Reaktionszeit, Rechtzeitigkeit

#### **Prozessdaten (E/A Daten)**

- $\blacktriangleright$  Echtzeitdatenübertragung
- $\triangleright$  unmittelbare Auswirkung auf den physikalischen Prozess
- $\blacktriangleright$  zyklische Informationen
- $\blacktriangleright$  Informationslänge einige Bits bzw. Bytes
- **Aktualisierung im Bereich von Milli- / Mikrosekunden**
- $\triangleright$  ständig aktualisiertes Prozessabbild

#### **Parameterdaten**

- $\blacktriangleright$  asynchrone Übertragung
- **Einstellung, Beobachtung und Programmierung von Geräten**
- $\blacktriangleright$  Informationslänge bis einige hundert  $(k)$ Bytes
- $\blacktriangleright$  Zeitanforderungen unkritisch
- **Besondere Sicherungs- und Quittierungsmechanismen**
# AS-i - Aktor-Sensor-Interface

- $\blacktriangleright$  Internationaler Standard für Feldbuskommunikation (IEC 62026-2)
- $\blacktriangleright$  Seit 1993
- ▶ AS-International Association: weltweit etwa 300 Mitgliedsunternehmen
- ▶ Alternative zur Parallelverkabelung von Sensoren und Aktoren
	- + Flexibilität
	- + Wirtschaftlichkeit
	- $+$  Einfachheit, Reduktion von Installationsfehlern
	- + Hohe Verbreitung, gute Vernetzungsmöglichkeiten
- ► Einfachheit  $\Rightarrow$  Einsatz nur in unterster Automatisierungsebene
- $\triangleright$  Andere Feldbussysteme decken diese Ebene nicht ab oder sind unrentabel (teuer, aufwendiges Protokoll) und verbinden eher (dezentrale) Steuerungen und I/O-Geräte miteinander.
- ▶ Auch Safety-Funktion erhältlich (z.B. Not-Aus-Schalter am ASi-Bus)

#### **Literatur & Info**

- ▶ AS-International Association e.V.: as-interface.net
- ▶ AS-Interface von Siemens: youtu.be/GG2prQ\_150g
- $\triangleright$  AS-Interface Modul Pepperl + Fuchs: youtu.be/5XUaS6j8z\_w
- $\blacktriangleright$  [WZ09, Kap. 16]
- $\blacktriangleright$  [Hei15, Kap. 5.6]
- $\triangleright$  TU Braunschweig, Ind. Kommunikation mit Feldbussen, Kap. 6
- 6. Industrielle Kommunikation<br>6.2 AS-i Aktor-Sensor-Interfac AS-i - Aktor-Sensor-Interface

AS-i - Prinzip AS-i- $\begin{array}{c|c}\n\overline{A3-I} & SPS \\
\hline\n\end{array}$ Energie-<br>versorgung entkopplung entkopplung versorgung Daten-1  $31/62$ max. 100m AS-i-Kabel AS-i-AS-i-. . .  $S$ lave  $\boxed{\phantom{0}}$   $S$ / Slave Sensor/Aktor mit Koppelmodul integriertem AS-i **Schicht 1 (Bitübertragung) Schicht 2 (Datensicherung)**  $\blacktriangleright$  Kabel, Stecker  $\blacktriangleright$  Telegrammaufbau  $\blacktriangleright$  Topologie, Leitungslänge  $\blacktriangleright$  Kontrolle von Telegrammlänge, Impulspause, Start- und Endebit,  $\blacktriangleright$  Buszugriff: zyklisches Polling Paritätsbit  $\rightarrow$  Hamming-Distanz = 4 **Bitübertragung durch Manchester-Code** und APM mit sin<sup>2</sup>-Impulsen

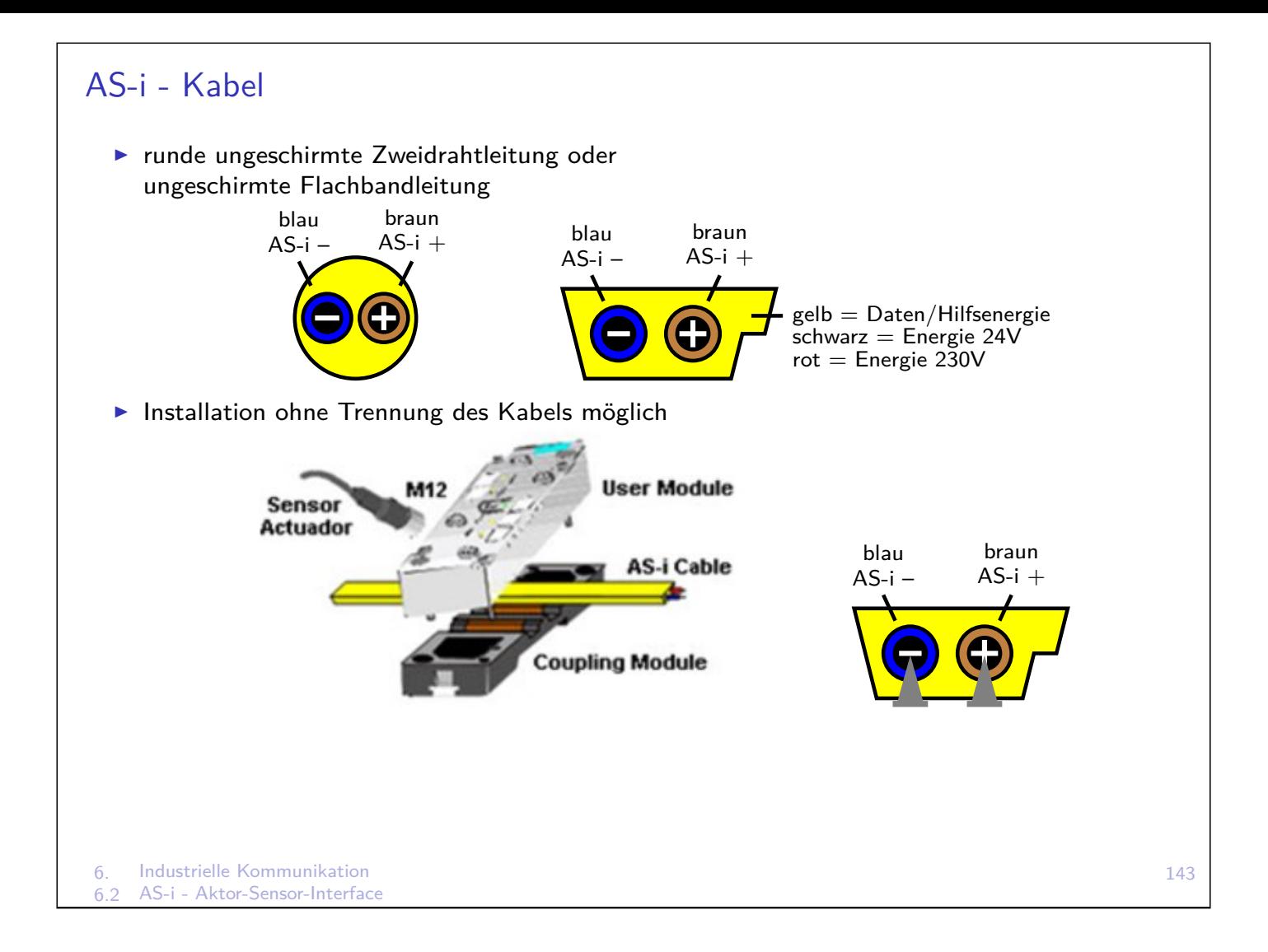

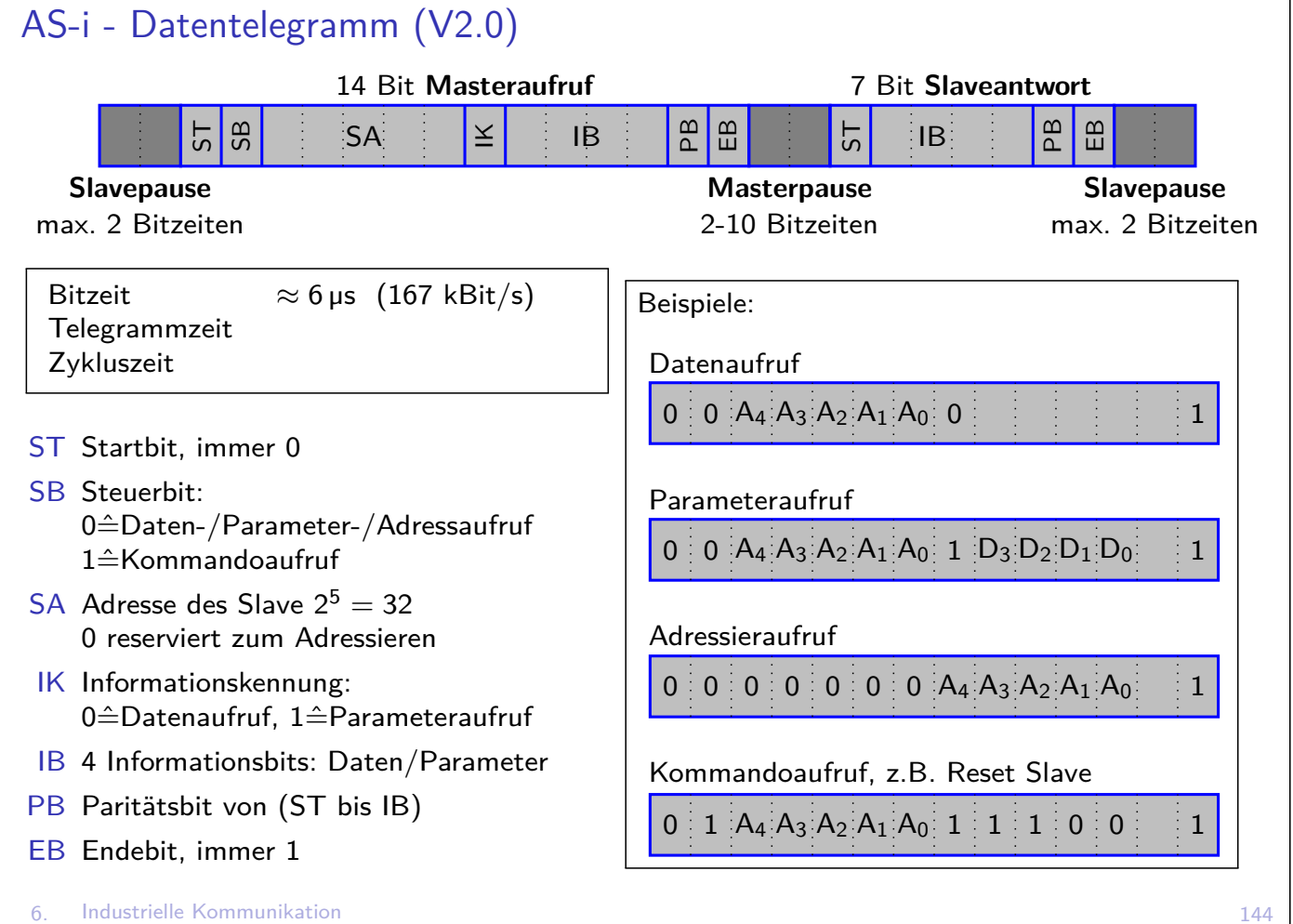

6.2 AS-i - Aktor-Sensor-Interface

## AS-i - Komponenten

- ▶ Master, Slaves (Sensoren und Aktoren mit AS-i Anschluss oder AS-i Koppelmodule für konventionelle Geräte), Leitungen, Netzteil, Verstärker, Gateway, . . .
- $\triangleright$  Konfiguration der Slaves mit 4 Codes: IO (Anzahl I/O), ID, ID1 und ID2 (je 4 Bit, 0... F)
- $\blacktriangleright$  www.as-interface.net/products

#### 6. Industrielle Kommunikation<br>6.2 AS-i - Aktor-Sensor-Interfac AS-i - Aktor-Sensor-Interface

# AS-i - Technologie

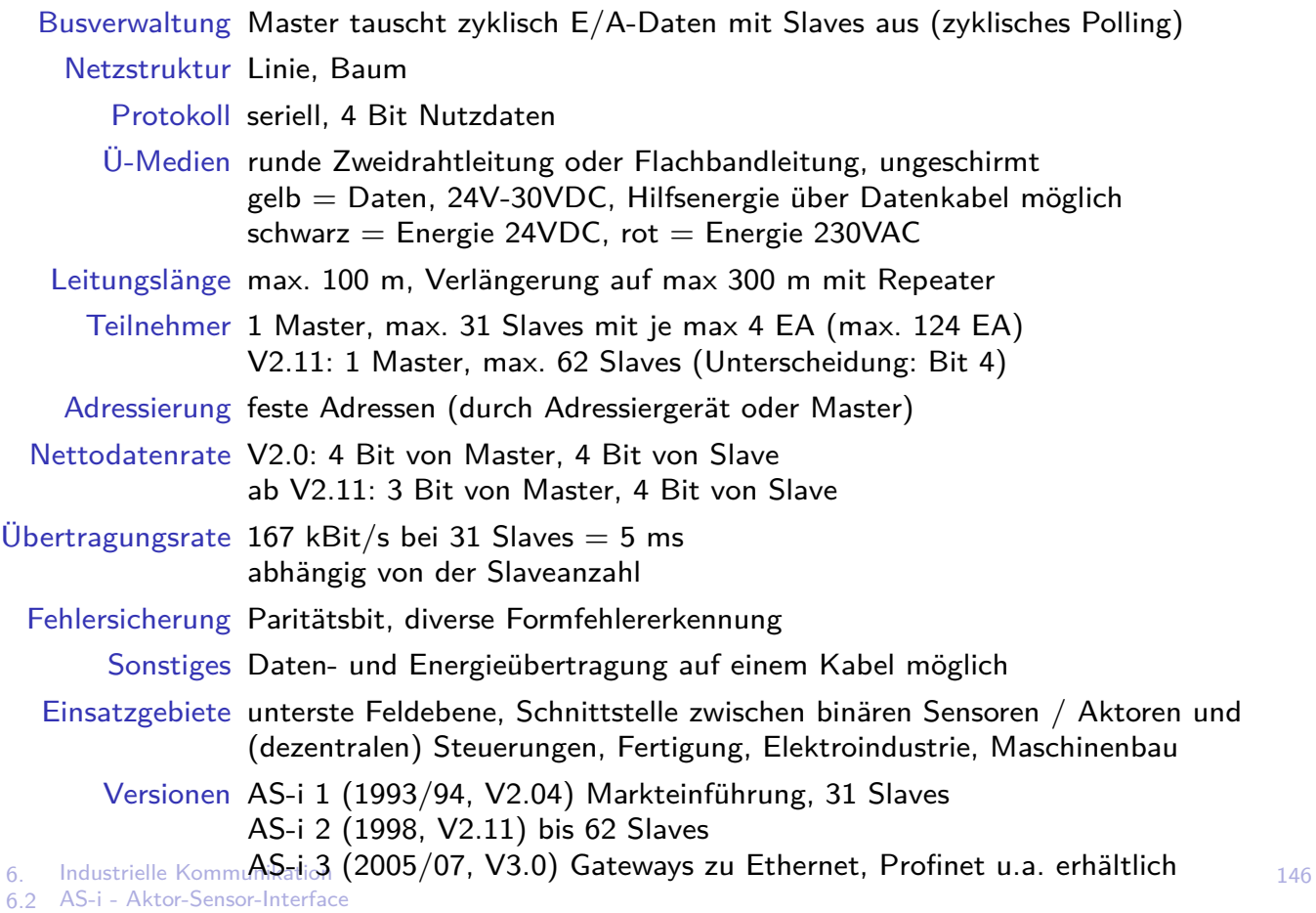

## AS-i Safety at Work

- **>** Sicherheitsmonitor (nicht Master) erfüllt Sicherheitsfunktion (z.B. bei Geräteausfall)
- $\triangleright$  Standard AS-i Bus + sicherheitsgerichtete Geräte wie Not-Aus, Türkontakte, Lichtgitter/-vorhänge, optische Scanner
- ▶ Zertifizierter Standard (TÜV, Institut für Arbeitsschutz IFA) zum Einsatz von sicherheitsgerichteten Komponenten im AS-i Netz (bis SIL 3, PL e)

6. Industrielle Kommunikation<br>6.2 AS-i - Aktor-Sensor-Interfac AS-i - Aktor-Sensor-Interface

## Profibus - Process Field Bus

- ▶ 1987: Zusammenschluss von 21 Firmen/Instituten zur Realisierung eines offenen, bitseriellen Feldbusses
- ▶ 1989: Profibus Nutzer-Organisation e.V. www.profibus.com
- $\blacktriangleright$  1999: Normung in IEC 61158 und IEC 61784
- $\blacktriangleright$  Litaratur: de.wikipedia.org/wiki/Profibus
- ▶ Nur OSI-Schichten 1,2 und 7 festgelegt
- **>** Schicht 1: bei drahtgebundener Übertragung RS 485, überwiegend geschirmte Zwei-Drahtleitungen, Busabschlusswiderstände erforderlich

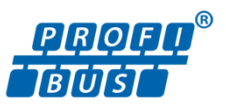

## Profibus - Varianten

## FMS - Field Message Specification

- ▶ Vernetzung von Steuerungen auf Automatisierungsebene
- $\blacktriangleright$  sehr leistungsfähig, geeignet für umfangreiche/komplexe Kommunikationsaufgaben
- $\blacktriangleright$  durch Industrial Ethernet und DP (einfacher, schneller) abgelöst
- $\blacktriangleright$  ab 2007 nicht mehr normiert

## DP - Dezentrale Peripherie

- $\blacktriangleright$  Einsatz in Fertigungstechnik
- ▶ Vernetzung von Steuerungen und Anschaltung von Aktoren und Sensoren
- ▶ Weiterentwicklung/Vereinfachung von FMS, identische Schichten 1 (Leitungen, Stecker, Repeater) und 2 (Telegrammformat)
- ▶ nur Schicht 1+2, bis 12 Mbit/s  $\rightarrow$  sehr schnell

## PA - Prozessautomation

- $\blacktriangleright$  Einsatz in Verfahrenstechnik
- **Anschaltung von Feldgeräten an Prozessleitsysteme, Versorgung von Feldgeräten möglich**
- $\triangleright$  31,25 kbit/s (hohe EMV, lange Kabelwege)
- $\blacktriangleright$  eigene physikalische Schicht: Eigensicher, Ex-i
- 6. Industrielle Kommunikation<br>6.3 Profibus Process Field Bu 6.3 Profibus - Process Field Bus

# Profibus - Spezifikation

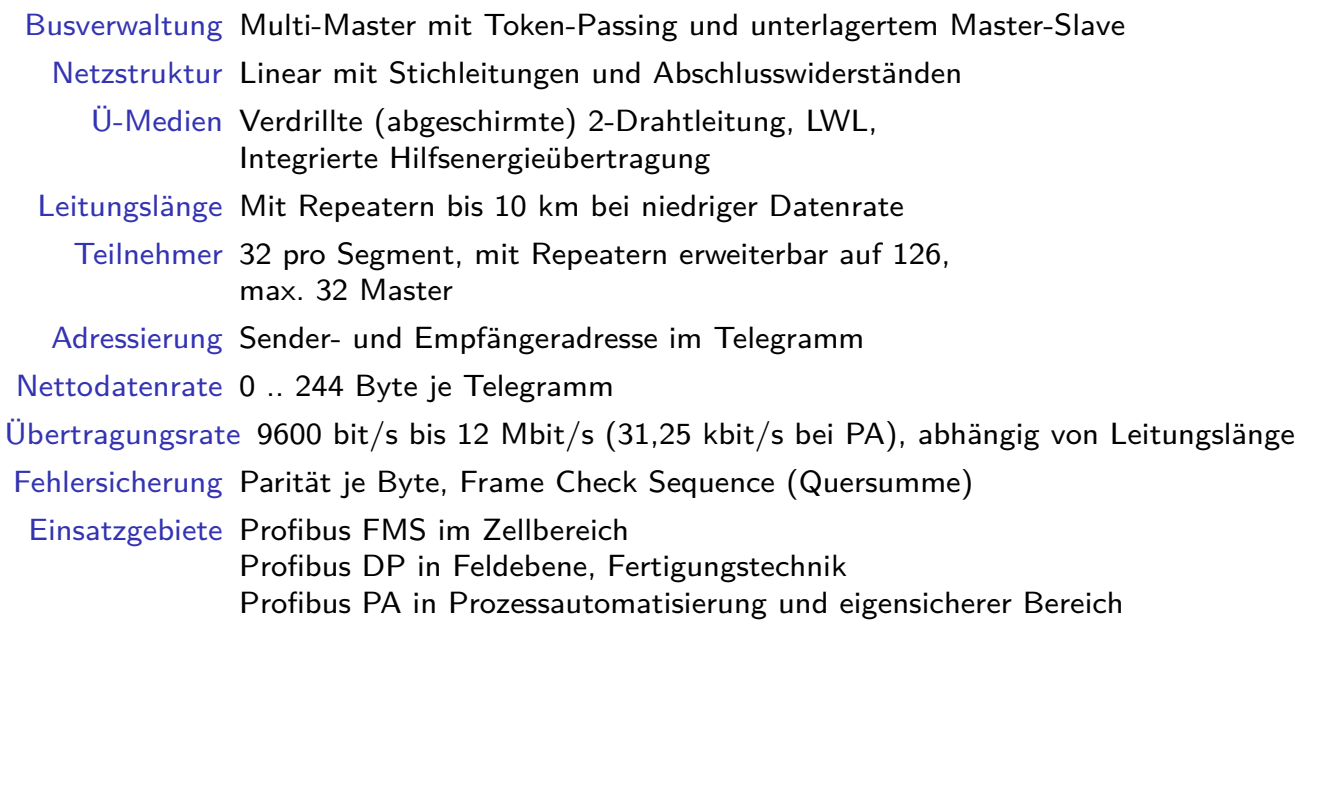

## Profinet - Process Field Network

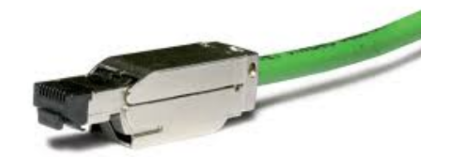

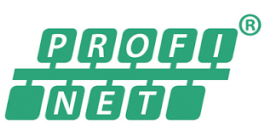

- ▶ youtu.be/u2vjb9qFZpM
- $\triangleright$  Offener Industrial Ethernet Standard für Automation
- **Entwickelt von Profinet Nutzerorganisation (Siemens u.a.)**
- ▶ Vernetzung von SPSen, Ankopplung an PCs, Anbindung von Sensoren/Aktoren
- $\blacktriangleright$  Modulares Konzept, Funktionalität wählbar
- $\blacktriangleright$  Getrennte Übertragung zeitunkritischer und zeitkritischer Echtzeitdaten
- ▶ Zykluszeiten unter 1 ms im taktsynchronen Modus möglich
- ▶ Kompatible Kabel- und Netzwerktechnik mit Ethernet
- <sup>I</sup> Relativ einfache Erweiterbarkeit
- $\blacktriangleright$  Autocrossover
- ▶ Zwei Sichtweisen: IO und CBA, können separat betrieben oder kombiniert werden

6. Industrielle Kommunikation 6.4 Profinet - Process Field Network 151

# Profinet IO - Input/Output

- **•** Anbindung dezentraler Peripherie (IO-Devices) an Steuerung (IO-Controller)
- ► Drei Konformitätsklassen, Zykluszeiten in Klasse C (für Motioncontrol) bis 31,25 µs
- **Mehrere Controller zur Realisierung von Modularisierung oder Systemredundanz möglich**
- $\triangleright$  CR Communication Relations:
	- IO Data CR für zyklischen Prozessdatenaustausch, minimale Headerlänge, Kommunikation auf MAC-Ebene, keine IP-Adressen, nicht routingfähig
	- Record Data CR für azyklischen Parametertransfer wie Konfiguration oder Diagnosemeldungen, nutzt UDP/IP Protokoll
	- Alarm CR für Übertragung von Alarmen in Echtzeit, spezielle azyklische Nachrichten, zeitkritisch, Empfang muss quittiert werden
- ► IO-Device Eigenschaften vom Hersteller in GSD-Datei beschrieben (General Station [Descr](https://youtu.be/u2vjb9qFZpM)iption)

## Profinet CBA - Component Based Automation

- $\triangleright$  Komponentenbasierte Kommunikation über TCP/IP
- **F** Grundgedanke: Gliederung einer gesamten Automatisierungsanlage in autonom arbeitende, überschaubare Teilanlagen
- $\triangleright$  Komponente umfasst hier alle mechanischen, elektrischen und informationstechnischen Größen/Geräte
- $\triangleright$  Komponente beschrieben in PCD-Datei (Profinet Component Description)
- $\triangleright$  Profinet CBA (ohne Real-Time) geeignet für Reaktionszeiten ≈ 100 ms. Im parallel angeordneten RT-Kanal sind Datenzyklen wie bei Profinet IO möglich.

6. Industrielle Kommunikation 6.4 Profinet - Process Field Network 153

#### Profinet Dienste und Protokolle I **OSI-Schicht Englisch PROFINET** IO Dienste & Protokolle CBA Dienste & Protokolle  $7a$ Anwendung Application 7<sub>b</sub> **RPC DCOM & RPC**  $6\phantom{1}6$ **Darstellung Presentation** 5 **Sitzung Session** leer leer  $\overline{4}$ **Transport Transport UDP TCP** 3 **Network** IP, ARP, SNMP, DHCP **Netzwerk**  $\overline{2}$ **Data Link** CSMA/CD, VLAN, DCP, MRP, MRRT, LLDP Sicherung **Physical** 100BASE-TX, 100BASE-FX 1 Bitübertragung

[de.wikipedia.org]

100BASE-TX/FX 100 MBit/s Full-Duplex elektrisch (TX) oder optisch (FX) VLAN mit Priority Tagging Echtzeitdaten erhalten größte Priorität für Weiterleitung MRP - Media Redundancy Protocol Aufbau einer redundanten, protokollunabhängigen Ringtopologie mit Umschaltzeit unter 50 ms

## Profinet Dienste und Protokolle II

MRRT - Media Redundancy Real-Time Protocol ermöglicht redundante Ringschaltungen ohne Zeitverzögerung im Fehlerfall

LLDP - Link Layer Discovery Protocol zur Erkennung von Nachbarn und Signallaufzeiten

IP - Internet Protocol Verbindungsaufbau azyklischer Dienste

ARP - Address Resolution Protocol Ermittlung von MAC-Adressen

SNMP - Simple Network Management Protocol Überwachung und Konfiguration von Geräten (Router, Switches, Computer) durch zentrale Station

DHCP - Dynamic Host Configuration Protocol Automatische Vergabe von IP-Adressen

RPC - Remote Procedure Call Aufbau und Verwaltung von Verbindungen

DCOM - Distributed Component Object Model

#### **Protokollstufen**

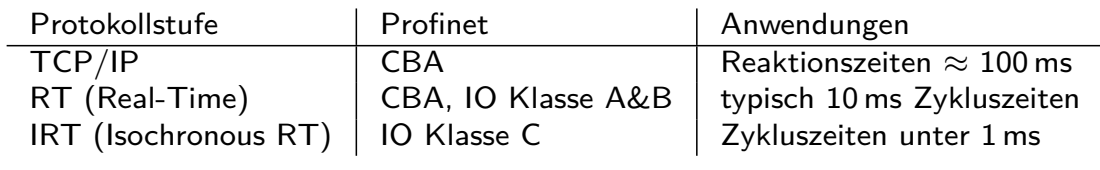

6. Industrielle Kommunikation

6.4 Profinet - Process Field Network

## IO-Link I

DIPHOENIX **BECKHOFF**  $\overline{\phantom{a}}$ PEPPERL+FUCHS  $\frac{1}{6}$  level  $\frac{3}{6}$ **BALLIEC Schneider SENSOPART CONTRINEX** elmos **FUJITSU** *IV***IMURR SICK WIKA 图 lumb** 1dA **COMTROL' SIEMENS**  $Z$ m $DI$ \*<sup>d</sup> microsoni RENESAS embe $\mathsf X$ Texas<br>Instruments L<mark>uitze</mark> R **Rexroth HYDAC D. Praxim Bosch Group** 

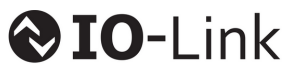

- $\blacktriangleright$  herstellerübergreifender Standard (IEC 61113-9)
- $\blacktriangleright$  Kommunikation mit (intelligenten) Sensoren/Aktoren über Master
- $\triangleright$  IO-Link Firmengemeinschaft c/o PROFIBUS Nutzerorganisation e. V. (PNO)
- ▶ Serielle, bidirektionale Punkt-zu-Punkt-Verbindung  $\rightarrow$  kein Feldbus
- $\blacktriangleright$  Energie und Daten über einheitliche Verdrahtung
- $\blacktriangleright$  kostengünstig, effizient, flexibel
- ▶ IO-Link Master: Gateway zu höherwertigen Schnittstellen (Industrial Ethernet, OPC-UA)
- $\triangleright$  "IO-Link hat Potenzial, in wenigen Jahren 4..20mA Schnittstelle zu ersetzen" (Anm.: abwarten!)

# IO-Link II

### Komponenten

- ▶ IO-Link Master: Kopplung an SPS oder Feldbus
- ▶ Devices (Sensoren, Aktoren), auch ohne IO-Link (als DI oder DO)
- ▶ Ungeschirmte 3- oder 5-Leiter-Kabel
- **Engineering-Tool zur Projektierung und Parametrierung**

#### **Schnittstelle**

- ▶ 5-polige M12 Steckverbinder
- Pin 1: 24V (max 200mA), Pin 3: 0V, Pin 4 Daten, Pin  $2+5$ : zusätzliche Versorgung

#### Kommunikation mit intelligentem Sensor:

- ▶ Messdaten, Prozesswerte (zyklisch)
- ▶ Wertstatus: (zyklisch) zeigt Gültigkeit der Prozessdaten an
- ▶ Diagnose, Statusmeldungen: Verschmutzung einer Lichtschranke, Überhitzung
- ▶ Parameterdaten: Schwellwert für (Reflektions)Lichtschranke oder Positionssensor
- **Geräteidentifikation**

6. Industrielle Kommunikation 6.5 IO-Link

## IO-Link III

#### Geräteprofile

- ▶ Beschreibungsdatei IODD (IO Device Description)
- ▶ Baudrate, Datenstruktur und -größe (bis 32 Byte), minimale Zykluszeit, Identifikation, Textbeschreibung, Bild des Gerätes, Logo des Herstellers

### **Datenzugriff**

- ► Zyklische Daten werden vom Master auf zuvor eingestellte Adressbereiche gelegt oder davon gelesen. Steuerung greift über diese Adressen auf Prozesswerte zu
- ► Azyklische Daten über Index-Bereich oder Funktionsbausteine zur Programmierung
- ▶ Parameter im IO-Master gespeichert, einfacher Device-Wechsel möglich durch automatische Neuparametrierung

### Literatur, Vertiefung

 $▶$  www.io-link.com  $→$  Downloads  $→$  Systembeschreibung

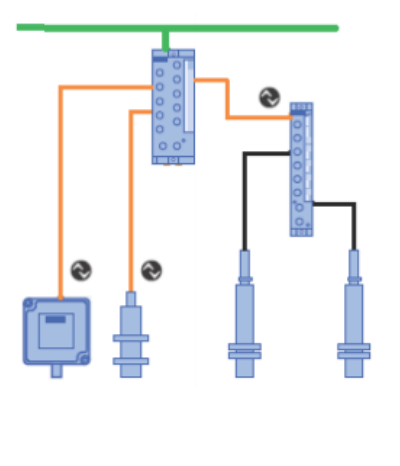

## OPC - Einführung

▶ OPC (früher): OLE for Process Control EMBER OLE (Object Linking and Embedding): Technologie von Microsoft auch bekannt als COM (Component Object Model): Standard für Zusammenarbeit von SW-Komponenten innerhalb PC, verteilte Systeme: DCOM (Distributed COM) ▶ OPC (seit 2011): Open Platform Communications ▶ Standardisierte Software-Schnittstelle zum Datenaustausch in AUT **Industrieller Kommunikationsstandard zur Anbindung von AUT-Geräten unterschiedlicher** Hersteller an übergeordnete OPC-fähige Programme der Betriebsleitebene (z.B. Excel) ▶ seit 1996 OPC Foundation, über 400 Firmen **CERTIFIED IN Kostenlose Zertifizierungssoftware nur für Mitglieder: OPC Compliance Test,** testet vollständige OPC-Funktionalität, simuliert Fehlverhalten eines Clients, überprüft alle Fehlercodes, macht logische Tests, Stress- und Performance-Tests ⇒ Zertifikat 6. Industrielle Kommunikation 159 6.6 OPC - Open Platform Communication

# OPC - Spezifikationen

**früher**

OPC DA (Data Access): Übertragung von Echtzeitwerten (nutzt Microsoft DCOM)

OPC A/E (Alarms and Events): Übertragung von Alarmen und Ereignissen

OPC HDA (Historical Data Access): Übertragung historischer Werte

OPC DX (Data eXchange): direkte Kommunikation zwischen OPC Servern.

OPC Command Ausführung von Befehlen & Kommandos

OPC XML DA XML-basierte Übertragung von Echtzeitwerten. Vorläufer von OPC UA

#### **seit 2011**

OPC UA (Unified Architecture): plattform- und DCOM-unabhängige Realisierung aller bisherigen Spezifikationen. IEC-Norm (IEC 62541)

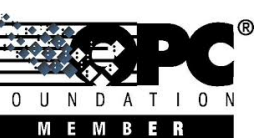

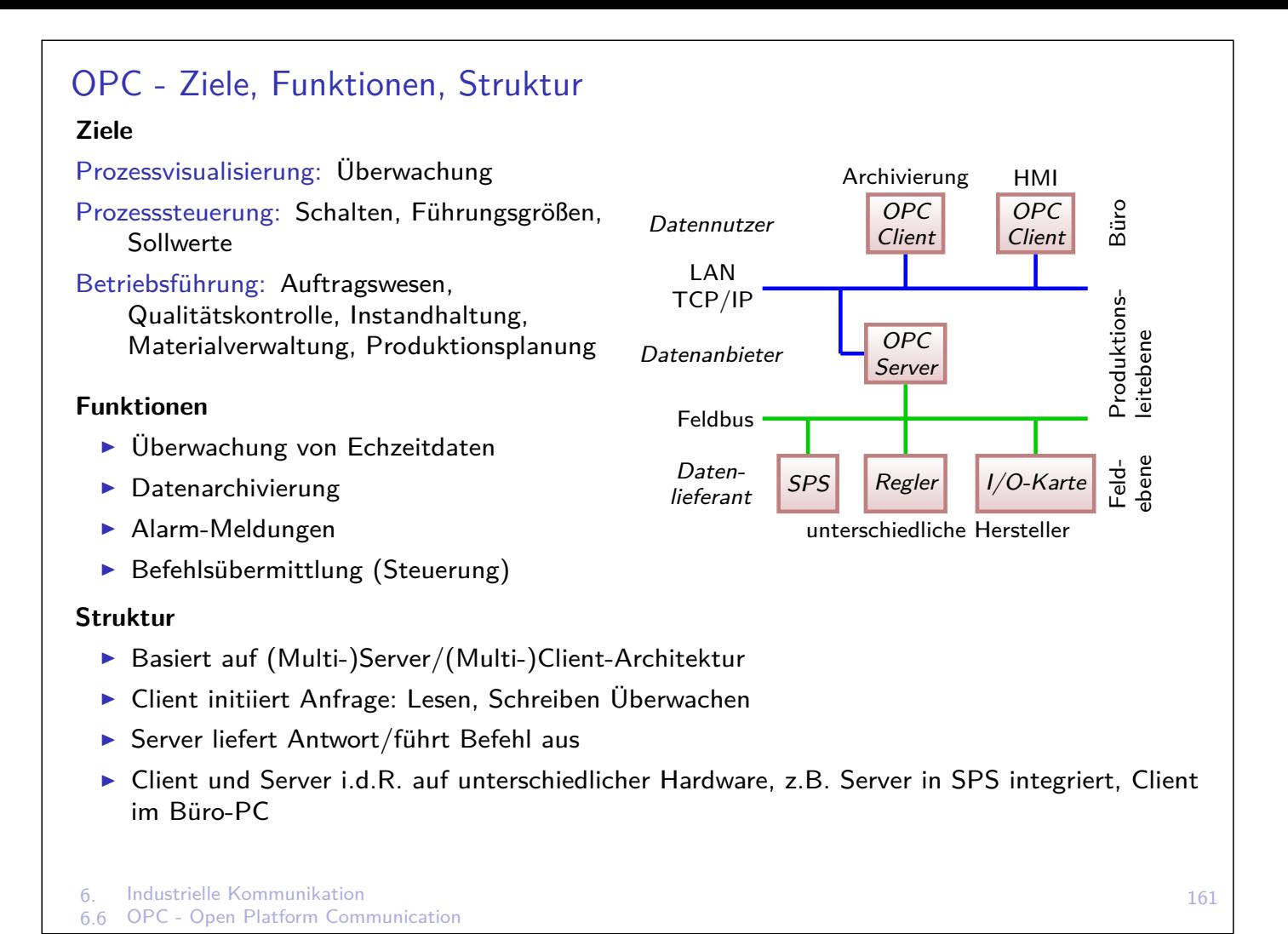

## OPC - Server

- ▶ Software-Applikation, welche als API (Application Programming Interface) oder als Protokoll-Konverter funktioniert.
- ▶ Übersetzt Daten aus Feldebene in standardisiertes OPC-Format
- $\triangleright$  Name: lesbare Name (ProgId) + eindeutiger Identifier (ClassId, 32 Hex-Ziffern)
- ▶ Namensraum: Server enthält meist nur Teil des SPS-Adressraumes, Auswahl durch Projektierungstool (Variablenauswahl bei SimaticNET mit Symboldatei-Konfigurator)

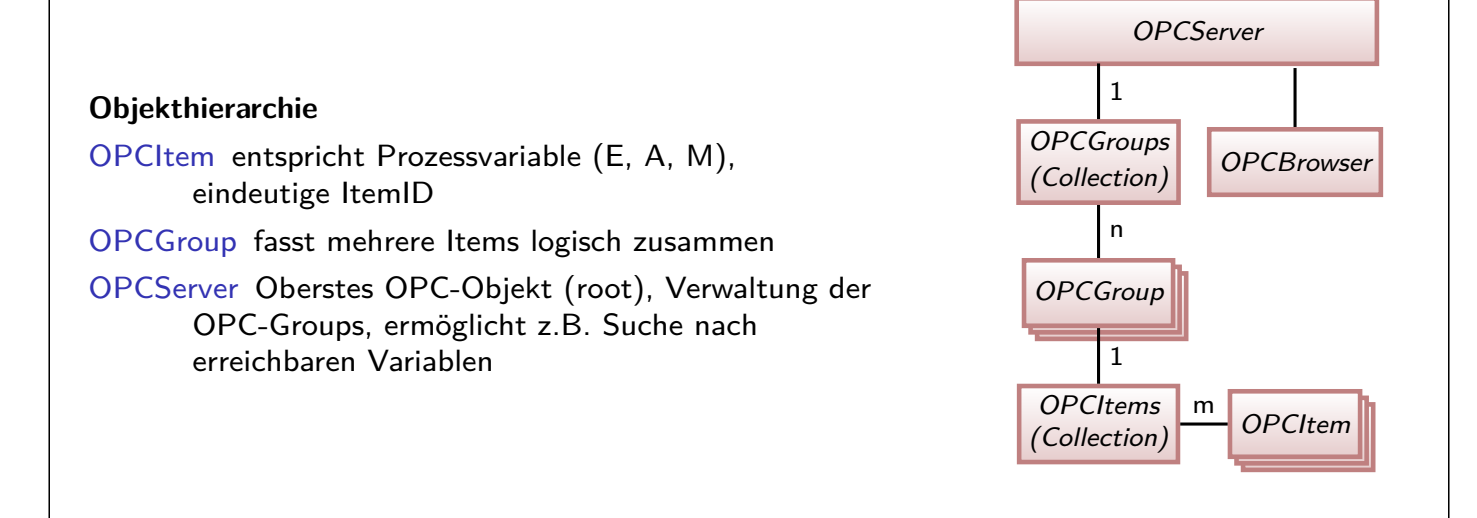

## OPC-Client

- ▶ OPC konforme Applikation (z.B. HMI) verbindet mit OPC-Server zum Lesen, Schreiben und Überwachen von Device-Daten
- $\blacktriangleright$  Initiiert OPC-Kommunikation
- ► Lese- oder Schreibanforderungen für Prozesswerte
- ▶ Überwachen: Client überträgt Überwachung auf Server. Meldung bei Wertänderung
- ▶ Synchrones Lesen: Client hält an, bis Server Wert geliefert hat
- **>** Asynchrones Lesen: Client erhält Leseauftragsbestätigung und arbeitet weiter. Wert wird durch Ereignismeldung nachgeliefert
- $\triangleright$  Datenpaket: Wert + Status + Zeitstempel

6. Industrielle Kommunikation

6.6 OPC - Open Platform Communication

# OPC-Interfaces

Custom Interface: für Hochsprachen mit Funktionszeigern wie C/C++

Automation Interface: für Hochsprachen die mittels Objektnamen zugreifen wie Visual Basic, benötigen DLL vom OPC-Server-Hersteller als Wrapper

Schnittstelle mit OPC Data Control: Bedien- und Anzeige-Elemente von HMI mit Variablen verknüpft, z.B. mit SimaticNET

#### Button Slider . . . VB Client  $C/C++$ **Client** DLL OPC Data **Control** OPC Server

## Literatur/Vertiefung

- $\blacktriangleright$  [WZ09, Kap. 24]
- ▶ OPC-UO Server und Client Library: https://freeopcua.github.io/
- ▶ https://de.wikipedia.org/wiki/Open\_Platform\_Communications

## **Sicherheit**

- $\triangleright$  Security = Angriffssicherheit, Schutz des Objektes vor der Umgebung
- $\triangleright$  Safety = Betriebssicherheit, Schutz der Umgebung vor einem Objekt
- Unterschiedliche Definitionen, z.B. IEC 61508: Freiheit von unvertretbaren Risiken
- ▶ Aspekte: Arbeitssicherheit, Umweltschutz, Produktsicherheit (Nahrungsmittel), ...
- $\triangleright$  Grundlage für Betriebssicherheit: Bauteilzuverlässigkeit (mtbf)
- **In** Sicherheitsgerichtete Softwareentwicklungsprozesse in Normen z.B. für Lufttahrt
- **IDED** Unmittelbare Sicherheit: Verhinderung von Gefahrentstehung (Sichere Betriebszustände, Redundanz)
- Mittelbare Sicherheit: Schutzeinrichtungen zur Abweisung von Gefährdung (Verkleidungen, Lichtschranken, Zweihandbedienung, Tipptaster)
- $\blacktriangleright$  Hinweisende Sicherheit: Gefahrensymbole, Warnhinweise, Lichtzeichen, Signalfarben

#### 7. Sicherheitsaspekte 7.1 Analyse

165

## Fehlerbaumanalyse

- $=$  Fault Tree Analysis (FTA)
- ▶ Zuverlässigkeitsanalyse von techn. Anlagen und Systemen
- $\triangleright$  Wahrscheinlichkeit eines Ausfalls
- $\triangleright$  Unterteilung des Gesamtsystems in Minimalschritte
- **I Logische Verknüpfung von Teilsystemausfällen auf allen kritischen Pfaden**
- **> Ausgehend vom fehlerhaften Resultat schließt man auf mögliche verursachende Ereignisse**
- ▶ Komplexe FTA mit speziellen Softwarepaketen

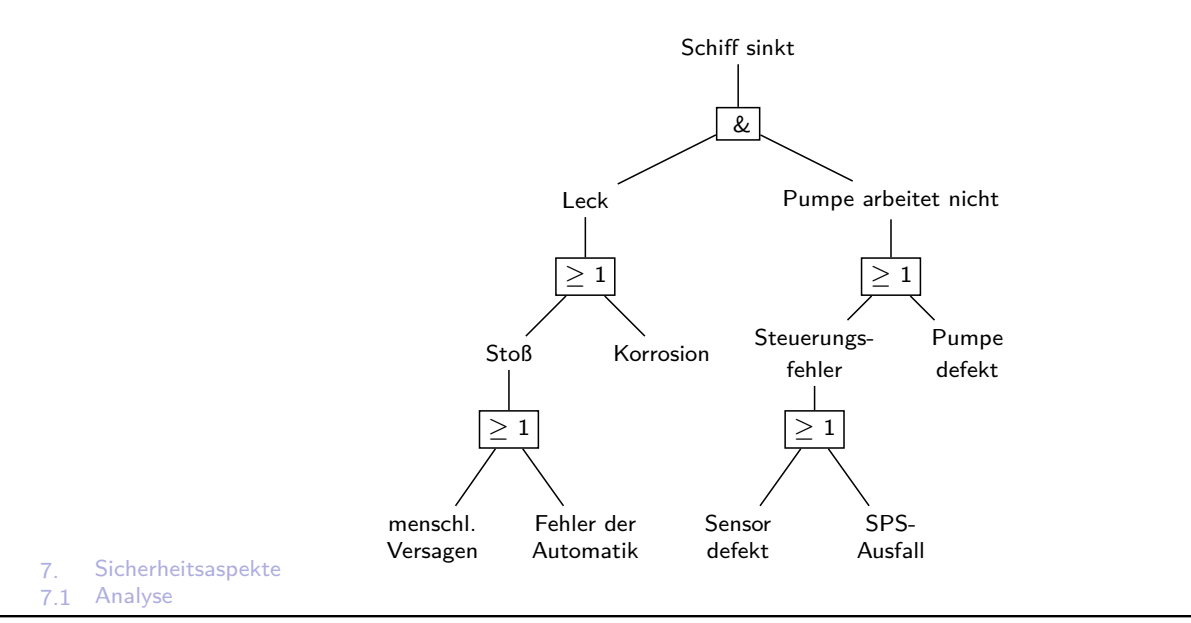

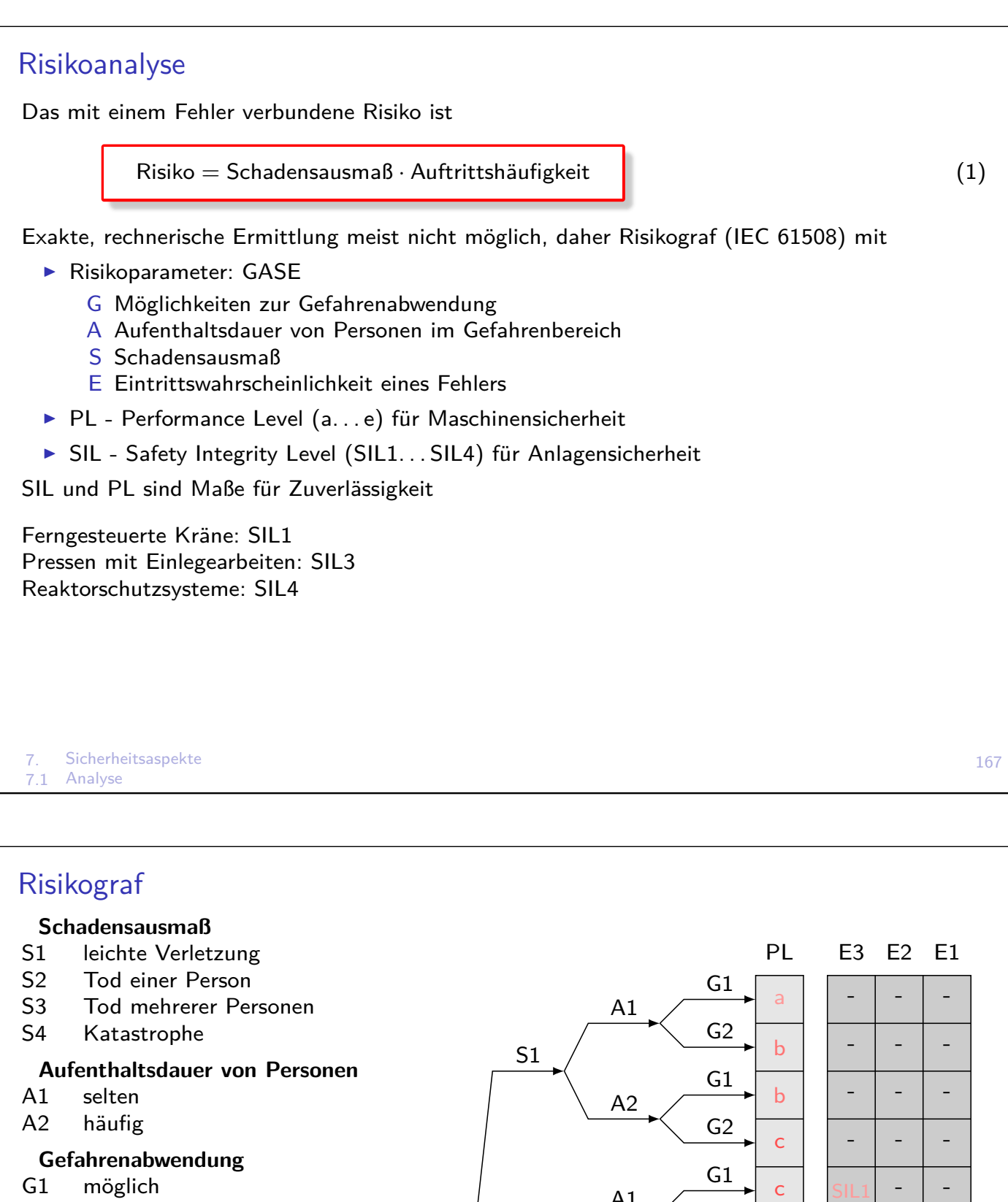

G2 kaum möglich

#### **Eintrittswahrscheinlichkeit**

- E1 sehr gering
- E2 gering
- E3 relativ hoch

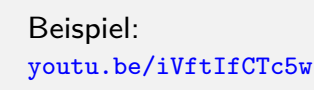

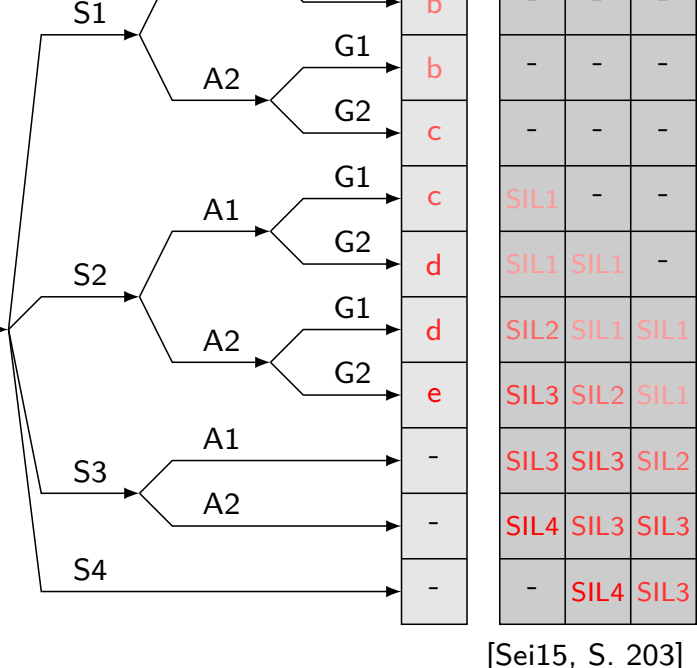

## Gegenmaßnahmen I

Fehlervermeidung: Maßnahmen bis zur Inbetriebnahme

- **Fehler in Programmierung, Fertigung oder Design**
- ▶ Fehler können erkannt und behoben werden

Fehlerbeherrschung: Maßnahmen während des Betriebes

- ▶ Prozessfehler (Überdruck), Benutzerfehler, Komponentenfehler (Sensorausfall)
- ▶ Von Fehler darf keine Gefahr ausgehen
- Im Fehlerfall wird Sicherheitsfunktion ausgeführt (sicherer Zustand, Umschalten auf Redundante Komponenten)
- PFH: Probability of Failure per Hour
	- **Ausfallrate der Steuerung**
- PFD: Probability of Failure on Demand
	- **Ausfallwahrscheinlichkeit bei Ausführung einer Sicherheitsfunktion**

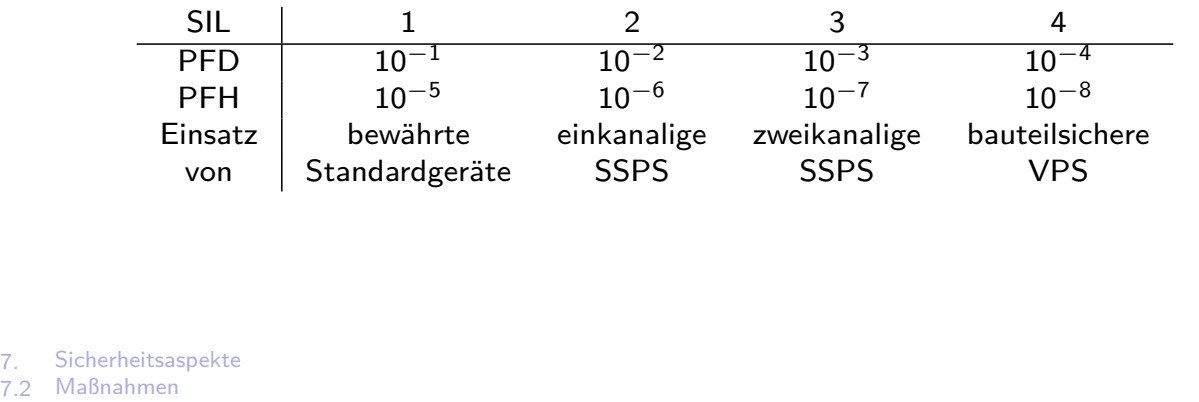

### Gegenmaßnahmen II

Beispiel [Sei15, S.204]: Brennersteuerung eines Gaskraftwerks Bei Erlöschen der Brennerflamme hohe Explosionsgefahr durch Gas

Schadensausmaß: Tod mehrerer Personen Aufenthaltsdauer im Brennerraum: gering Möglichkeiten zur Gefahrenabwendung: keine Eintritsswahrscheinlichkeit: relativ hoch  $SIL =$ 

[V](#page-1-0)orgeschriebener Einsatz von:

SPS macht umfangreiche Selbsttests, um Erkennung gefährlicher Betriebszustände sicherzustellen

Ausfallwahrscheinlichkeit im Bedarfsfall (worst case):

 $\mathsf{PFD}_\mathrm{ges} = \mathsf{PFD}_\mathrm{Sensor} + \mathsf{PFD}_\mathrm{SPS} + \mathsf{PFD}_\mathrm{Aktor} \overset{!}{<}$ 

Falls PFD<sub>Sensor</sub> zu groß: parallele, redundante Sensoren Falls  $\text{PFD}_{\text{Aktor}}$  zu groß: redundante Aktoren in Reihe

### Sicherheitsgerichtete Steuerung

- ▶ SSPS: Anforderungen bis SIL3
- $\blacktriangleright$  Fail-Safe-Prinzip (trotz Fehler sicher)
- $\blacktriangleright$  Beispiele
	- <sup>I</sup> Signale bei Bahn ∈{Halt,Fahrt}, Fehlerfall ⇒ Halt=Sicher
	- <sup>I</sup> Bremse steht unter Druck, um nicht zu bremsen; Druckabfall ⇒ Halt=Sicher
	- <sup>I</sup> Not-Aus als Öffner; Kabelbruch ⇒ Aus=Sicher
- $\triangleright$  SSPS muss auch im Fehlerfall gefährlichen Zustand verhindern
- $\triangleright$  Verfügbarkeit der Sicherheitsfunktion  $\neq$  Betriebsfunktion
- **Prinzipien: Redundanz (Mehrzahl) und Diversität (Vielfalt)**
- **Aktive Redundanz: Funktion wird auf mehreren Systemen parallel ausgeführt. Aktor wird** nur angesteuert, wenn Ergebnisse identisch. Im Fehlerfall geht Aktor in sicheren/energielosen Zustand
- **Passive Redundanz: Funktion wird von Master ausgeführt. Im Fehlerfall übernimmt Slave** die Funktion. Steuerung bleibt verfügbar
- **Physikalische Diversität: unterschiedliche Sensorhersteller oder Messprinzipien für die selbe** Größe
- $\blacktriangleright$  Implementierungsdiversität: Unterschiedliche Algorithmen, komplementäre Speicherung und Diversitäre Operatoren, z.B.  $Y = X_1 \wedge X_2$  und  $Y' = \overline{X_1} \vee \overline{X_2}$   $Q := Y$ , falls  $Y = \overline{Y'}$ , sonst  $Q := 0$  (Implementierung oft zeitredundant)

7. Sicherheitsaspekte Maßnahmen

#### 171

#### Notausschalter

- $▶$  Bei Gefahr  $\rightarrow$  sicherer Zustand
- $\triangleright$  Kein Selbstanlauf nach Entriegelung
- ▶ Prinzipien: Einrasten, Öffner (Ruhestrom), z. T. Schlüsselschalter
- **>** Signalfarbe: Rotes Betätigungselement auf gelbem Grund
- **Erreichbarkeit: im Notfall unmittelbare Betätigung vom Bediener**
- $\blacktriangleright$  Bauarten: Pilztaster, Reißleine, Sicherheitslichtschranke, ...
- Anlage mit mehreren Komponenten (Antrieb  $+$  Laser): Jeder Notaus schaltet Alles ab

#### Stopp-Kategorien

- 0 Sofortige Trennung der Energiezufuhr von Antrieben
- 1 Gesteuertes Stillsetzen, Maschine in sicheren Zustand bringen, danach Energie abschalten
- 2 Maschine in sicheren Zustand bringen, Energie nicht trennen

#### Unterscheide

Notaus: gesamte Anlage zum Schutz gegen elektrischen Schlag spannungsfrei

Not-Halt: Antriebe zum Schutz vor Gefährdung abgeschaltet, Anlagenteile (SPS, Kühlung, Sicherheitstechnik) nicht spannungsfrei

Zwangsgeführte Kontakte sind so verbunden, dass Öffner und Schließer niemals gleichzeitig geschlossen sind